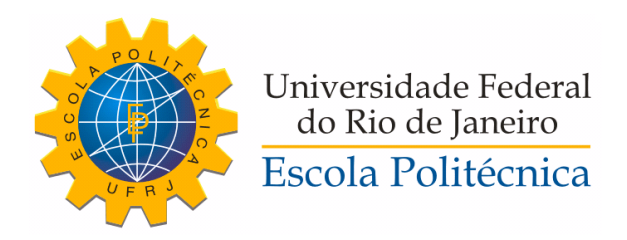

### AVALIAÇÃO DE ÍNDICES DE ESTABILIDADE BASEADOS EM SIMULAÇÕES NO DOMÍNIO DO TEMPO

Ricardo Cardoso de Lima e Silva

Projeto de Graduação apresentado ao Curso de Engenharia Elétrica da Escola Politécnica, Universidade Federal do Rio de Janeiro, como parte dos requisitos necessários à obtenção do título de Engenheiro.

Orientadora: Tatiana Mariano Lessa de Assis

Rio de Janeiro Março de 2014

### AVALIAÇÃO DE ÍNDICES DE ESTABILIDADE BASEADOS EM SIMULAÇÕES NO DOMÍNIO DO TEMPO

Ricardo Cardoso de Lima e Silva

PROJETO DE GRADUAÇÃO SUBMETIDO AO CORPO DOCENTE DO CURSO DE ENGENHARIA ELÉTRICA DA ESCOLA POLITÉCNICA DA UNIVERSI-DADE FEDERAL DO RIO DE JANEIRO COMO PARTE DOS REQUISITOS NE-CESSÁRIOS PARA A OBTENÇÃO DO GRAU DE ENGENHEIRO ELETRI-CISTA.

Examinado por:

Profª. Tatiana Mariano Lessa de Assis, D.Sc.

\_\_\_\_\_\_\_\_\_\_\_\_\_\_\_\_\_\_\_\_\_\_\_\_\_\_\_\_\_\_\_\_\_\_\_\_\_\_\_\_\_\_

Prof. Antonio Carlos Ferreira, Ph.D.

\_\_\_\_\_\_\_\_\_\_\_\_\_\_\_\_\_\_\_\_\_\_\_\_\_\_\_\_\_\_\_\_\_\_\_\_\_\_\_\_\_\_

Prof. Sergio Sami Hazan, Ph.D.

\_\_\_\_\_\_\_\_\_\_\_\_\_\_\_\_\_\_\_\_\_\_\_\_\_\_\_\_\_\_\_\_\_\_\_\_\_\_\_\_\_\_

RIO DE JANEIRO, RJ – BRASIL MARÇO DE 2014

de Lima e Silva, Ricardo Cardoso

Avaliação de Índices de Estabilidade Baseados em Simulações no Domínio do Tempo / Ricardo Cardoso de Lima e Silva – Rio de Janeiro: UFRJ / Escola Politécnica, 2014. XIX, 98 pp.: il., 29,7 cm. Orientadora: Tatiana Mariano Lessa de Assis Projeto de Graduação – UFRJ / Escola Politécnica / Curso de Engenharia Elétrica, 2014. Referências Bibliográficas: p. [63.](#page-81-0)

Dedico esse trabalho às três mulheres da minha vida. Para minha esposa, Di, que me acompanha com tanta paciência e carinho. Para minha avó, Laïse, por batalhar bravamente para estar aqui. Para minha mãe, Zaïse, de quem sinto muita falta.

### Agradecimentos

A minha graduação foi, eufemisticamente, turbulenta. Não posso deixar de agradecer a todos que me fizeram, de uma forma ou outra, lutar até o fim. Agradeço:

À minha orientadora Professora Tatiana Mariano Lessa de Assis pela paciência e pelo comprometimento, mesmo em meus momentos de hesitação.

Ao meu precedente orientador Alessandro Manzoni que por entre nossas poucas conversas me persuadiu a continuar na Engenharia Elétrica em um período de dúvidas.

A todos os meus professores que me trataram com justiça, carinho e compreensão durante todo o curso.

Às minhas amigas e colegas de trabalho, Carol, Fê, Liv, Mari e Pat, pelos incentivos, carinho e oportunidade profissional sem os quais não chegaria onde estou.

Aos amigos, Fabio Padovani Neto, Marceli Nunes Gonçalves e Mônica Araújo, pelo apoio acadêmico, profissional e especialmente pessoal.

Ao amigo Guilherme Lanari Bo Cadaval por sempre me proporcionar perspectivas diferentes da vida e compartilhar uma amizade eterna.

Aos meus fiéis cães Apollo e Mel por permanecerem ao meu lado mesmo quando eu não consegui brincar com eles o quanto queria.

À minha esposa por me encorajar constantemente e dar sentido às minha ações.

À minha família por compreender minhas ausências, me apoiar e torcer devotamente pela minha graduação.

### Resumo

Resumo do Projeto de Graduação apresentado à Escola Politécnica da UFRJ como parte dos requisitos necessários para a obtenção do grau de Engenheiro Eletricista.

Avaliação de Índices de Estabilidade Baseados em Simulações no Domínio do Tempo Ricardo Cardoso de Lima e Silva Março de 2014

Orientadora: Tatiana Mariano Lessa de Assis Curso: Engenharia Elétrica

O mundo moderno depende extremamente da energia elétrica. A necessidade de disponibilizá-la em estabelecimentos comerciais, industriais e residenciais torna indispensáveis o planejamento, a implementação e a operação de sistemas de potência.

Grande parte do tempo de planejamento é investido em simulações de contingências com foco na estabilidade transitória do sistema. Assim, a agilização desse procedimento se torna um valioso recurso tecnológico e financeiro. Um método de acelerar a avaliação da estabilidade transitória é a utilização dos índices de estabilidade.

Estes índices almejam dizer de forma automática se o sistema será estável ou instável através de análises matemáticas no domínio do tempo. Desta forma, a simulação computacional pode ser interrompida, reduzindo o tempo total de análise. Sete índices propostos na literatura são avaliados, sendo dois compostos pelos outros cinco.

Este trabalho apresenta uma análise multidimensional dos índices de estabilidade nos âmbitos conceitual e efetivo.

Os resultados mostram as vantagens e desvantagens desse artifício salientando constantemente a diferença da eficiência dos mesmos para a incontável variedade de sistemas e possíveis respostas a grandes distúrbios no sistema.

Duas novas metodologias complementares de cálculo são propostas para o aperfeiçoamento dos resultados.

*Palavras-chave:* índice de estabilidade, sistemas de potência, análise de contingência, simulação no domínio do tempo.

### Abstract

Abstract of Undergraduate Project presented to Escola Politécnica of UFRJ as a partial fulfilment of the requirements for the degree of Electrical Engineer.

> Evaluation of Transient Stability Indexes in Time Domain Ricardo Cardoso de Lima e Silva March 2014

Advisor: Tatiana Mariano Lessa de Assis Course: Electrical Engineering

The modern world is extremely dependant on electrical energy. The need to constantly provide it in commercial, industrial and residential establishments renders indispensable the planning and implementation of power systems.

Planning these systems requires investing a substantial amount of time on transient stability contingency simulations. Therefore, streamlining this procedure becomes a valuable technological and financial asset. Stability indexes are one method of hastening it.

These indexes covet to state automatically whether the system will become stable or unstable through time domain mathematical analysis. This way, the computational simulation may be interrupted, reducing the total time of analysis. This work introduces seven indexes proposed in literature, two of which are compounds by the other five.

This work presents a multidimensional analysis of stability indexes both on conceptual and effective scopes.

The results reveal advantages and disadvantages of this technique while constantly stressing the efficiency's difference between the countless variety of systems and possible responses to applied short-circuits.

Two new reasoning methodologies are proposed aiming the results' improvement.

*Keywords:* stability index, power system, contingency analysis, time domain simulation.

# Índice

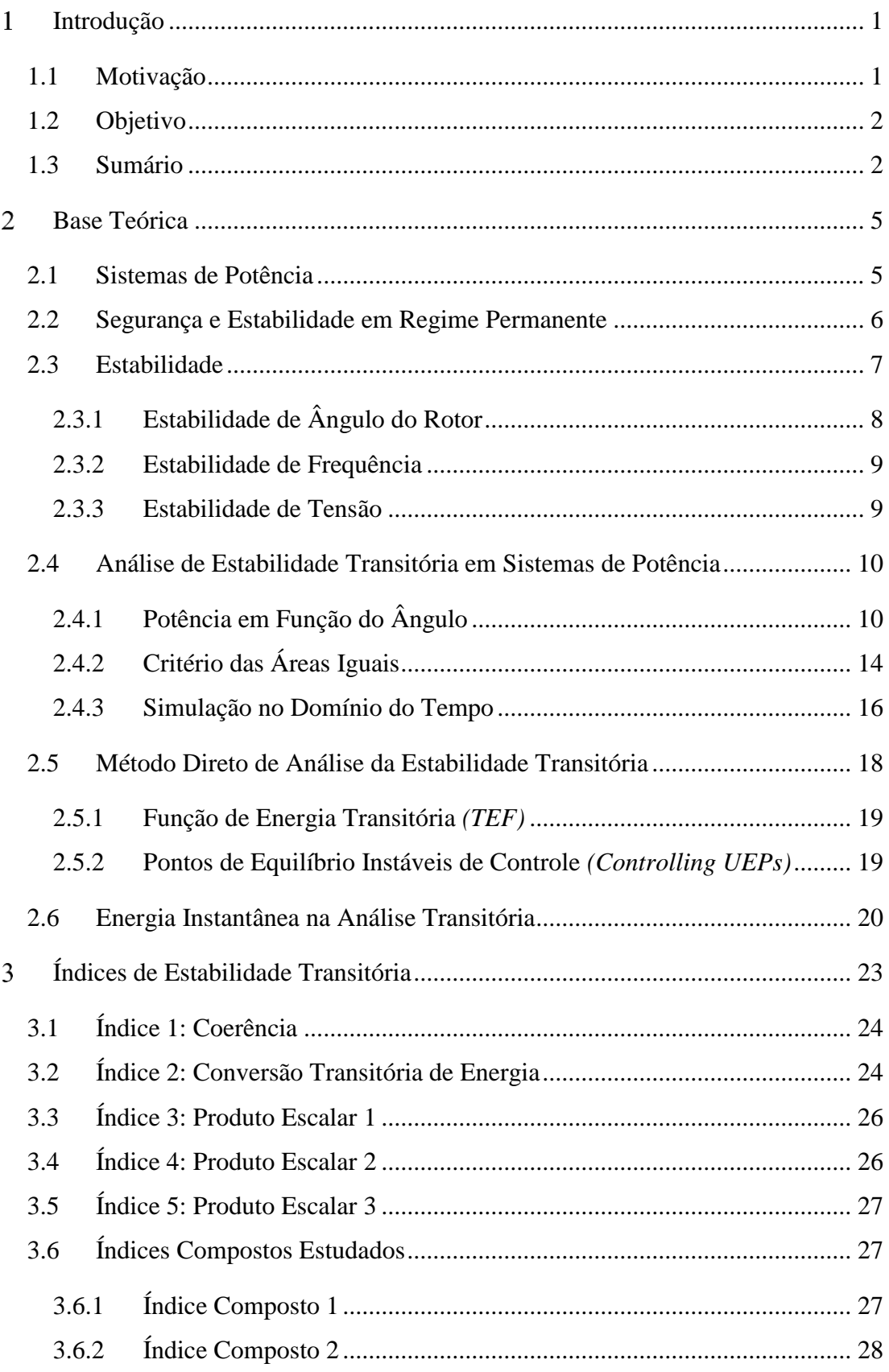

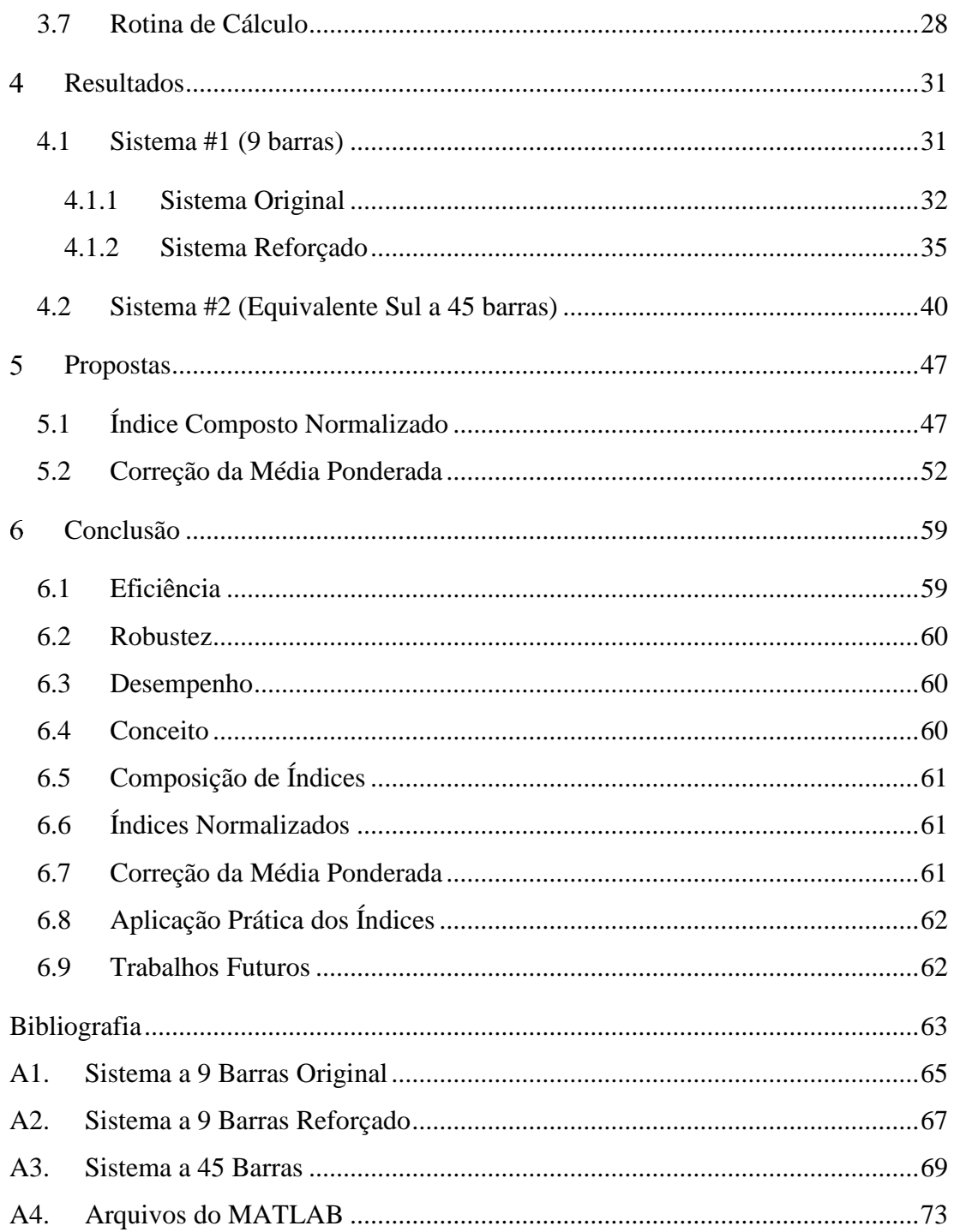

# Índice de Figuras

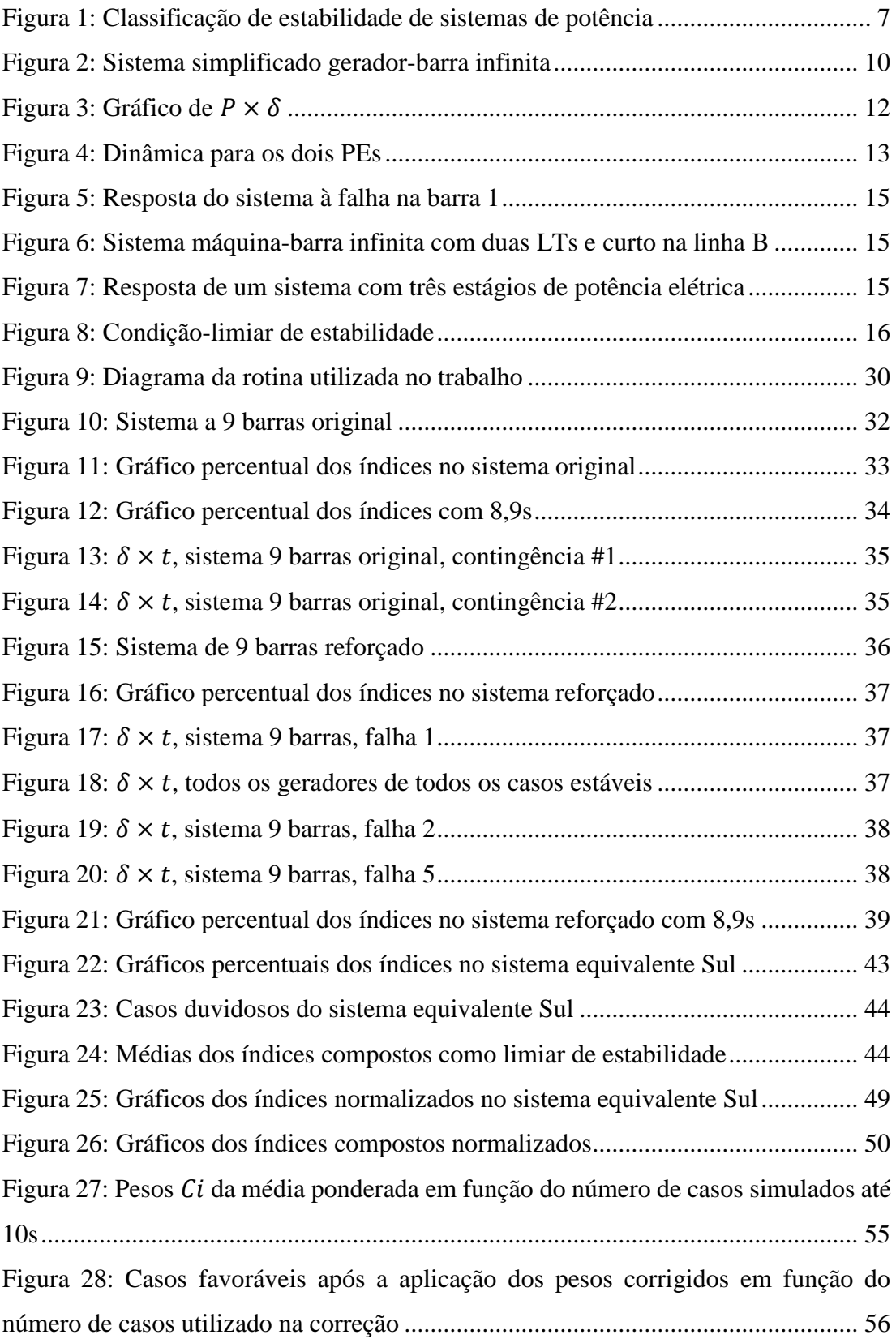

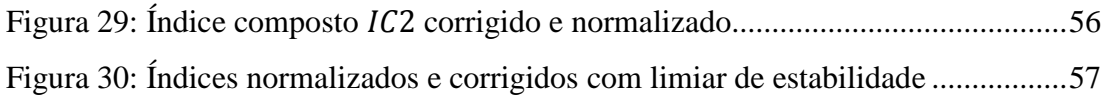

# Índice de Tabelas

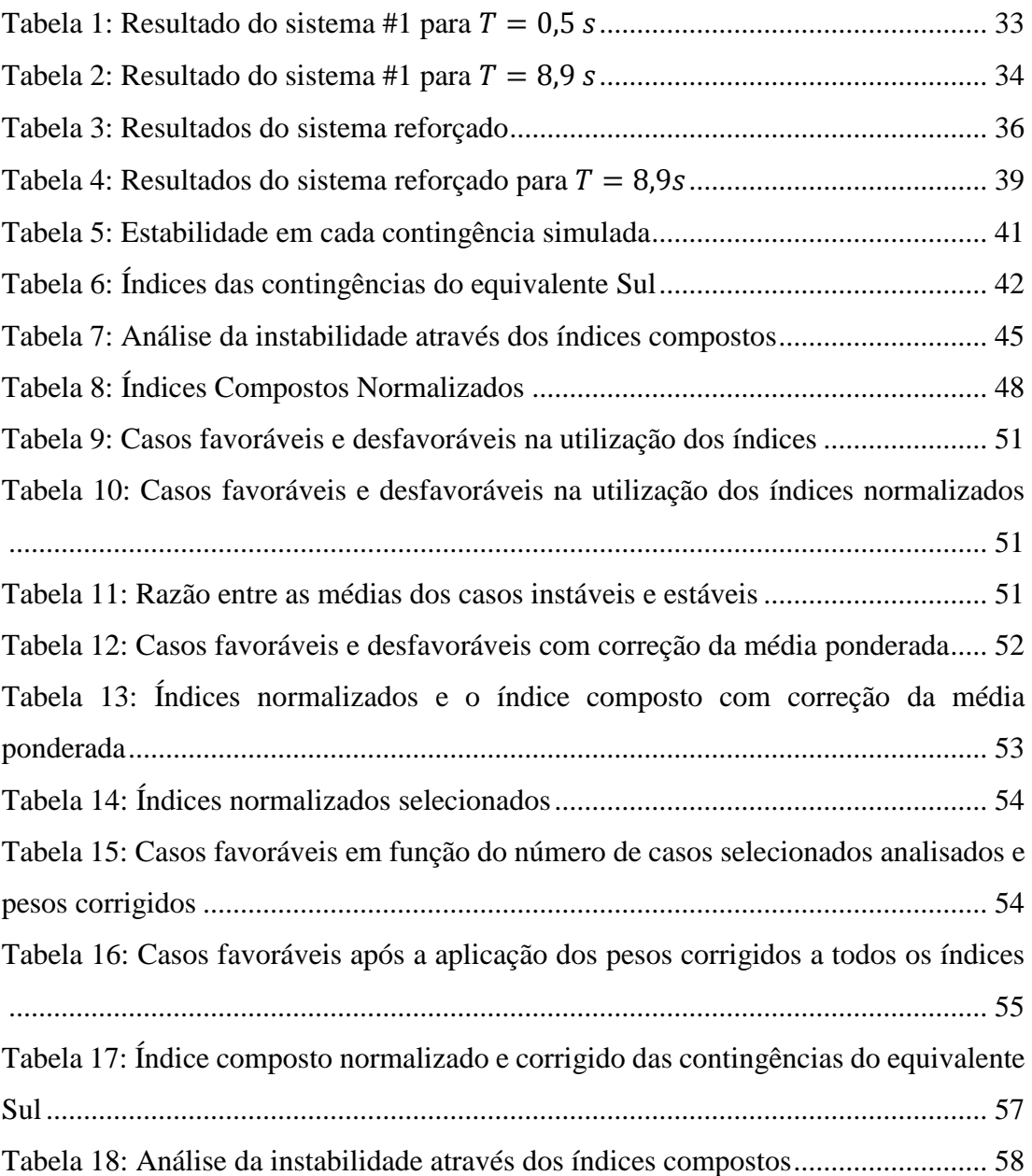

## Siglas

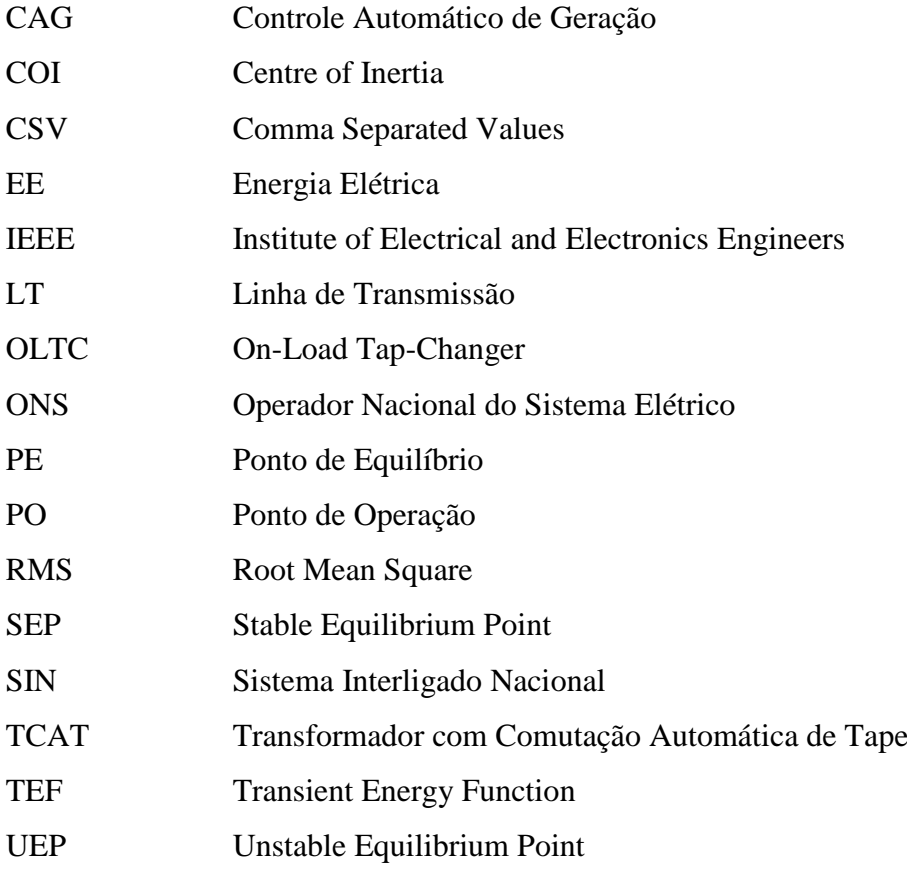

### Introdução

#### 1.1 Motivação

A energia elétrica representa ao mesmo tempo uma das maiores descobertas e o maior catalisador da evolução tecnológica da humanidade. É, também, a base de toda a civilização moderna.

A energia elétrica (EE) só aparece na natureza em forma de raio ou na escala atômica. Seu transporte e armazenamento só é possível quando se encontra transformada em outras formas de energia.

Hoje em dia, é utilizada na rua, em residências e estabelecimentos comercias, em aparelhos móveis e indústrias. Porém, nada disso seria possível sem um método que alimentasse todos esses *consumidores*. Nada disso seria possível sem os *sistemas de potência* que tornam possível a transmissão de energia elétrica sem a necessidade de transportá-la.

Esses sistemas formam as redes elétricas de todo mundo. No Brasil, essa rede é chamada de Sistema Interligado Nacional (SIN) e é operada pelo Operador Nacional do Sistema Elétrico (ONS).

O planejamento e a implementação da mesma, contudo, não são nada triviais. São necessários diversos estudos para que o país possa funcionar ininterruptamente e com segurança ou, ainda, *estável*.

Por esse motivo, estuda-se a *estabilidade* do sistema. A estabilidade pode ser estudada de diversas formas e em diversos aspectos. O foco do presente trabalho é a *estabilidade transitória*. Tradicionalmente, a estabilidade transitória é avaliada através da simulação *no domínio do tempo*. Dependendo do tamanho do sistema e do número de contingências e cenários que se deseja analisar, o custo computacional pode ser muito elevado, especialmente em aplicações de tempo real.

Surge, portanto, a necessidade de acelerar a obtenção de resultados de forma segura, *i.e.*, sem comprometer a acurácia dos estudos.

Uma das formas de diminuir o tempo de simulação é a observação de grandezas que possam indicar a estabilidade, ou não, do sistema prematuramente.

Utilizando conceitos básicos de sistemas eletromecânicos e certos artifícios matemáticos, estabelecem-se índices capazes de fornecer o limite entre a estabilidade e a instabilidade em um tempo curto de reação do sistema. Esses são os chamados *índices de estabilidade*, o principal tema abordado no presente documento.

A determinação dos mesmos é feita através da análise da evolução de diversas grandezas (ângulo do rotor, frequência, potência, etc) em função do tempo.

Ainda há muito o que estudar sobre estes índices e muitas formas de trabalhar com eles ainda estão por vir. Este trabalho busca avaliar certos índices já existentes e compreender este recurso que está apenas em sua infância.

#### 1.2 Objetivo

O objetivo deste trabalho é analisar a eficácia de índices – simples e compostos – de estabilidade. Além da análise estatística dos índices, também é considerada a análise topológica dos sistemas utilizados buscando maior compreensão das respostas obtidas.

### 1.3 Sumário

Este trabalho está dividido em [6](#page-78-0) capítulos. No capítulo [2,](#page-24-0) é apresentada toda a base teórica utilizada no trabalho. Os sistemas de potência e as análises de segurança e estabilidade são introduzidos. Ainda, as possíveis classificações de estabilidade são discutidas. A estabilidade de ângulo do rotor é ostentada com mais cuidado por estar no foco principal do presente trabalho. Além disso, conceitos utilizados na formulação dos índices são explicados, entre os quais se encontram o centro de inércia e a coerência. O método direto de Lyapunov é mencionado na definição da energia instantânea das máquinas.

No capítulo [3,](#page-42-0) são introduzidos os índices de estabilidade avaliados. Cinco índices são definidos e utilizados como base para mais dois. Os conceitos e formulações do capítulo [2](#page-24-0) são utilizados em suas definições.

Os resultados são exibidos e discorridos no capítul[o 4.](#page-50-0) Os índices são avaliados em quatro aspectos relacionando os resultados com a topologia, o tipo de instabilidade e as expectativas. Com isso, busca-se ter uma compreensão geral do comportamento dos mesmos.

No capítulo 5, metodologias de utilização dos índices são sugeridas. Os resultados do capítulo [4](#page-50-0) são reapresentados utilizando as metodologias. Então, os novos resultados são avaliados e comparados com os anteriores.

Por fim, o capítulo [6](#page-78-0) mostra as conclusões do documento e discute propostas para possíveis trabalhos.

### <span id="page-24-0"></span>Base Teórica

### 2.1 Sistemas de Potência

Os sistemas elétricos de potência são os responsáveis por fornecer energia elétrica de forma segura e constante aos consumidores. Eles podem ser divididos em 4 (quatro) etapas: geração; transmissão; subtransmissão e distribuição.

Podem, ainda, variar imensamente de tamanho e topologia, porém algumas características básicas são comuns em sua vasta maioria, como aponta Prabha Kundur em [1]:

- São compostos de sistemas trifásicos que operam essencialmente com tensão constante. Plantas de geração e transmissão utilizam equipamentos trifásicos. Cargas industriais são invariavelmente trifásicas. Cargas residenciais e comerciais são distribuídas em ligações mono e bifásicas que resultam em sistemas efetivamente trifásicos e equilibrados.
- Utilizam geradores síncronos para gerar energia elétrica (EE) independente da matéria prima utilizada para gerar energia mecânica (seja hidráulica, eólica, nuclear ou fóssil, por exemplo).
- Transmitem potência a longas distâncias para consumidores espalhados em vastas áreas, envolvendo a operação em diferentes níveis de tensão.

Sua complexidade é marcada pelo número e pela variedade de equipamentos interligados. Por isso, a visão ecumênica do sistema é desenhada a partir de modelos simplificados de seus componentes. Os principais são: geradores, linhas de transmissão, transformadores, barras (ou subestações) e cargas.

Estes modelos permitem as análises da distribuição de carga e de geração, do fluxo de potência e das tensões em cada barra. Sem isso, não seria possível planejar uma rede nem estudar a **estabilidade** de um sistema.

### 2.2 Segurança e Estabilidade em Regime Permanente

Antes de iniciar a análise da estabilidade transitória, é necessário calcular o ponto de equilíbrio do sistema, o que é feito através de um estudo de fluxo de potência. Em regime permanente, o sistema deve operar com fluxo de potência e tensões de barra que não superem os limites de segurança pré-estabelecidos. O padrão de limite para as tensões de barra, por exemplo, é de mais ou menos 5% (cinco por cento).

A composição de geradores e cargas de um sistema operante caracteriza o chamado ponto de operação (PO). Se o PO respeitar todos os limites, o sistema é dito **estável em regime permanente**. Isso significa que ele pode operar *ad æternum* contanto que as características de carga e geração não mudem.

Mas mudanças e defeitos são frequentes na rede. Por isso, o PO deve ser tal que, na ocorrência de contingências<sup>1</sup>, o sistema não fique instável. Com esse objetivo em mente, efetua-se a análise de **segurança** através do critério  $N - 1$ .

O propósito da utilização desse critério é averiguar o comportamento do sistema após a perda de um componente. A escolha dos componentes a serem perdidos não é arbitrária. Através das informações obtidas da análise do fluxo de potência e da própria experiência de operação do sistema, lista-se os componentes mais importantes da rede.

Se o sistema continuar estável após a perda de cada um desses, ele pode ser considerado *seguro*; caso haja um ou mais casos que levem o sistema à instabilidade, ele é considerado *em alerta*; se o ponto de operação do sistema for instável, seu estado é de *emergência* e, para voltar à segurança, é necessário que o mesmo entre no estado

1

 $<sup>1</sup>$  Entende-se contingência como a perda de qualquer componente do sistema elétrico, seja um gerador,</sup> uma linha, um transformador, etc, após uma falha.

*restaurativo* (quando modificações de curto prazo são realizadas, *e.g.*, diminuição ou corte de carga).

As definições detalhada destes estados se encontram em [2].

### 2.3 Estabilidade

A estabilidade de sistemas de potência é definida de forma ampla por Prabha Kundur em [1] como a propriedade de um sistema de potência de poder operar de forma equilibrada sob condições normais de operação e de recuperar um estado aceitável de equilíbrio após ser submetido a um distúrbio.

A estabilidade de sistemas de potência é um problema singular. Entretanto, é impossível estudar a mesma como tal. A instabilidade pode aparecer em numerosas formas e através de diversos fatores. A classificação da estabilidade depende da identificação desses fatores os quais têm base em:

- a natureza física da instabilidade resultante;
- a magnitude da perturbação considerada;
- os equipamentos, processos e intervalo de tempo que deve ser tomado para determinar a estabilidade;
- o método mais apropriado de cálculo e predição da estabilidade.

A [Figura 1](#page-26-0) exibe algumas dessas classificações e é sucedida pela descrição de cada classe disposta.

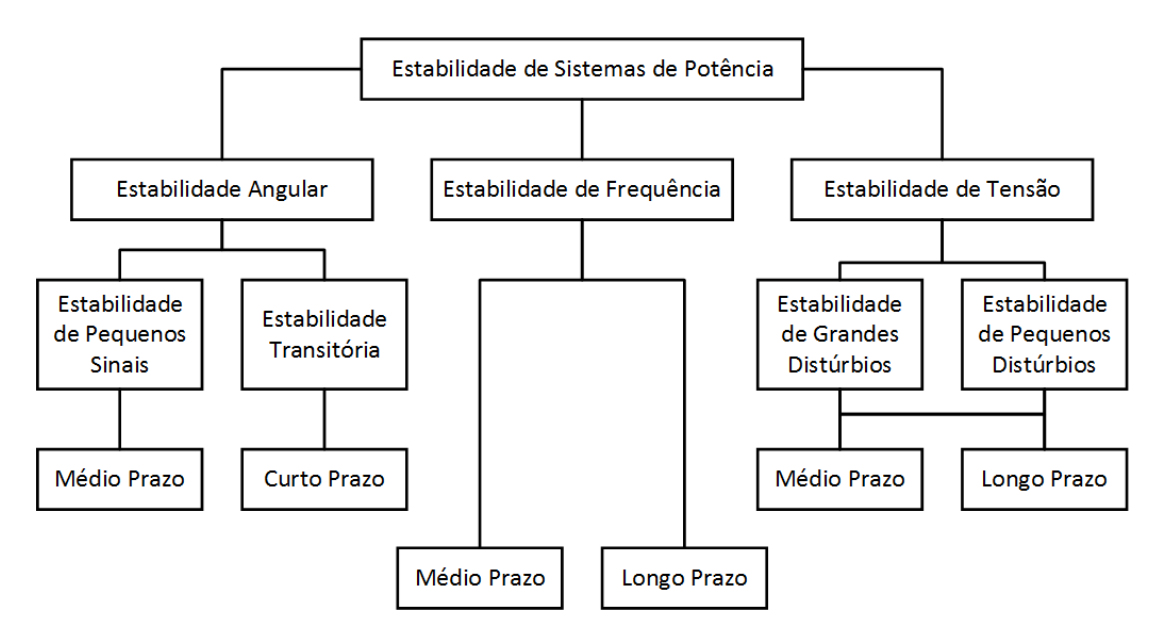

<span id="page-26-0"></span>*Figura 1: Classificação de estabilidade de sistemas de potência*

### 2.3.1 Estabilidade de Ângulo do Rotor

A estabilidade de ângulo do rotor é a habilidade de máquinas síncronas conectadas ao sistema de potência permanecerem em sincronismo.

A máquina síncrona é composta por duas partes fundamentais: o estator e o rotor. Geralmente, no rotor há um campo magnético induzido por uma corrente contínua ou por um conjunto de eletroímãs, enquanto no estator (ou armadura) há um campo magnético proveniente de corrente alternada.

Devido à organização dos enrolamentos da armadura, a corrente alternada circulante faz com que surja um campo magnético resultante girante. O campo rotórico constante tenta incessantemente se alinhar com o campo girante.

Em regime permanente, a máquina síncrona tem os campos estatórico e rotórico girando na mesma velocidade. Contudo, seus campos ficam levemente desalinhados por um ângulo , o chamado *ângulo de rotor*.

A estabilidade do ângulo do rotor, por conseguinte, depende da variação de  $\delta$ e de sua constância após uma contingência.

A *estabilidade transitória do ângulo do rotor* é o principal objeto de estudo deste documento. Esse estudo foca nas grandes variações de  $\delta$  que são consequência de grandes perturbações no sistema. O objetivo é identificar a derivação aperiódica de primeira onda *(first-swing aperiodic drift)* na qual o ângulo de uma ou mais máquinas varia súbito e rapidamente. A instabilidade pode ser identificada pouco após o primeiro pico de  $\delta$  e são necessários apenas alguns segundos para a conclusão do estado do sistema (curto prazo).

Em contrapartida, análise de *estabilidade de pequenos sinais* estuda o comportamento do sistema após pequenas perturbações às quais o sistema pode estar sensível em algum ponto de operação.

A instabilidade conseguinte pode ser *oscilatória* ou *não oscilatória*. No primeiro caso, não há torque de amortecimento suficiente em uma ou mais máquinas fazendo com que o ângulo  $\delta$  oscile por minutos ou horas. No segundo, não há torque sincronizante suficiente e a máquina perde ou ganha velocidade, gradativamente saindo do sincronismo. Em ambos os casos a instabilidade também é detectada rapidamente, necessitando apenas de segundos ou minutos de simulação (médio prazo).

#### 2.3.2 Estabilidade de Frequência

O estudo da *estabilidade de frequência* busca garantir que o sistema não apenas esteja em sincronismo, mas que sua frequência síncrona seja a frequência nominal do sistema. No Brasil, o SIN opera em 60Hz.

Enquanto a estabilidade angular garante que as máquinas estejam sincronizadas entre si, ela não garante que as mesmas estejam a 60Hz. Este estudo pode ser dividido, ainda, em dois tipos de estabilidade: a médio prazo e a longo prazo.

A *estabilidade a médio prazo* é a capacidade do sistema de retornar à frequência nominal após uma grande perturbação, *e.g.*, um curto-circuito. É necessário observar a evolução do estado do sistema por alguns minutos.

A *estabilidade a longo prazo* é a capacidade do sistema de manter a frequência nominal apesar das variações naturais<sup>2</sup> de carga. Se faz necessário observar o comportamento do sistema por dezenas de minutos.

#### 2.3.3 Estabilidade de Tensão

 $\overline{a}$ 

A *estabilidade de tensão* é a habilidade do sistema de potência de manter tensões aceitáveis em todas as barras da rede sob condições normais de operação e após ser submetido a distúrbios.

Assim como a frequência e o ângulo rotórico estão fortemente ligados à potência ativa do sistema, a tensão está relacionada ao fluxo de potência reativa.

Uma característica usualmente utilizada para avaliar a estabilidade de tensão é que, em dado ponto de operação, a injeção de potência reativa em uma barra deve provocar a elevação da tensão na mesma. Caso contrário, o sistema pode ser considerado instável.

É claro que a estabilidade do ângulo do rotor também tem consequências nas tensões das barras do sistema. Com isso, a queda progressiva de tensões pode ser diretamente associada à perda de sincronismo de uma ou mais máquinas.

A estabilidade de tensão pode ser dividida em *pequenas* e *grandes perturbações*:

<sup>2</sup> As variações naturais de carga são as mudanças na carga ao longo de um dia em determinado local. Por exemplo: máquinas industriais, aparelhos de ar-condicionado e equipamentos de escritório são inteira ou parcialmente desligados após 18h devido ao fim da jornada de trabalho.

- o estudo de *estabilidade de tensão de pequenas perturbações* analisa as relações entre as potências ativa e reativa e a tensão em regime permanente. Uma margem de estabilidade relativa aos pontos de operação do sistema pode ser determinada e o controle da potência reativa é utilizada para agir diretamente nas tensões de barra do sistema;
- o estudo de *estabilidade de tensão de grandes perturbações* analisa a coordenação dos equipamentos de controle e proteção quando submetidos à dinâmica de carga do sistema.

### 2.4 Análise de Estabilidade Transitória em Sistemas de Potência

### 2.4.1 Potência em Função do Ângulo

Considerando-se um sistema máquina-barra infinita (como mostra a [Figura 2\)](#page-29-0), podese facilmente definir matematicamente o fluxo de potência ativa.

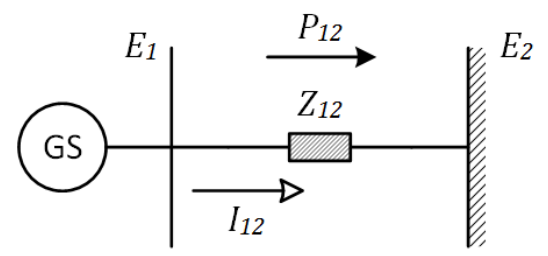

*Figura 2: Sistema simplificado gerador-barra infinita*

<span id="page-29-0"></span>Na [Figura 2:](#page-29-0)

- $\bullet$   $\dot{E}_i$  é a tensão na barra *i*;
- $i_{ij}$  é a corrente da barra i à barra j; ֦֧֦֧֢֦֧֦֧֦֧֦֧֦֧֧֦֧֧֦֧֧֦֧ׅ֧֦֧֧ׅ֧֡֕֜֓֜֓֜֓֜֓֜֜֓
- $\bullet$   $P_{ij}$  é o fluxo de potência ativa da barra *i* à barra *j*;
- $\bullet$   $\bar{Z}_{ij}$  é a impedância entre as barras *i* e *j*.

Sabe-se que a potência complexa que flui do gerador à barra infinita é dada por

$$
S = \dot{V} \dot{I}^* = \dot{E}_1 \dot{I}_{12}^* \, .
$$

Ainda, pela *Lei de Ohm*,

$$
S = \dot{E}_1 \left( \frac{\dot{E}_1 - \dot{E}_2}{\bar{Z}_{12}} \right)^* = \frac{\dot{E}_1 \dot{E}_1^*}{\bar{Z}_{12}^*} - \frac{\dot{E}_1 \dot{E}_2^*}{\bar{Z}_{12}^*} = \frac{E_1^2}{\bar{Z}_{12}^*} - \frac{\dot{E}_1 \dot{E}_2^*}{\bar{Z}_{12}^*}.
$$

Estabelecendo  $\bar{Z}_{12} = R + jX$ , onde R é a parcela resistiva e X é a reatância da impedância,

$$
S = \frac{E_1^2}{R - jX} - \frac{\dot{E}_1 \dot{E}_2^*}{R - jX} = \frac{E_1^2}{R - jX} - \frac{E_1 E_2 (\cos(\delta_1 - \delta_2) + j \sin(\delta_1 - \delta_2))}{R - jX}.
$$

Separando os termos real e imaginário, obtém-se

$$
P_{12} = \frac{1}{R^2 + X^2} [RE_1^2 - RE_1E_2 \cos(\delta_1 - \delta_2) + XE_1E_2 \sin(\delta_1 - \delta_2)],
$$
 (1)

$$
Q_{12} = \frac{1}{R^2 + X^2} \left[ X E_1^2 - X E_1 E_2 \cos(\delta_1 - \delta_2) - R E_1 E_2 \sin(\delta_1 - \delta_2) \right].
$$
 (2)

Considerando que a resistência pode ser desprezada, a impedância se reduz a

<span id="page-30-0"></span>
$$
\bar{Z}_{12} = \bar{Z} \approx jX.
$$

Além disso, tomando a tensão da barra infinita como referência angular, *i.e.*,

$$
\dot{E}_2 = \dot{V} = V \angle 0^\circ,
$$

e considerando  $\dot{E}_1 = \dot{E}$ , a equação [\(1\)](#page-30-0) se reduz a

<span id="page-30-1"></span>
$$
P = \frac{EV}{X} \operatorname{sen} \delta \tag{3}
$$

na qual o ângulo  $\delta$  é o ângulo do rotor da máquina. É necessário notar que essa aproximação é válida somente para máquinas de rotor liso, não para máquinas de rotor saliente. Mas sua utilização é extensa devido à simplificação da análise de sistemas de potência.

Além disso, a equação [\(3\),](#page-30-1) para o estudo da estabilidade em um sistema de apenas um gerador, pode ser considerada uma função  $P : P(\delta)$  na qual as tensões e a reatância são constantes.

Em um sistema real, não obstante, nenhum desses parâmetros é constante, mas essas considerações fazem com que a análise de estabilidade transitória possa ser feita graficamente.

A [Figura 3](#page-31-0) mostra didaticamente a função da potência elétrica  $(P_e)$  junto à potência mecânica ( $P_m$ ) em função do ângulo do rotor ( $\delta$ ). Os pontos onde  $P_m$  e  $P_e$  se encontram são os *pontos de equilíbrio* (PE).

Considerando-se um sistema cujo PE seja:

- $\mathbf{\hat{v}} \quad \delta_0$ :
	- se o gerador acelera devido a uma perturbação, o ângulo do rotor aumenta, a potência elétrica fica maior do que a potência mecânica, e, consequentemente, a máquina desacelera;
- $\triangleright$  se o gerador desacelera devido a uma perturbação, o ângulo do rotor diminui, a  $P_e$  fica menor do que  $P_m$  e a máquina torna a acelerar. *A máquina tende a se aproximar de*  $\delta_0$ .
- $\mathbf{\hat{v}} \quad \delta_m = 180 \delta_0$ :
	- se o gerador acelera devido a uma perturbação, o ângulo do rotor aumenta, a potência elétrica fica menor do que a potência mecânica, e, consequentemente, a máquina continua a acelerar;
	- $\triangleright$  se o gerador desacelera devido a uma perturbação, o ângulo do rotor diminui, a  $P_e$  fica maior do que  $P_m$  e a máquina continua a desacelerar. *A máquina tende a se afastar de*  $\delta_m$ .

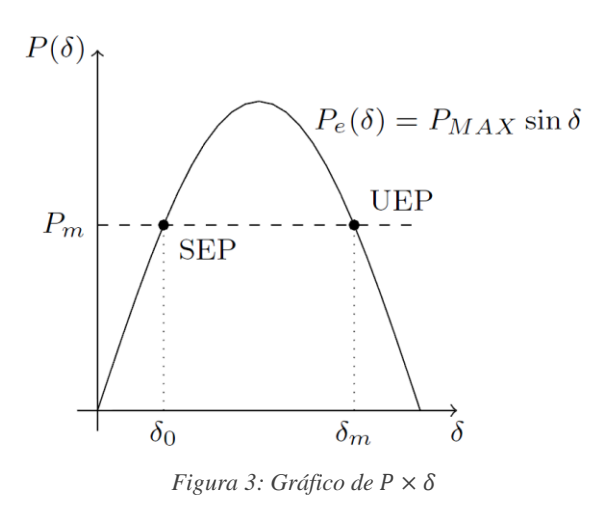

<span id="page-31-0"></span>A dinâmica de um motor é similar, porém a consequência da variação do ângulo  $\delta$  é inversa à do gerador, *i.e.*, quando a potência mecânica é maior do que a elétrica, a máquina desacelera (e vice-versa).

A [Figura 4,](#page-32-0) ilustra essa dinâmica de variações no ângulo  $\delta$  para os dois PEs. Em azul estão os dois primeiros casos descritos; em vermelho, os dois últimos casos. Esses pontos são definidos, respectivamente, como o *SEP (Stable Equilibrium Point)* e o *UEP (Unstable Equilibrium Point)* do sistema.

Matematicamente, a mesma dinâmica pode ser descrita pela *equação de oscilação da máquina síncrona*, definida por [1] como

<span id="page-31-1"></span>
$$
\frac{2H}{\omega_0} \frac{d^2 \delta}{dt^2} = \bar{T}_m - \bar{T}_e \,. \tag{4}
$$

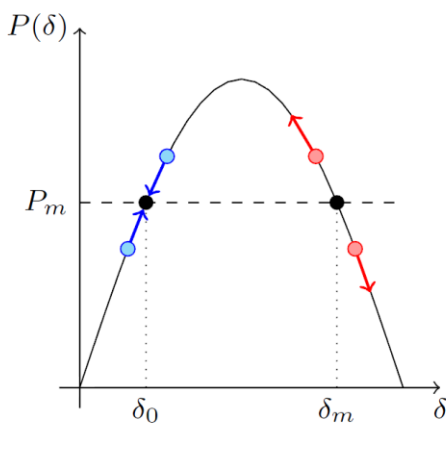

*Figura 4: Dinâmica para os dois PEs*

<span id="page-32-0"></span>na qual

- $\bullet$   $\bar{T}_m$  é o conjugado mecânico da máquina;
- $\bullet$   $\bar{T}_e$  é o conjugado elétrico da máquina;
- é a constante de inércia da máquina;
- $\bullet$   $\omega_0$  é a velocidade angular síncrona da máquina, *i.e.*, a velocidade na qual todas as máquinas devem operar para que haja sincronismo;
- $\bullet$   $\delta$  é o ângulo do rotor da máquina;
- $\bullet$  *t* é o tempo.

Em  $pu$ , a equação [\(4\)](#page-31-1) pode, também, ser escrita na forma

<span id="page-32-1"></span>
$$
\frac{2H}{\omega_0} \frac{d^2 \delta}{dt^2} = P_m - P_e \tag{5}
$$

na qual

- $\bullet$   $P_m$  é a potência mecânica da máquina em pu;
- $\bullet$   $P_e$  é a potência elétrica da máquina em pu.

Sabe-se, ainda, que, segundo a equação [\(3\)](#page-30-1) da potência elétrica,

<span id="page-32-2"></span>
$$
P_e = \frac{EV}{X} \operatorname{sen} \delta = P_{MAX} \operatorname{sen} \delta \,. \tag{6}
$$

Juntando as equações [\(5\)](#page-32-1) e [\(6\),](#page-32-2) tem-se a equação diferencial apenas em função de  $\delta$ dada por

$$
\frac{2H}{\omega_0} \frac{d^2 \delta}{dt^2} = P_m - P_{MAX} \operatorname{sen} \delta \tag{7}
$$

### 2.4.2 Critério das Áreas Iguais

O *critério das áreas iguais* é a formalização da análise gráfica da estabilidade de um sistema máquina-barra infinita. É explicado por Kundur em [1] com detalhe, na p. 831.

Supondo um curto-circuito na barra 1 da [Figura 2,](#page-29-0) instantaneamente  $P_{12}$  é reduzida a zero. Nesse momento o ângulo do rotor ainda é o ângulo inicial  $\delta_0$ , mas como a potência mecânica é maior do que a elétrica, a máquina acelera. Se em determinado tempo  $t_c$  a falha é eliminada e os disjuntores fecham (o sistema é recomposto),  $P_{12}$ aumenta novamente, mas agora o ângulo do rotor é  $\delta_c > \delta_0$ . A potência elétrica fica maior do que  $P_m$ , mas a velocidade do rotor não muda instantaneamente, então a máquina começa a frear até o ângulo do rotor chegar a um ângulo máximo  $\delta_m$ . Desacelerando, a máquina novamente passa por  $\delta_0$  e torna a acelerar, passa por  $\delta_0$  e desacelera, formando um padrão de oscilação subamortecido.

Basicamente, o critério das áreas iguais diz que o sistema é estável se

<span id="page-33-0"></span>
$$
A_1 = \int_{\delta_0}^{\delta_c} \left( P_m - P_{e_f} \right) d\delta = \int_{\delta_c}^{\delta_m} \left( P_{e_{POS}} - P_m \right) d\delta = A_2 \,, \tag{8}
$$

isto é, o sistema é estável se a área entre a potência mecânica e a potência elétrica durante a falha é igual à área entre a potência elétrica e a potência mecânica após a falha.

O índice  $f$  é utilizado para denotar momentos durante à falha, enquanto os índices *pre* e *pos* denotam momentos ante e posteriores à falha.

A equação [\(8\)](#page-33-0) para o sistema gerador-barra infinita pode ser ilustrada pela [Fi](#page-34-0)[gura 5,](#page-34-0) na qual tem-se:

- $\bullet$   $\delta_0$  é o ângulo de rotor da máquina no PO inicial;
- $\bullet$   $\delta_c$  é o ângulo de rotor da máquina no momento que a falha é retirada;
- $\delta_m$  é o máximo ângulo que pode ser atingido por  $\delta$  para que o limite estabelecido pelo critério das áreas iguais seja respeitado.

Em um sistema mais parecido com sistemas reais, a potência não é necessariamente zero durante o curto e a potência pós-falha pode ser diferente da potência préfalha. A [Figura 6](#page-34-1) mostra um sistema com duas linhas de transmissão (LT). Quando um curto ocorre na linha B e a linha é aberta, o ponto de operação do sistema muda.

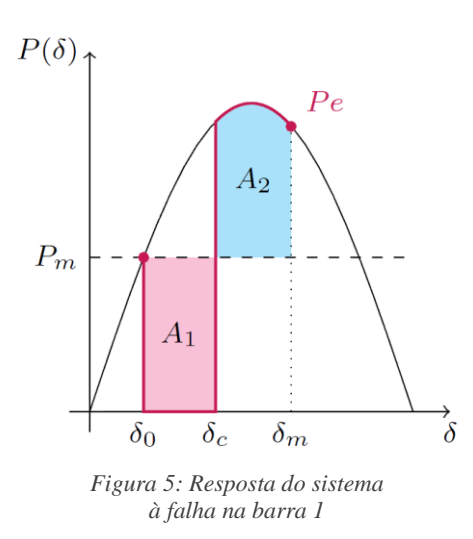

<span id="page-34-0"></span>A [Figura 7](#page-34-2) mostra as potências antes (preto), durante (magenta) e após a falha (azul). O novo ponto de operação está indicado pelo ponto também azul, no qual o novo ângulo rotórico é  $\delta_1$ .

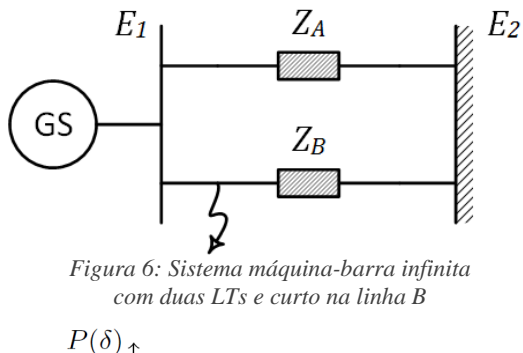

<span id="page-34-1"></span>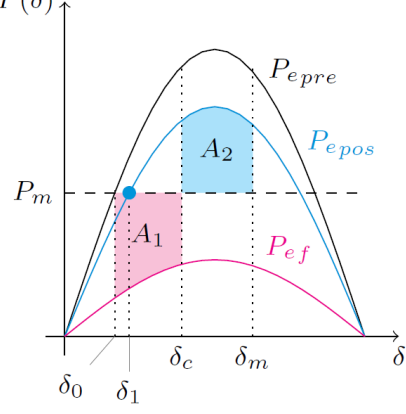

*Figura 7: Resposta de um sistema com três estágios de potência elétrica*

<span id="page-34-2"></span>Pode-se utilizar a equação de oscilação para obter o *ângulo crítico*  $\delta_{cr}$  de eliminação da falha da máquina. Este é o ângulo máximo que a máquina pode chegar enquanto o defeito ainda é aplicado sem levar o sistema à instabilidade (como mostra o gráfico da [Figura 8\)](#page-35-0).

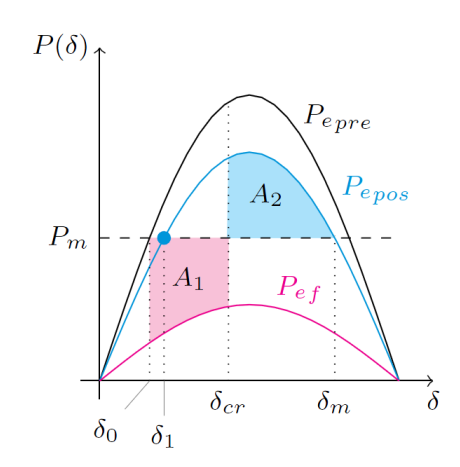

*Figura 8: Condição-limiar de estabilidade*

<span id="page-35-0"></span>Nesse caso, o ângulo  $\delta_m$  é o ângulo máximo que o rotor pode chegar e é dado por

$$
\delta_m=\pi-\delta_1.
$$

#### 2.4.3 Simulação no Domínio do Tempo

O critério das áreas iguais é útil para o estudo de sistemas máquina-barra infinita. Além disso, devido a sua simplicidade, tem um grande apelo didático no entendimento da dinâmica eletromecânica do gerador.

Porém, em um sistema multimáquinas, não é possível adotar o mesmo método. A presença de várias máquinas e a influência mútua entre elas inviabiliza o estabelecimento de um critério simplesmente baseado nas áreas de aceleração e desaceleração.

Por isso, atualmente, o método mais prático e utilizado para análise de estabilidade transitória de sistemas de potência é a simulação no *domínio do tempo* na qual **equações diferenciais não-lineares** são resolvidas utilizando técnicas iterativas de integração numérica.

Um sistema dinâmico, como um sistema de potência, pode ser descrito matematicamente por uma série de equações diferenciais de primeira ordem da forma

$$
x'_{i} = f_{i}(x_{1}, x_{2}, ..., x_{n}, u_{1}, u_{2}, ..., u_{r}, t)
$$

na qual  $n \notin a$  ordem do sistema,  $r \notin a$  número de entradas do sistema,  $t \notin a$  tempo,  $x_1, \ldots, x_n$  são as variáveis de estado e  $u_1, \ldots, u_r$  são as variáveis de entradas do sistema. Essa equação genérica pode ser escrita em forma vetorial para todas as  $n$  equações do sistema por

$$
\mathbf{x}' = \mathbf{f}(\mathbf{x}, \mathbf{u}) \,. \tag{9}
$$
A obtenção dos valores dos ângulos de rotor de todas as máquinas não significa, contudo, o fim da análise de estabilidade transitória. A estabilidade angular é um conceito relativo, ou seja, o valor absoluto do ângulo de uma máquina não tem valor algum se não for comparado a todos os outros  $\delta$ s. Se o sistema for estável, os ângulos de todas as máquinas devem variar igualmente no tempo sendo mutuamente constantes.

Usualmente, pode-se adotar um dos geradores do sistema como referência e analisar o comportamento dos demais em relação ao primeiro. Outra alternativa é a utilização do **centro de inércia do sistema** *(centre of inertia, COI)*.

O ângulo do rotor do *COI* é definido pela média ponderada dos ângulos dos rotores de cada gerador cujos pesos são as constantes de inércia dos mesmos, como mostra Kundur na p. 946 de [1]. Ou seja,

$$
\delta_{COI} \triangleq \frac{1}{H_t} \sum_{i=1}^{NG} \delta_i H_i \,, \tag{10}
$$

na qual

- $\bullet$   $\delta_i$  é o ângulo do rotor da máquina *i*;
- $\bullet$   $H_i$  é a constante de inércia da máquina *i*;
- $\bullet$   $H_t$  é a soma das constantes de inércia de todas as máquinas do sistema. A velocidade angular do *COI* pode ser obtida analogamente

$$
\omega_{COI} = \frac{1}{H_t} \sum_{i=1}^{NG} \omega_i H_i , \qquad (11)
$$

na qual  $\omega_i$  é a velocidade angular do rotor da máquina i.

Os ângulos e as velocidades de cada máquina em relação ao *COI*, portanto, são dados por

<span id="page-36-0"></span>
$$
\delta_i^{COI} = \delta_i - \delta_{COI} \,,\tag{12}
$$

$$
\omega_i^{Col} = \omega_i - \omega_{Col} \,. \tag{13}
$$

O conceito de *coerência* está atado a essas definições. Como definido por Fu e Bose em [3], *coerência* é a medida de proximidade do ângulo de rotor – com relação ao *COI* – de todos os geradores após a retirada da falha.

Um caso A é dito mais *coerente* do que um B se os ângulos de todos os geradores de A estão mais próximos de  $\delta_{COI}$  do que os de B. Por isso, casos mais coerentes são mais estáveis.

### 2.5 Método Direto de Análise da Estabilidade Transitória

Os métodos diretos determinam a estabilidade do sistema sem resolver explicitamente as equações diferenciais do sistema.

Segundo [1], o *método direto de Lyapunov* (ou *segundo método de Lyapunov*) afirma que a equação [\(9\)](#page-35-0) representa:

- um sistema estável quando existe uma função  $E(x_1, x_2, ..., x_n)$  definida positiva cuja derivada  $\dot{E}$  é negativa;
- um sistema assintoticamente estável quando existe uma função  $E(x_1, x_2, ..., x_n)$  definida positiva cuja derivada  $\dot{E}$  é definida negativa.

A Função de Energia Transitória *(TEF)* é uma das muitas funções de Lyapunov. O funcionamento da *TEF* é similar ao equilíbrio de um sistema mecânico bolacuba. Imagina-se uma cuba irregular – cujas bordas não possuem a mesma altura – na qual se encontra uma bola.

Enquanto nada ocorre no sistema, a bola reside em um *ponto de equilíbrio estável (Stable Equilibrium Point, SEP)*. Perturbações no sistema fazem com que a bola oscile pela cuba até perder energia cinética suficiente e retornar ao *SEP*. Essas perturbações podem ser, por exemplo, injeções de energia cinética na bola. A dispersão de energia se dá pelo atrito viscoso com o ar e o atrito com a superfície da cuba.

Quando a perturbação é grande o suficiente, a bola pode sair da cuba, não podendo mais retornar ao *SEP* inicial. É possível que haja outros pontos de equilíbrio em um sistema. Para as máquinas síncronas, há dois pontos de equilíbrio. Porém, o segundo ponto existe em uma situação que o menor distúrbio pode levar à instabilidade. Esse seria o caso, por exemplo, se a bola estivesse equilibrada exatamente em cima de uma cuba convexa. Tais pontos são conhecidos como *pontos de equilíbrio instáveis (Unstable Equilibrium Point, UEP)*.

Enquanto é necessário saber a energia cinética injetada na bola e a altura da cuba para determinar seu desenlace, é necessário saber as variações de energia cinética e a energia potencial em uma máquina elétrica para determinar sua estabilidade.

#### 2.5.1 Função de Energia Transitória *(TEF)*

O método direto de Lyapunov, como descrito por Pai em [4], resulta na equação da energia transitória dada por

<span id="page-38-0"></span>
$$
E_i = \int_{\delta_{pre_i}}^{\delta_i} (P_{e_i} - P_{m_i}) d\delta_i
$$
 (14)

na qual:

- $\bullet$  E<sub>i</sub> é a energia total transitória na máquina *i*;
- $\bullet$   $\delta_i$  é o ângulo do rotor na máquina *i*;
- $\bullet$   $\delta_{pre_i}$  é o ângulo inicial de operação (pré-falha) da máquina *i*;
- $\bullet$   $P_{e_i}$  é a potência elétrica da máquina *i*;
- $P_{m_i}$  é a potência mecânica da máquina *i*.

O ângulo é função do tempo ( $\delta$  :  $f(t)$ ). Por isso a integração em  $\delta$  também é uma integração no tempo. Isso faz sentido, pois é sabido que a potência pode ser descrita como a derivada da energia.

O método direto define, ainda, a *energia crítica* do sistema como a energia na qual o ângulo do rotor alcança o *ângulo máximo* permitido para a máquina. Após esse ângulo, a máquina não volta mais ao *SEP*.

A diferença entre a energia crítica e a energia do sistema pós-falha é definida como a *margem de energia transitória*. O método direto pode resolver a análise de estabilidade através dessa margem. Esse índice de estabilidade é dado por

<span id="page-38-1"></span>
$$
I_{md} = \mathbf{E}_{cr} - \mathbf{E}_{pos} \,. \tag{15}
$$

Se o índice for negativo em qualquer tempo  $t$  pós-falha, o sistema será instável.

2.5.2 Pontos de Equilíbrio Instáveis de Controle *(Controlling UEPs)*

A energia pós-falha do sistema é dada pela equação [\(14\)](#page-38-0) e pode ser calculada a partir da simulação do comportamento do sistema.

Contudo, a energia crítica não é obtida trivialmente. Kundur, em [1], mostra as equações de fluxo de potência dadas por

$$
f_i = P_{m_i} - P_{e_i} - \frac{H_i}{H_t} P_{COI} = 0
$$
\n(16)

$$
f_i = \frac{\omega_i^{col}}{\omega_0} \tag{17}
$$

onde:

- $\bullet$   $\omega_i^{col}$  é a velocidade angular do rotor da máquina *i* com relação ao *COI*;
- $\bullet$   $\omega_0$  é a velocidade síncrona do sistema;

Segundo ele, estas têm como solução um único *SEP* e inúmeros *UEPs*. Quaisquer valores de  $f_i$  diferentes de zero, são dados por

<span id="page-39-4"></span>
$$
f_i = P_{m_i} - P_{e_i} - \frac{H_i}{H_t} P_{COI}
$$
\n(18)

em situações em que a máquina não está em equilíbrio. Apesar dessa função não ser útil na determinação de  $E_{cr}$ , é um parâmetro que pode ser utilizado em outros índices de estabilidade.

### <span id="page-39-3"></span>2.6 Energia Instantânea na Análise Transitória

Sabe-se que a energia cinética instantânea de uma máquina síncrona é dada por

<span id="page-39-1"></span>
$$
E_k = \frac{1}{2}J\omega^2.
$$
 (19)

na qual:

- · *J* é o momento de inércia da máquina;
- $\bullet$   $\omega$  é a velocidade angular do rotor da máquina.

Nos modelos utilizados nesse trabalho, não há informações sobre as constantes de inércia *I* de cada gerador. Contudo, sabe-se que, por definição, a constante de inér $cia H$  é dada por

<span id="page-39-0"></span>
$$
H = \frac{1}{2} \frac{J\omega_n^2}{S_n} \tag{20}
$$

na qual:

- $\bullet$   $\omega_n$  é a velocidade angular nominal da máquina;
- $\bullet$   $S_n$  é a potência aparente nominal da máquina.

Reorganizando a equação [\(20\),](#page-39-0) pode-se definir *J* como

<span id="page-39-2"></span>
$$
J = \frac{2H}{\omega_n^2} S_n \tag{21}
$$

Juntando-se as equações [\(19\)](#page-39-1) e [\(21\),](#page-39-2) define-se a energia cinética apenas em função de variáveis e constantes conhecidos do sistema:

<span id="page-40-1"></span>
$$
E_k = \left(\frac{\omega}{\omega_n}\right)^2 HS_n \,. \tag{22}
$$

A energia potencial, todavia, não é trivial. Sua definição matemática vem da energia transitória total, baseada no método direto de Lyapunov (equação [\(14\)\)](#page-38-0),

<span id="page-40-0"></span>
$$
E_p = \int_{\delta_{pre}}^{\delta} (P_e - P_m) d\delta
$$
 (23)

na qual:

- $E_p$  é a energia potencial do gerador;
- $\bullet$   $\delta_{pre}$  é o ângulo do rotor antes da falha;
- $\bullet$   $\delta$  é o ângulo instantâneo;
- $\bullet$   $P_e$  é a potência elétrica injetada na rede pelo gerador;
- $\bullet$   $P_m$  é a potência mecânica do gerador.

Pelo método direto de Lyapunov, ainda, aproxima-se a potência elétrica pela equação [\(3\)](#page-30-0) de forma que a integral definida da equação [\(23\)](#page-40-0) resulta em

<span id="page-40-2"></span>
$$
E_p = \frac{EV}{X} \left( \cos \delta_{pre} - \cos \delta \right) + P_m \left( \delta_{pre} - \delta \right). \tag{24}
$$

# Índices de Estabilidade Transitória

Os índices de estabilidade transitória são utilizados para a determinação da estabilidade ou instabilidade de um sistema.

Um *índice*, por definição, é um quociente de variável. A utilização de índices tem caráter puramente comparativo, seja com um valor base ou com uma diversidade de casos (ou amostras).

Buscando a agilidade das análises de estabilidade, conceitos físicos são utilizados para estabelecer esses índices. A observação do comportamento de um sistema é essencial para julgar se um índice funciona adequadamente. Para criar um novo índice, se faz necessária a observação do comportamento de numerosos sistemas.

Qualquer relação matemática que diga se um sistema é estável ou não, através de uma limitação numérica, pode ser considerado um índice. A equação [\(15\)](#page-38-1) define um índice cujo limite entre estabilidade e instabilidade é zero.

Todavia, os índices tem um propósito mais abrangente do que explicitar um estado através de expressões matemáticas. Em oposição ao índice  $I_{md}$ , os índices que são objeto de estudo desde trabalho buscam fornecer informações sobre o estado do sistema sem necessitar da obtenção extensiva de informações.

Este estudo pode ser complicado, pois os limites numéricos de tais índices não são quantitativos, mas sim comparativos. Dessa forma, cada simulação resulta em um índice diferente e os limites são **estimados** através da observação de todos os resultados. Assim, não apenas os limites dependem dos resultados de cada contingência simulada, como variam a cada sistema analisado.

Os cinco índices introduzidos a seguir são descritos por Fu e Bose [3]. Os dois índices compostos posteriores foram propostos por de Oliveira e Padilha [5].

## 3.1 Índice 1: Coerência

Com base no conceito de coerência pode-se concluir que, para julgar a distância de **todos** os geradores ao *COI* comparativamente, basta calcular a maior diferença entre os ângulos do rotor de cada gerador para cada simulação.

Tem-se, portanto, matematicamente,

$$
IS_1 = \max(\max \delta_i^{Col}(t) - \min \delta_i^{Col}(t))
$$
\n
$$
i = 1, 2, ..., NG
$$
\n
$$
t_c \le t \le t_c + T
$$
\n(25)

onde:

- denota um *índice simples*;
- NG é o número de geradores no sistema:
- $\bullet$   $\delta_i^{COI}$  é o ângulo com relação ao *COI* definido pela equação [\(12\);](#page-36-0)
- $\bullet$   $t_c$  é o tempo de término da falha;
- é o pequeno período de tempo após o término da falha que está sendo usado para análise.

## 3.2 Índice 2: Conversão Transitória de Energia

Este índice, por sua vez, tem como base a conversão transitória de energia. Pode-se assumir, como em qualquer sistema cinemático, que a energia potencial diminui quando a energia cinética aumenta. Esse conceito é apresentado até no ensino médio através da análise de corpos em queda livre. Quando mais próximo do chão, maior velocidade, maior energia cinética e menor energia potencial.

A energia potencial de uma máquina durante a operação normal do sistema é zero, segundo a equação [\(23\),](#page-40-0) já que  $P_e$  é igual a  $P_m$ . A energia cinética, nesse mesmo momento, é alta pois  $E_k$  é proporcional ao quadrado da velocidade  $\omega$ .

Todavia, quando ocorre um defeito e:

- a máquina está acelerando:
	- $\Delta E_k > 0;$

$$
\circ \quad P_m > P_e \to \mathcal{E}_p < 0.
$$

- a máquina está desacelerando:
	- $\Delta E_k < 0;$
	- $P_m < P_e \rightarrow E_p > 0.$

Em ambos os casos a diferença entre as energias cinética e potencial tende a aumentar. Quanto mais severo for o defeito, maior será essa diferença e mais próximo da instabilidade está o sistema. Assim, matematicamente, o índice é dado por

$$
IS_2 = \max(|E_k(t) - E_p(t)|)
$$
  
\n
$$
t_c \le t \le t_c + T
$$
\n(26)

onde:

- $\bullet$  E<sub>k</sub> é a energia cinética transitória (definida na seção [2.6,](#page-39-3) pela equação [\(22\)\)](#page-40-1);
- E<sub>p</sub> é a energia potencial transitória (definida na seção [2.6,](#page-39-3) pela equação [\(23\)\)](#page-40-0).

Para esse índice é interessante notar, ainda, a técnica utilizada para o cálculo das energias. A energia cinética é calculada da forma mais simples possível, já que as velocidades são obtidas da simulação e as constantes de inércia – bem como a potência aparente nominal – são provenientes dos modelos das máquinas.

Contudo, a energia potencial poderia ter diversas abordagens. A equação [\(24\),](#page-40-2) proveniente do segundo método de Lyapunov não é válida. O método considera as tensões e reatâncias do sistema constantes de forma que a equação [\(24\)](#page-40-2) poderia também ser aproximada por

$$
E_p = \frac{P_e}{\text{sen }\delta} \big( \cos \delta_{pre} - \cos \delta \big) + P_m \big( \delta_{pre} - \delta \big) \, .
$$

Porém, quando  $\delta$  se aproxima de zero, o valor da energia tende a infinito. Isso ocorre porque o modelo não possui, de fato, tensões e reatância constantes.

Todavia, os dados necessários para de fato se calcular a integral da equação [\(23\)](#page-40-0) são facilmente adquiridos. Pode-se, portanto, calcular a integral cumulativa da diferença das potências em função do ângulo do rotor.

Para tal, utilizou-se a função cumtrapz(X,Y) do *MATLAB*. Esta calcula a integral acumulada da função Y em X utilizando o método trapezoidal de integração numérica. É uma aproximação que representa a realidade de forma muito mais acurada.

## 3.3 Índice 3: Produto Escalar 1

O terceiro índice utiliza um produto escalar que foi definido para identificar o ponto de saída da *TEF*. Este ponto é o primeiro pico de energia potencial com respeito ao sistema pós-falha. É dado por

$$
dot_1 =  = \sum_{i=1}^{N G} f_i \omega_i
$$
 (27)

onde, pela equação [\(18\),](#page-39-4)

$$
f_i = P_{m_i} - P_{e_i} - \frac{M_i}{M_t} P_{COI}
$$

$$
M_i = \frac{2H_i}{\omega_0}
$$

e

$$
P_{COI} = \sum_{i=1}^{NG} (P_{m_i} - P_{e_i})
$$
  
 $i = 1, 2, ..., NG$ 

nas quais:

- $\bullet$   $M_i$  é uma constante de inércia de cada gerador *i*;
- $\bullet$   $M_t$  é a constante de inércia total de todos os geradores;
- $\bullet$   $P_{m_i}$  é a potência mecânica de cada gerador;
- $\bullet$   $P_e$  é a potência elétrica de cada gerador;
- é a velocidade do rotor com relação ao *COI*. Assim, o índice é dado por

$$
IS_3 = \max\big(dot_1(t)\big) - \min\big(dot_1(t)\big) \tag{28}
$$

## 3.4 Índice 4: Produto Escalar 2

O índice 4 utiliza o mesmo conceito de produto escalar do índice 3, porém, utilizando o ângulo do rotor no produto. Dado que o ângulo e a velocidade são medidas significantes no estudo de análise de estabilidade, o produto é definido por

$$
dot_2 = \langle f, \delta \rangle = \sum_{i=1}^{NG} f_i \delta_i^{Col}
$$
 (29)

Assim, o índice é dado por

$$
IS_4 = \max\big(dot_2(t)\big) - \min\big(dot_2(t)\big) \tag{30}
$$

## 3.5 Índice 5: Produto Escalar 3

Por último, o terceiro produto utiliza a velocidade e o ângulo.

$$
dot_3 = <\omega, \delta> = \sum_{i=1}^{NG} \omega_i (\delta_i - \delta_{c_i})
$$
\n(31)

Onde:

- $\bullet$   $\delta_i$  é o ângulo instantâneo do rotor;
- $\bullet$   $\delta_{c_i}$  é o ângulo do rotor no momento do término da falha.

Assim, o índice é dado por

$$
IS_5 = \max\big(dot_3(t)\big) - \min\big(dot_3(t)\big) \tag{32}
$$

## 3.6 Índices Compostos Estudados

Os índices de estabilidade nem sempre são eficientes. Como cada índice varia muito com o sistema, não há valores que indiquem se o sistema é ou não estável. Para cada análise, é necessário obter os índices e, só a partir de então, determinar, para aquele sistema, qual é o valor do índice que indica o limite da estabilidade.

Além disso, nada garante que os índices apresentem grandes diferenças em casos instáveis e estáveis. É possível que um índice apresente valor 10 para um caso estável, 100 para um instável, enquanto outro índice apresente 1,1 para o mesmo caso estável e 1,2 para mesmo instável. Isso faz com que a análise dos resultados e a determinação dos limites numéricos da instabilidade sejam muito mais complexas.

Assim, surge o conceito de índices compostos. Com esses índices formados a partir de outros índices, é possível melhorar a quantidade de acertos e ao mesmo tempo aumentar a diferença entre cada caso.

#### 3.6.1 Índice Composto 1

Esse índice, proposto por [5], é apenas a média aritmética dos índices simples vistos anteriormente.

$$
IC_1 = 0,2IS_1 + 0,2IS_2 + 0,2IS_3 + 0,2IS_4 + 0,2IS_5 \tag{33}
$$

A utilização de um índice composto faz com que o julgamento precoce do estado do sistema não dependa de um índice só, tornando a análise um pouco mais robusta. A robustez da análise faz com que seja mais provável que haja, de fato, um limite numérico que separe os casos instáveis dos estáveis, mas não tem nenhum efeito sobre a facilidade de determinar esse limite.

#### 3.6.2 Índice Composto 2

Este índice, proposto por [5], é formado pela média dos 5 índices propostos considerando que o peso de cada um é dado pela variação dos resultados.

É utilizado o conceito de *coeficiente de variação CV*, dado pela razão entre o desvio padrão *s* e a média de uma amostra  $\bar{x}$ . O desvio padrão é dado pelo valor *RMS (Root Mean Square)* das diferenças entre cada amostra e a média das amostras.

$$
s = \sqrt{\frac{1}{n} \sum_{i=1}^{n} (x_i - \bar{x})}
$$

$$
CV = \frac{s}{\bar{x}}
$$

O peso de cada índice é calculado dividindo-se o coeficiente de variação de cada um pela soma do coeficiente de variação de todos os índices. Matematicamente,

$$
C_i = \frac{CV_i}{\sum_{i=1}^{N I} CV_i}
$$
\n(34)

onde:

• *NI* é o número de índices utilizado.

Assim, o segundo índice composto é dado por

$$
IC_2 = \sum_{i=1}^{N I} C_i x_i .
$$
 (35)

#### 3.7 Rotina de Cálculo

A rotina utilizada na avaliação dos índices está ilustrada na [Figura 9.](#page-49-0) Após a escolha de cada sistema, o fluxo de potência é calculado no programa *Simulight*, desenvolvido pela COPPE/UFRJ [6]. A lista de contingência é formada a partir dos valores absolutos de fluxo de potência do sistema e de sua topologia. Os casos mais propensos ao estado de instabilidade são os que há maior modificação do fluxo de potência e maior carregamento absoluto em determinadas linhas de transmissão. Assim, são simulados curtos-circuitos seguidos da abertura de tais linhas de transmissão.

Como a utilização dos índices depende exclusivamente da comparação entre os resultados obtidos, se todas as contingências levarem o sistema somente à instabilidade ou somente à estabilidade, muda-se o PO do sistema aumentando a carga. Se o fluxo de potência após o acréscimo de carga indicar subtensão em uma ou mais barras, aumenta-se as tensões de referências dos geradores até todas as tensões estarem entre 0,9 e 1,1pu.

Calcula-se novamente o fluxo de potência, faz-se a lista e as simulações. Quando houver casos variados, os dados relevantes ( $\delta$ ,  $\omega$ ,  $P_e$  e  $P_m$ ) são exportados para o *MATLAB* onde os índices são calculados.

Por fim, as informações são levadas para o Excel e os resultados são avaliados.

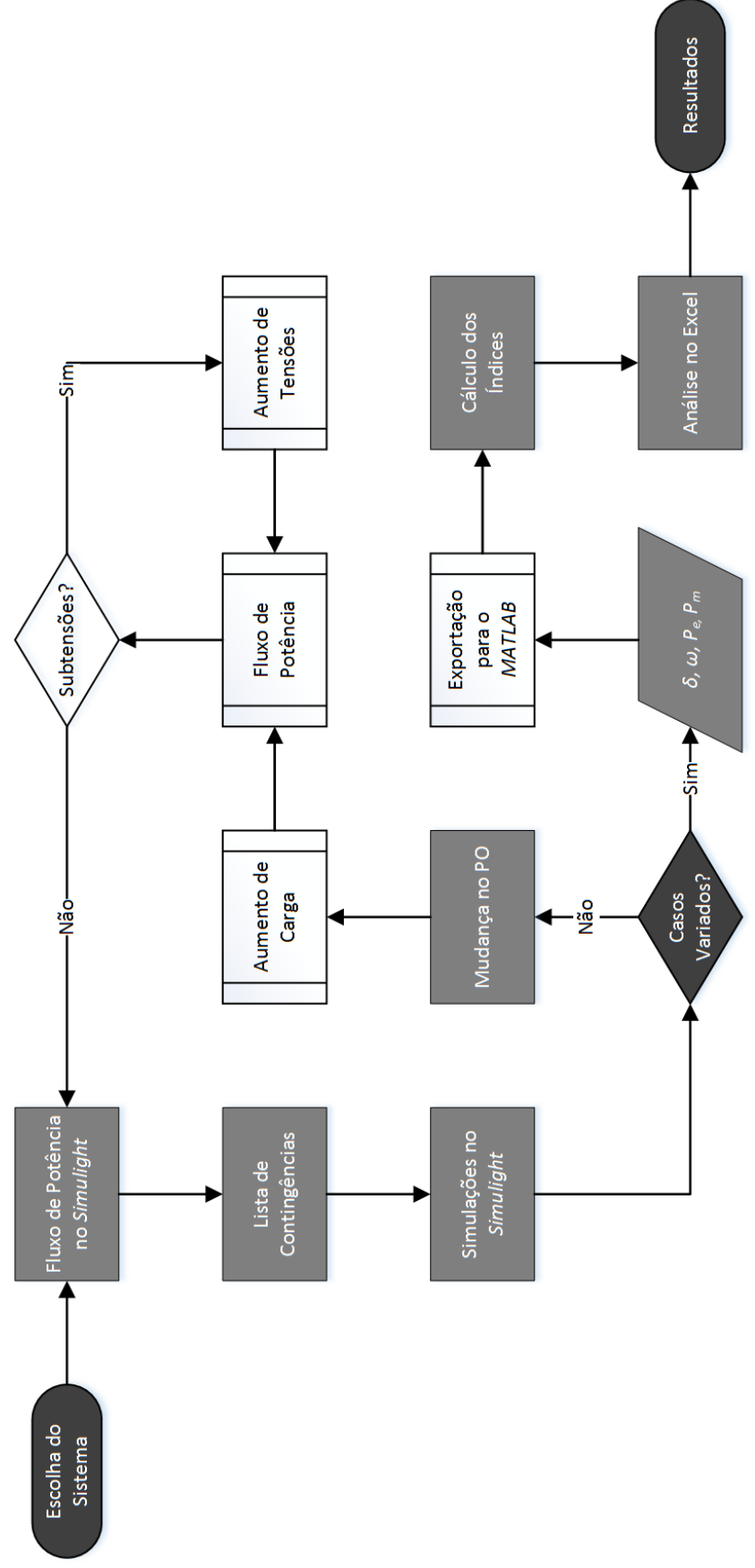

<span id="page-49-0"></span>*Figura 9: Diagrama da rotina utilizada no trabalho*

# Resultados

O estudo dos índices foi feito em diversos níveis:

- eficiência na identificação do estado do sistema (estável ou instável);
- robustez considerando-se a diversidade dos possíveis sistemas de potência;
- desempenho em diferentes tipos de instabilidade;
- $\bullet$  conceito nos resultados quando a análise é feita durante um tempo  $T$  maior.

As análises foram realizadas utilizando-se dois sistemas. O primeiro é um sistema de nove barras extraído originalmente de [7]. O segundo sistema é um sistema de 45 barras que representa parte da região Sul do Brasil. Todos os dados dos sistemas simulados estão disponíveis em [8].

Observa-se, também, que a rotina da [Figura 9](#page-49-0) foi criada para a desestabilização do sistema equivalente Sul (cujo PO original não podia ser levado à instabilidade). O sistema a 9 barras (cujo PO original era sempre levado à instabilidade) necessitou de modificações mais diretas.

## 4.1 Sistema #1 (9 barras)

O primeiro sistema utilizado é formado por nove barras, três geradores, três transformadores e três cargas, separados em seis subestações.

#### 4.1.1 Sistema Original

O sistema original consiste das seis subestações já mencionadas conectadas por seis linhas, em topologia de anel, como ilustrado na [Figura 10.](#page-51-0)

A topologia de anel não é boa para um sistema de energia elétrica, pois qualquer contingência que resulte em perda de equipamento pode levar a uma alteração significativa da mesma.

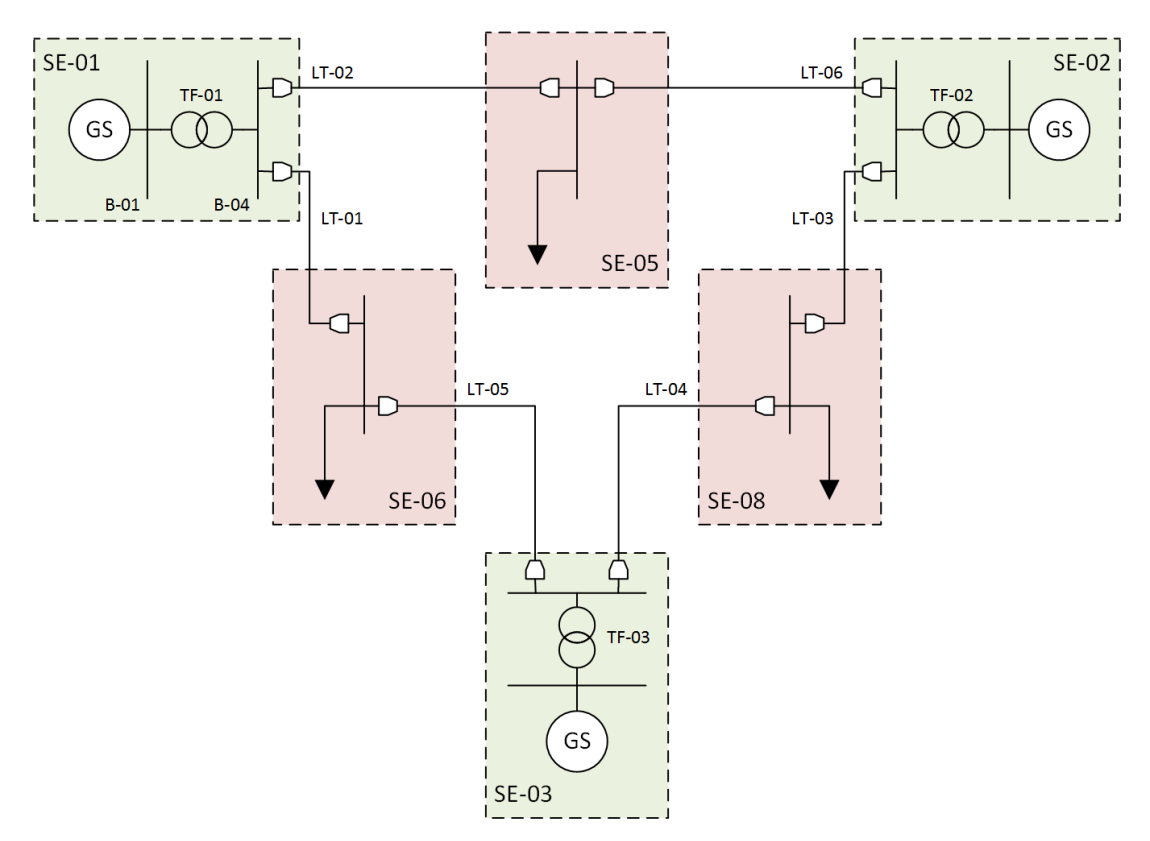

*Figura 10: Sistema a 9 barras original*

<span id="page-51-0"></span>Seis defeitos foram simulados, um em cada linha do sistema. Foram aplicados curtoscircuitos trifásicos, em um segundo de simulação, durante 100ms. Ao final dos 100ms, os dois disjuntores da linha em curto são abertos e a simulação continua por mais 8,9s.

Todas as contingências testadas resultaram em instabilidade, ficando inviável a utilização dos índices, que têm caráter comparativo, como explicado anteriormente.

Os dados obtidos, todavia, ainda podem fornecer informações valiosas sobre o comportamento dos índices em diferentes tipos de instabilidade. A [Tabela 1](#page-52-0) e a [Tabela](#page-53-0)  [2](#page-53-0) mostram os resultados com tempos de análise de 0,5s e 8,9s, respectivamente. Nessas, o número de cada falha também é o número da linha aberta na simulação.

<span id="page-52-0"></span>

| Falha #          | <b>Estado</b> | IS1    | IS <sub>2</sub> | IS <sub>3</sub> | IS <sub>4</sub> | IS <sub>5</sub> | IC <sub>1</sub> | IC <sub>2</sub> |
|------------------|---------------|--------|-----------------|-----------------|-----------------|-----------------|-----------------|-----------------|
|                  |               | 0,0086 | 0,2728          | 0,8028          | 3,2216          | 0,0001          | 0,8612          | 0,7314          |
| $\overline{2}$   |               | 0,0065 | 0,1533          | 0,4370          | 1,9394          | 0,0001          | 0,5073          | 0,4296          |
| 3                |               | 0,0120 | 0,2176          | 0,8609          | 3,3675          | 0,0001          | 0,8916          | 0,7531          |
| $\boldsymbol{4}$ |               | 0,0094 | 0,2234          | 0,7014          | 3,4295          | 0,0002          | 0,8728          | 0,7350          |
| 5                |               | 0,0065 | 0,2778          | 0,6767          | 2,7982          | 0,0001          | 0,7519          | 0,6410          |
| 6                |               | 0,0060 | 0,3621          | 0,8169          | 2,7488          | 0,0001          | 0,7868          | 0,6783          |

*Tabela 1: Resultado do sistema #1 para*  $T = 0.5$  *s* 

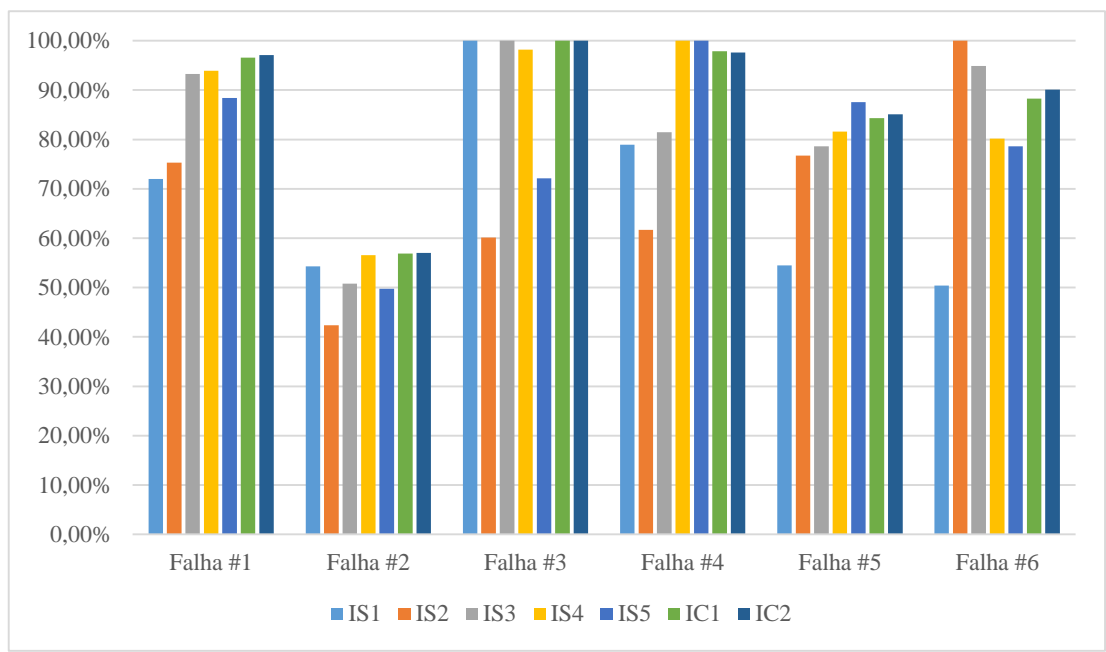

*Figura 11: Gráfico percentual dos índices no sistema original*

<span id="page-52-1"></span>O gráfico da [Figura 11](#page-52-1) mostra sete barras representando, cada uma, um índice calculado para as seis contingências. Como os índices possuem ordens de grandeza completamente diferentes, os valores do gráfico estão em percentual onde 100% equivale ao máximo valor obtido por cada índice. Por esse motivo, cada barra toca a linha do 100% uma vez.

Lembrando-se que quanto maior o índice, mais próximo da instabilidade deverá estar o sistema, as falhas 2 e 5 parecem indicar uma maior proximidade da condição estável. Reforça-se, novamente, que os índices têm caráter exclusivamente comparativo. Observar os índices de um sistema que só apresenta instabilidades tem o mesmo efeito ao de um sistema que só apresenta estabilidades: não é possível concluir nada sobre o estado do sistema. Esse exemplo é interessante, contudo, quando a análise é feita por 8,9s (o tempo restante simulado). Na prática, essa análise é inútil, visto que o propósito dos índices é diminuir o tempo de simulação.Para a **avaliação completa** dos índices, os resultados estão apresentados a seguir.

<span id="page-53-0"></span>

| Falha # | <b>Estado</b> | IS1     | IS <sub>2</sub> | IS3 | IS4  | IS5  | IC1  | IC2  |
|---------|---------------|---------|-----------------|-----|------|------|------|------|
|         |               | 0,0186  | b               |     | 6    | 0,00 |      |      |
|         |               | 5,8559  | 575             | 273 | 5733 | 4,62 | 1318 | 1272 |
| 3       |               | 10,6989 | 1392            | 395 | 7427 | 7,12 | 1846 | 1799 |
|         |               | 0,0134  |                 |     | 4    | 0,00 |      |      |
| 5       |               | 7,3653  | 896             | 363 | 7709 | 7,16 | 1796 | 1737 |
| 6       |               | 6,3619  | 650             | 292 | 6329 | 5,29 | 1457 | 1406 |

*Tabela 2: Resultado do sistema #1 para*  $T = 8.9 s$ 

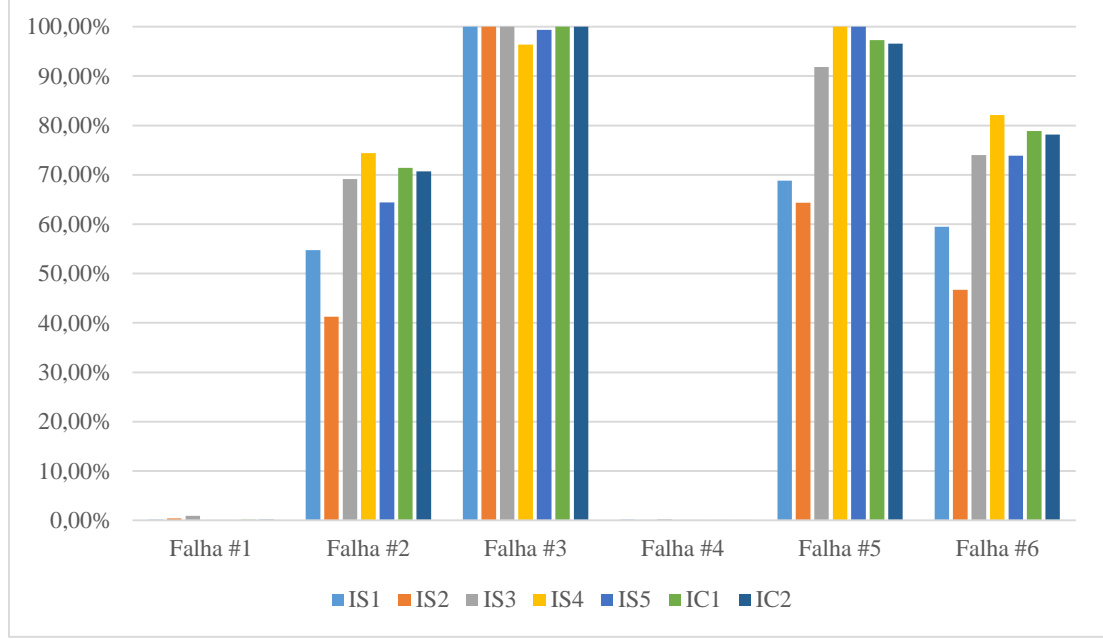

*Figura 12: Gráfico percentual dos índices com 8,9s*

Com o tempo maior de simulação, dois índices apresentam valores extremamente baixos. Isso poderia indicar a estabilidade nas falhas 1 e 4 de forma errônea. Isso ocorreu devido ao tipo de instabilidade obtida. Todos os casos foram de *instabilidade oscilatória*, na qual os ângulos lentamente divergem do valor de referência ( $\delta_{COI}$ ). Porém, nos casos 1 e 4, essa divergência ocorre de forma muito mais lenta. Os gráficos da [Figura 13](#page-54-0) e da [Figura 14](#page-54-1) mostram, respectivamente, os 8,9s simulados nas contingências 1 (índices baixos) e 2 (índices altos).

Três observações podem ser feitas a respeito dos resultados encontrados:

- 1. A utilização de índices de estabilidade pode levar a falsas conclusões sobre o estado do sistema se todos os casos forem instáveis ou se todos forem estáveis.
- 2. O tempo de resposta do sistema influencia drasticamente no cálculo dos índices, significando que casos de instabilidade oscilatória são mais difíceis de se detectar.
- 3. Os índices compostos têm desempenho muito parecido entre si.

<span id="page-54-0"></span>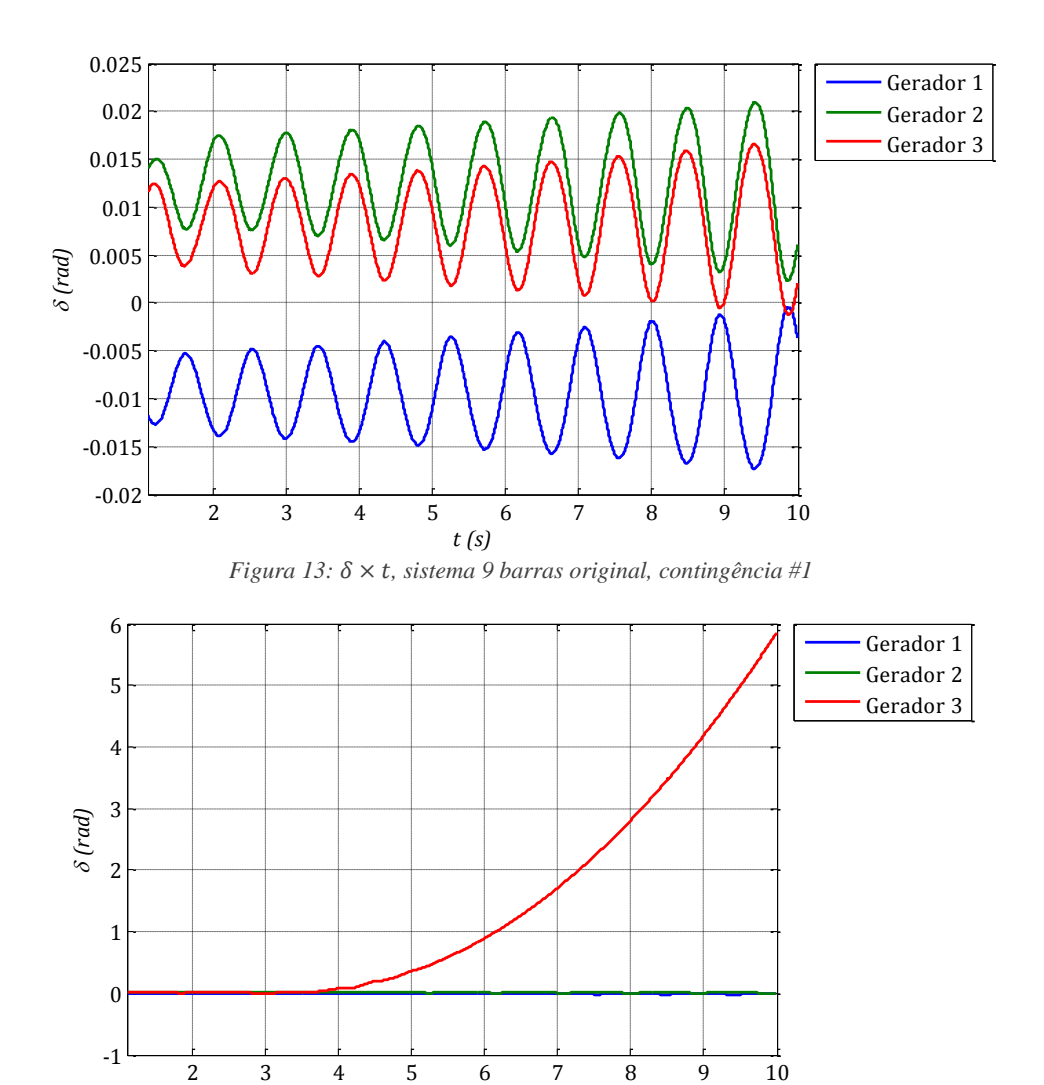

*Figura 14:*  × *, sistema 9 barras original, contingência #2*

*t (s)*

#### <span id="page-54-1"></span>4.1.2 Sistema Reforçado

Em busca de um sistema que apresente ao menos algumas respostas estáveis, adicionou-se duas linhas ao sistema, fazendo com que haja um reforço na distribuição do fluxo de potência.

[A Figura 15](#page-55-0) mostra essas linhas em azul. Ambas foram modeladas como cópias exatas das linhas originais. Por esse motivo, não foram adicionadas duas contingências na análise, já que o comportamento do sistema pode ser considerado praticamente idêntico na abertura de uma delas ou de sua paralela.

Nesse sistema, dois dos seis casos simulados levaram o sistema à instabilidade.

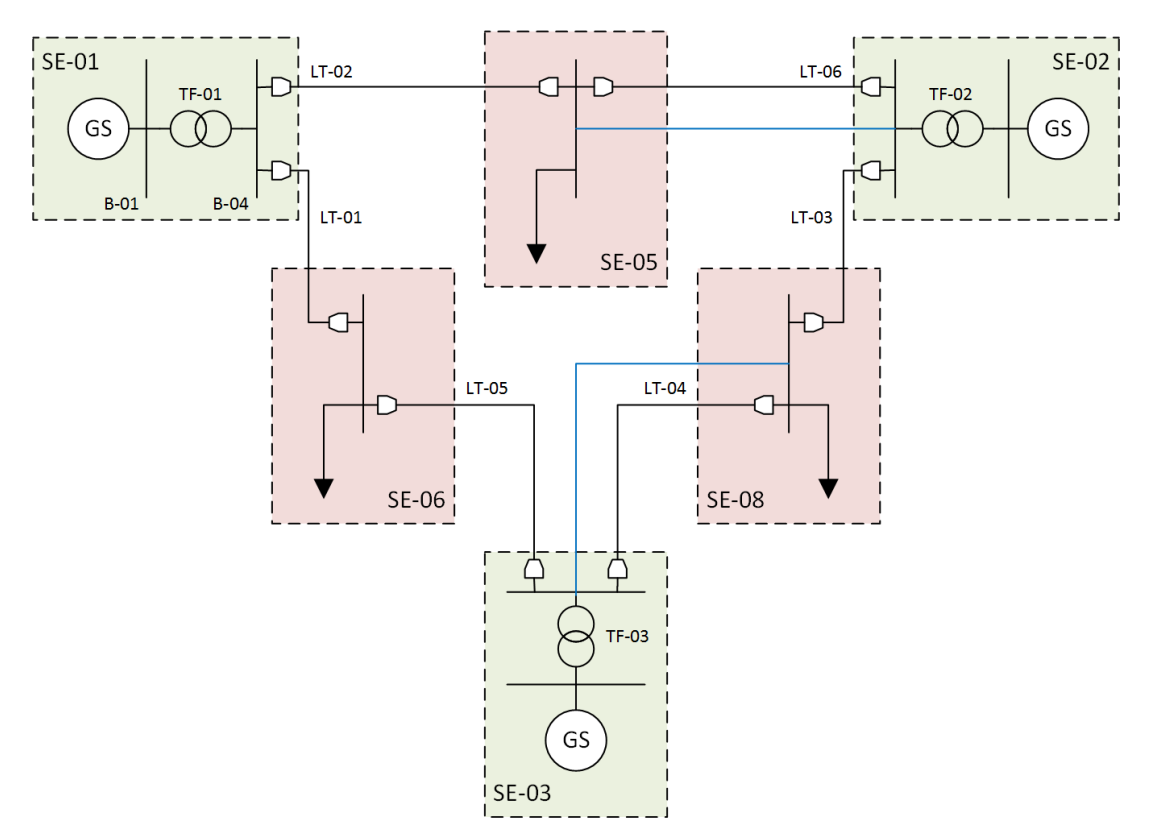

*Figura 15: Sistema de 9 barras reforçado*

<span id="page-55-0"></span>Os índices obtidos estão na [Tabela 3.](#page-55-1) O gráfico referente à tabela está na [Figura 16.](#page-56-0) Os casos instáveis (2 e 5) são os que apresentam menor valor dos índices, mostrando novamente um desempenho contrário ao seu propósito.

Além disso, os índices das falhas 4 e 5 apresentam valores similares dificultando a determinação do limiar de estabilidade dos índices.

Novamente, isso se dá devido ao tipo de instabilidade à qual o sistema foi levado. A [Figura 17](#page-56-1) mostra a reação subamortecida do ângulo de rotor dos geradores 1, 2 e 3. E os casos 1, 3, 4 e 6 apresentam comportamento muito similares, como mostra a [Figura 18.](#page-56-2)

<span id="page-55-1"></span>

| Falha #        | <b>Estado</b> | IS1    | IS <sub>2</sub> | IS3    | IS4    | IS5    | IC1    | IC <sub>2</sub> |
|----------------|---------------|--------|-----------------|--------|--------|--------|--------|-----------------|
|                | Е             | 0.0174 | 1,1218          | 5,7870 | 7,9631 | 0,0005 | 2,9780 | 2,8857          |
| $\overline{2}$ |               | 0,0108 | 0,7940          | 2,1063 | 5,5902 | 0,0002 | 1,7003 | 1,4106          |
| 3              | Е             | 0.0194 | 1,0802          | 5,5948 | 7,9152 | 0,0006 | 2,9220 | 2,8144          |
| 4              | Е             | 0,0158 | 0.8491          | 3,6643 | 7,4297 | 0,0004 | 2,3919 | 2,1189          |
| 5              |               | 0,0154 | 0,8652          | 3,9728 | 6,9034 | 0,0003 | 2,3514 | 2,1583          |
| 6              | Е             | 0,0196 | 1,1777          | 7,0938 | 8,4254 | 0,0006 | 3,3434 | 3,3578          |

*Tabela 3: Resultados do sistema reforçado*

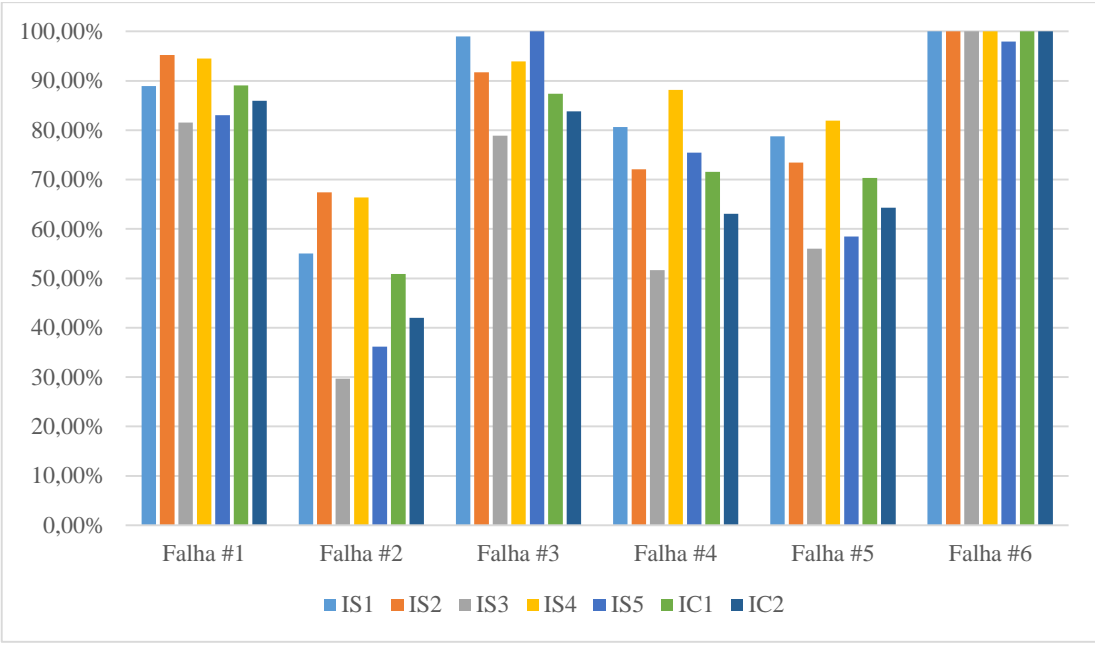

*Figura 16: Gráfico percentual dos índices no sistema reforçado*

<span id="page-56-1"></span><span id="page-56-0"></span>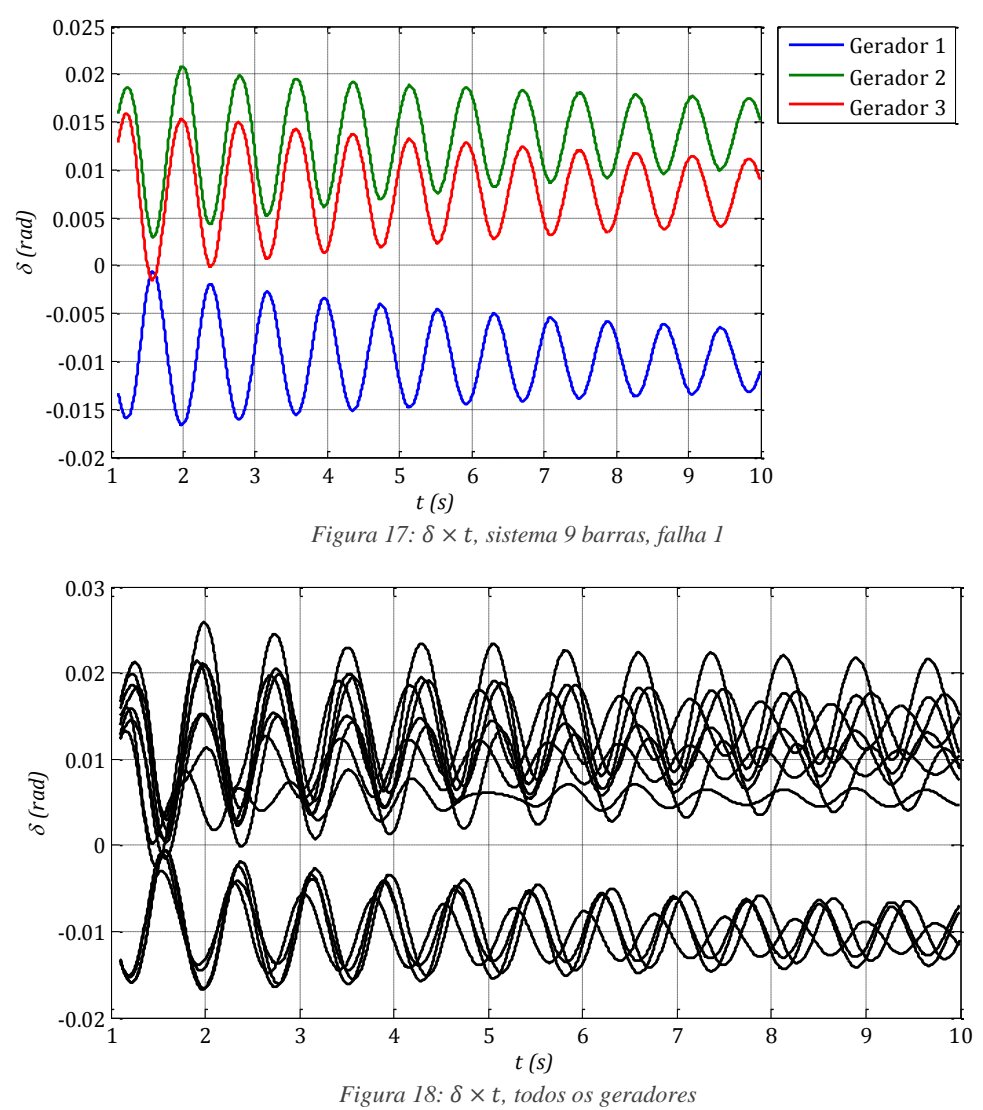

<span id="page-56-2"></span>*de todos os casos estáveis*

Os casos 2 e 5, todavia, mostram casos de instabilidade oscilatória novamente, como mostram a [Figura 19](#page-57-0) e a [Figura 20.](#page-57-1) No caso 2,  $\delta$  só começa a divergir notavelmente em 2,5s. No caso 5, só começa a divergir em 7,2s. Uma análise do caso 5 feita por um humano verificaria que o caso é instável rapidamente, devido ao crescimento da oscilação, mas os índices só exibem resultados numéricos e não analisam as grandezas criticamente.

<span id="page-57-0"></span>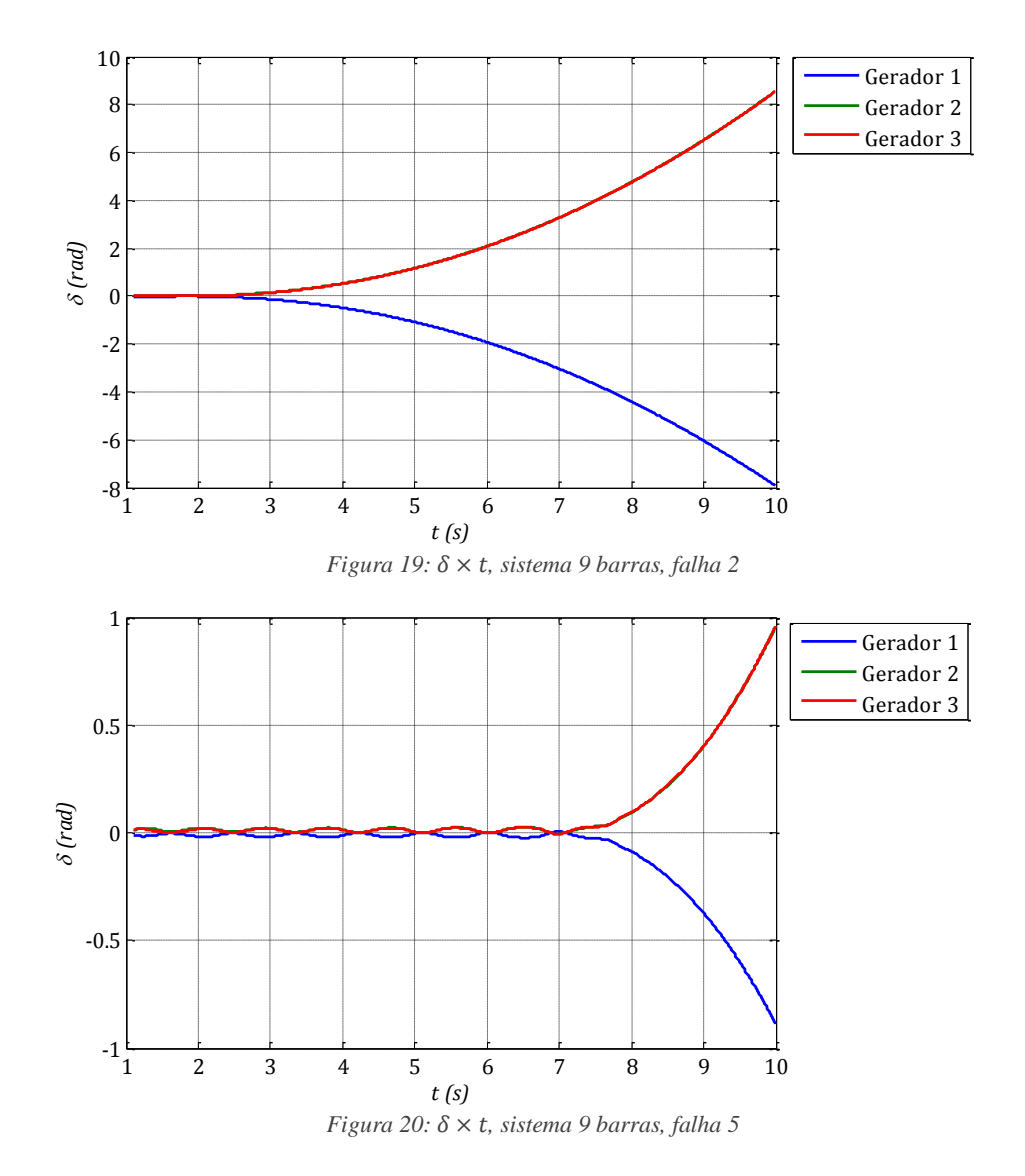

<span id="page-57-1"></span>No entanto, ainda se pode avaliar a formação conceitual dos índices. Ao final dos 10s simulados, todos os casos ficaram claramente instáveis ou estáveis (como mostra a [Tabela 4\)](#page-58-0).

Essa conclusão é enfatizada pelo gráfico da [Figura 21.](#page-58-1) A determinação do limiar de estabilidade fica visível e os casos instáveis se destacam no gráfico.

Enfatiza-se, novamente, que essa análise não é uma boa representação do propósito dos índices, já que é necessário o tempo completo de simulação. Uma nova conclusão, todavia, é formada: **os índices apresentam formação conceitual correta**, isto é, a elevação de seus valores indica a instabilidade do sistema.

<span id="page-58-0"></span>

| Falha # | <b>Estado</b> | <b>IS1</b> | IS <sub>2</sub> | IS3 | IS4  | IS5  | IC1  | IC <sub>2</sub> |
|---------|---------------|------------|-----------------|-----|------|------|------|-----------------|
|         |               | 0,0178     |                 | b   | 8    | 0,00 | ∍    | 27              |
| 2       |               | 8,5468     | 815             | 331 | 8443 | 8,13 | 1921 | 16166           |
| з       | E             | 0,0240     |                 | 6   | 9    | 0,00 | っ    | 24              |
|         | E             | 0,0181     |                 | 4   | 8    | 0,00 |      | 20              |
| 5       |               | 0,9627     | 75              | 161 | 1457 | 0,28 | 339  | 2804            |
| 6       | Е             | 0,0207     |                 |     | 9    | 0,00 | っ    | 26              |

 $Table a 4: Resultados do sistema reforcado para  $T = 8.9s$$ 

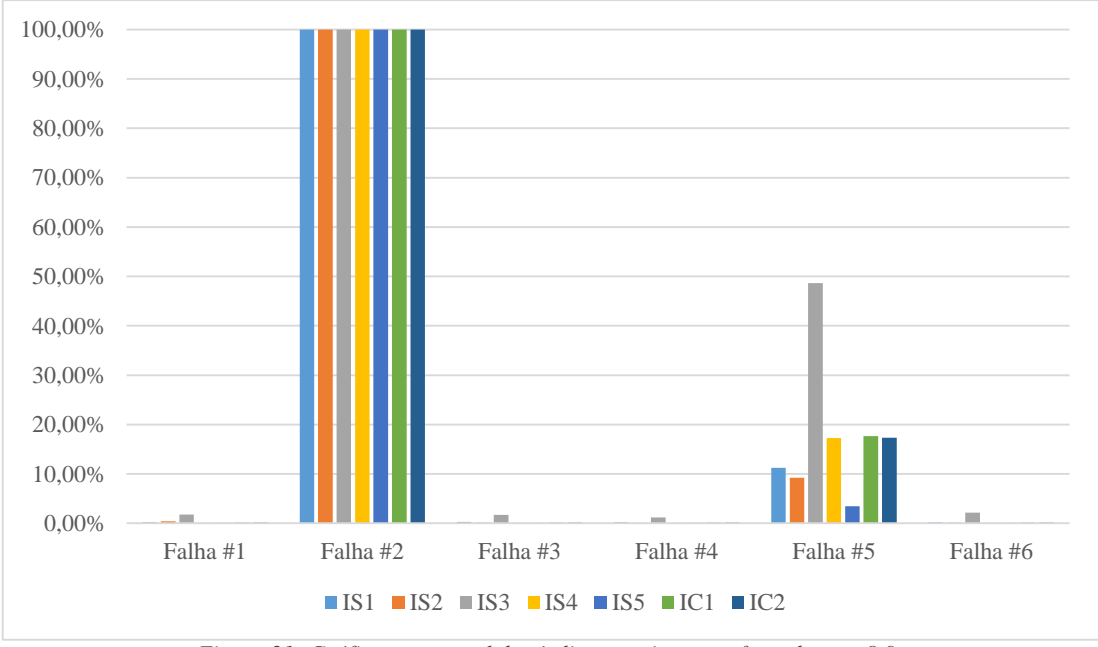

*Figura 21: Gráfico percentual dos índices no sistema reforçado com 8,9s*

<span id="page-58-1"></span>Porém, percebe-se, também, que os índices podem não ser muito bons na detecção de instabilidade oscilatória. Se a instabilidade for de *divergência aperiódica*, quando os ângulos divergem rapidamente, os índices de fato funcionam.

E isso pode ser afirmado mesmo que o sistema não tenha produzido tais casos, porque a forma de onda resultante de uma divergência aperiódica é semelhante à de uma instabilidade oscilatória, porém muito mais compacta no tempo.

Além disso, os índices se comportaram de forma similar. Nota-se, em especial, que os índices compostos continuaram a exibir valores bem parecidos.

#### 4.2 Sistema #2 (Equivalente Sul a 45 barras)

O segundo sistema utilizado na análise dos índices de estabilidade é um equivalente do Sul do SIN, cujos dados também estão disponíveis em [8].

É composto por dez geradores, quarenta e cinco barras, cinquenta e cinco linhas de transmissão, onze transformadores e seis transformadores com comutação automática de tape (TCAT, ou ainda, *OLTC*, *on-load tap-changer*).

Esse sistema é bem mais robusto do que o anterior. A quantidade de máquinas e a sua topologia fazem com que seja mais difícil desestabilizá-lo. Algumas mudanças foram feitas para que o sistema operasse à beira da zona de estabilidade.

A rotina da [Figura 9](#page-49-0) foi executada com modificação das cargas e elevação das tensões até obter um sistema – descrito a seguir – que pudesse ser desestabilizado.

Primeiramente, a carga reativa em Joinville foi abaixada de 140 Mvar para  $50$  *Mvar* pois a mesma apresentava tensão de barra muito menor do que as outras, limitando o aumento de carga.

Depois, as cargas ativa e reativa globais foram aumentadas em 10% quatro vezes resultando em um sistema com 146,41% da carga original.

Finalmente, as tensões de referência em todos os geradores foram aumentadas para 1,1 pu. O anexo 1 mostra as tabelas com o fluxo de potência, as tensões pré-falha e o diagrama unifilar do sistema. Cabe ressaltar que as mudanças realizadas nas cargas e nas tensões tiveram como objetivo obter um sistema adequado à avaliação dos índices de estabilidade.

Ao contrário do sistema anterior, há muitas possibilidades de contingências no sistema equivalente Sul. Por isso, fez-se necessário fazer uma lista de contingências com os curtos-circuitos mais severos.

A severidade de cada falha foi determinada a partir da potência ativa na linha perdida. Foram considerados, também, alguns curto-circuitos trifásicos em barras resultando na abertura de duas linhas. A [Tabela 5](#page-60-0) mostra essa lista e o estado final do sistema em cada caso.

Em cada um dos casos listados, foi aplicado um curto-circuito trifásico por 300ms. Nos casos de perda simples de linha, o defeito foi aplicado em uma linha de transmissão seguido da abertura dos seus disjuntores terminais. Nos casos de perda dupla, o curto-circuito foi aplicado na barra coincidente. Depois de 300ms, o defeito é <span id="page-60-0"></span>removido e duas linhas são desligadas através da abertura dos seus disjuntores terminais.

| Falha $#$      | Linha(s)            | Estado      | Falha $#$ | Linha(s)              | Estado       |
|----------------|---------------------|-------------|-----------|-----------------------|--------------|
| $\mathbf{1}$   | <b>AREBAR</b>       | T           | 19        | IVALON1, IVALON2      | F            |
| $\overline{2}$ | AREBAR, ARECUR      | $\mathbf I$ | 20        | IVALON1, SSAIVA       | F            |
| 3              | AREBAR, AREIVA      | I           | 21        | <b>IVALON2</b>        | F            |
| 4              | <b>ARECUR</b>       | E           | 22        | <b>JLASID</b>         | T            |
| 5              | ARECUR, ARECUR2     | E           | 23        | <b>JLASID, JLAFOR</b> | T            |
| 6              | ARECUR, CUR2CUR     | F           | 24        | <b>PINVAI</b>         | F            |
| 7              | ARECUR2             | F           | 25        | <b>SEGARE</b>         | T            |
| 8              | <b>AREIVA</b>       | F           | 26        | SEGARE, ARECUR2       | $\mathbf{I}$ |
| 9              | AREIVA, SSAIVA      | E           | 27        | SEGARE, AREIVA        | $\mathbf{I}$ |
| 10             | AREOLTC, ARECUR     | E           | 28        | SEGSSA, SSAIVA        | $\mathbf{I}$ |
| 11             | ARESMA              | F           | 29        | SIDJLA, SIDFOR        | T            |
| 12             | <b>BARGRA</b>       | E           | 30        | <b>SOSPBR</b>         | F            |
| 13             | <b>CUR2CUR</b>      | E           | 31        | <b>SOSXAN</b>         | T            |
| 14             | <b>CURBLU</b>       | E           | 32        | <b>SSAIVA</b>         | F            |
| 15             | GRACEC1             | F           | 33        | SSAIVA, SSAPIN        | T            |
| 16             | GRACEC2             | E           | 34        | <b>SSAPIN</b>         | F            |
| 17             | GRACEC <sub>3</sub> | E           | 35        | VAICEC2               | F            |
| 18             | <b>IVALON1</b>      | E           | 36        | <b>VAIOLTC</b>        | E            |

*Tabela 5: Estabilidade em cada contingência simulada*

\* A lista foi inicialmente formada por defeitos simples nas linhas de transmissão mais carregadas. Depois foram adicionados os casos de perda dupla de linha e outros casos que pudessem desestabilizar o sistema com base na topologia.

É perceptível o aumento nos valores dos índices para os casos instáveis. Para avaliar a eficiência de cada índice é necessário tentar estabelecer o limiar da estabilidade em cada caso e ver quais indicam corretamente a instabilidade.

[A Figura 22](#page-62-0) mostra os índices percentuais (com relação a seus valores máximos em cada curto) para cada caso. As falhas 23, 27 e 28 podem ser classificadas rapidamente como falhas que levaram o sistema à instabilidade, pois seus valores são muito maiores que os demais para todos os índices. Os casos 7, 9, 11, 13 a 21, 24, 30 a 32, 34 a 36 podem ser analogamente classificados como estáveis, já que são muito menores que os demais.

O problema, todavia, está nos casos 1 a 6, 8, 10, 12, 23, 25, 26 e 33. São treze casos cujos valores são muito parecidos [\(Figura 23\)](#page-63-0).

| Falha #        | IS <sub>1</sub> | IS <sub>2</sub> | IS <sub>3</sub> | IS <sub>4</sub> | IS <sub>5</sub> | IC <sub>1</sub> | IC <sub>2</sub> |
|----------------|-----------------|-----------------|-----------------|-----------------|-----------------|-----------------|-----------------|
| 1              | 0,040515        | 103,5968        | 26,3818         | 74,5649         | 0,002296        | 40,9173         | 35,6778         |
| $\overline{2}$ | 0,046499        | 119,4739        | 47,1280         | 75,7176         | 0,002490        | 48,4737         | 41,4896         |
| 3              | 0,043209        | 101,6612        | 33,7182         | 81,7171         | 0,002305        | 43,4284         | 38,0338         |
| 4              | 0,032083        | 126,0247        | 33,7245         | 29,6125         | 0,002203        | 37,8792         | 30,5665         |
| 5              | 0,031301        | 128,6945        | 33,7715         | 29,9339         | 0,002174        | 38,4867         | 31,0467         |
| 6              | 0,022196        | 158,0553        | 50,7300         | 33,2131         | 0,001719        | 48,4045         | 38,7766         |
| 7              | 0,011919        | 41,8038         | 6,7791          | 8,3562          | 0,000298        | 11,3903         | 9,1540          |
| 8              | 0,034808        | 110,3157        | 36,3535         | 26,2844         | 0,002303        | 34,5981         | 27,8759         |
| 9              | 0,011153        | 24,1480         | 3,4273          | 5,8771          | 0,000310        | 6,6928          | 5,4388          |
| 10             | 0,025284        | 151,6697        | 26,6536         | 30,6721         | 0,001748        | 41,8045         | 33,5989         |
| 11             | 0,006860        | 7,2494          | 2,3418          | 2,6970          | 0,000197        | 2,4591          | 2,0330          |
| 12             | 0,023403        | 41,2340         | 15,2949         | 17,5936         | 0,000680        | 14,8293         | 12,3442         |
| 13             | 0,012328        | 16,1539         | 8,3818          | 6,2321          | 0,000387        | 6,1561          | 5,0591          |
| 14             | 0,013976        | 18,6020         | 9,0265          | 6,2971          | 0,000415        | 6,7880          | 5,5422          |
| 15             | 0,011545        | 6,5614          | 3,5037          | 4,9398          | 0,000075        | 3,0033          | 2,5865          |
| 16             | 0,011534        | 6,7396          | 3,6747          | 5,1973          | 0,000075        | 3,1247          | 2,6947          |
| 17             | 0,011546        | 6,5630          | 3,5034          | 4,9401          | 0,000075        | 3,0036          | 2,5868          |
| 18             | 0,018752        | 27,0579         | 9,1010          | 8,1527          | 0,000646        | 8,8662          | 7,2321          |
| 19             | 0,012042        | 21,7736         | 3,9984          | 5,0824          | 0,000336        | 6,1734          | 4,9962          |
| 20             | 0,011029        | 18,8092         | 3,7186          | 4,3683          | 0,000329        | 5,3815          | 4,3517          |
| 21             | 0,018752        | 26,5650         | 9,1010          | 7,4111          | 0,000653        | 8,6193          | 6,9986          |
| 22             | 0,089390        | 30,5964         | 41,0594         | 108,2277        | 0,025521        | 35,9997         | 34,0808         |
| 23             | 0,136533        | 38,5796         | 61,6252         | 187,6895        | 0,047906        | 57,6158         | 55,4498         |
| 24             | 0,022374        | 15,5504         | 4,9261          | 3,3623          | 0,000173        | 4,7723          | 3,8282          |
| 25             | 0,037540        | 106,5345        | 37,3197         | 90,3258         | 0,001329        | 46,8438         | 41,1624         |
| 26             | 0,031062        | 127,1797        | 30,2293         | 23,7128         | 0,001199        | 36,2308         | 28,9454         |
| 27             | 0,060958        | 227,2444        | 81,3461         | 149,7507        | 0,006173        | 91,6817         | 78,8760         |
| 28             | 0,137573        | 295,2036        | 119,9870        | 308,1630        | 0,009236        | 144,7001        | 128,9820        |
| 29             | 0,083839        | 23,2836         | 35,8009         | 90,9750         | 0,020637        | 30,0328         | 28,4760         |
| 30             | 0,012760        | 8,5781          | 3,9005          | 6,3452          | 0,000046        | 3,7673          | 3,2534          |
| 31             | 0,020673        | 10,6437         | 8,9633          | 13,2836         | 0,000135        | 6,5823          | 5,8240          |
| 32             | 0,017395        | 28,2268         | 7,2497          | 7,4749          | 0,000593        | 8,5939          | 6,9818          |
| 33             | 0,031778        | 210,0425        | 36,0899         | 34,1345         | 0,001290        | 56,0600         | 44,6179         |
| 34             | 0,014816        | 23,7328         | 5,6979          | 5,2635          | 0,000256        | 6,9418          | 5,5909          |
| 35             | 0,011047        | 6,2996          | 3,4456          | 4,8669          | 0,000074        | 2,9246          | 2,5224          |
| 36             | 0,012375        | 15,6880         | 2,9217          | 3,2404          | 0,000026        | 4,3725          | 3,5162          |

*Tabela 6: Índices das contingências do equivalente Sul*

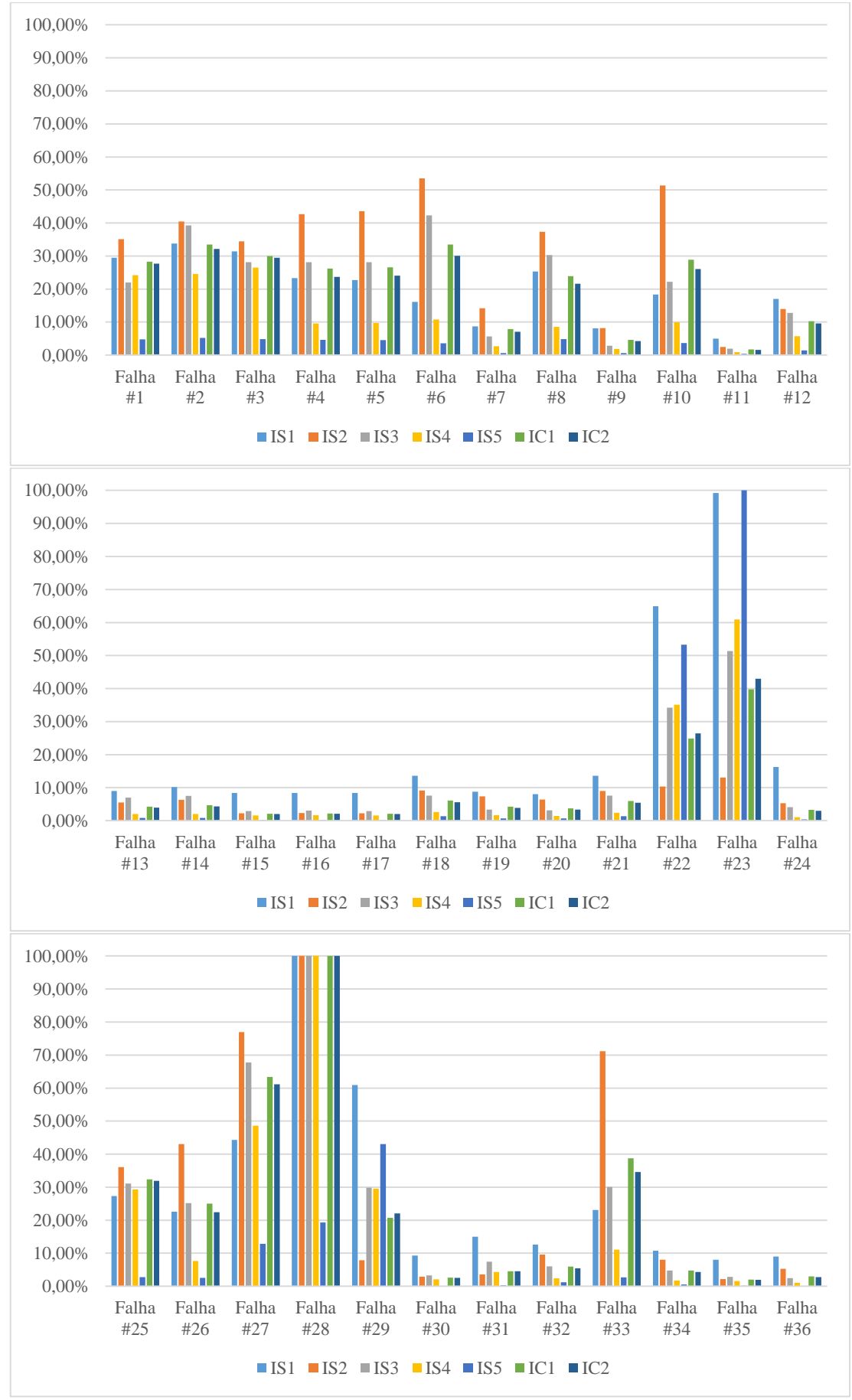

<span id="page-62-0"></span>*Figura 22: Gráficos percentuais dos índices no sistema equivalente Sul*

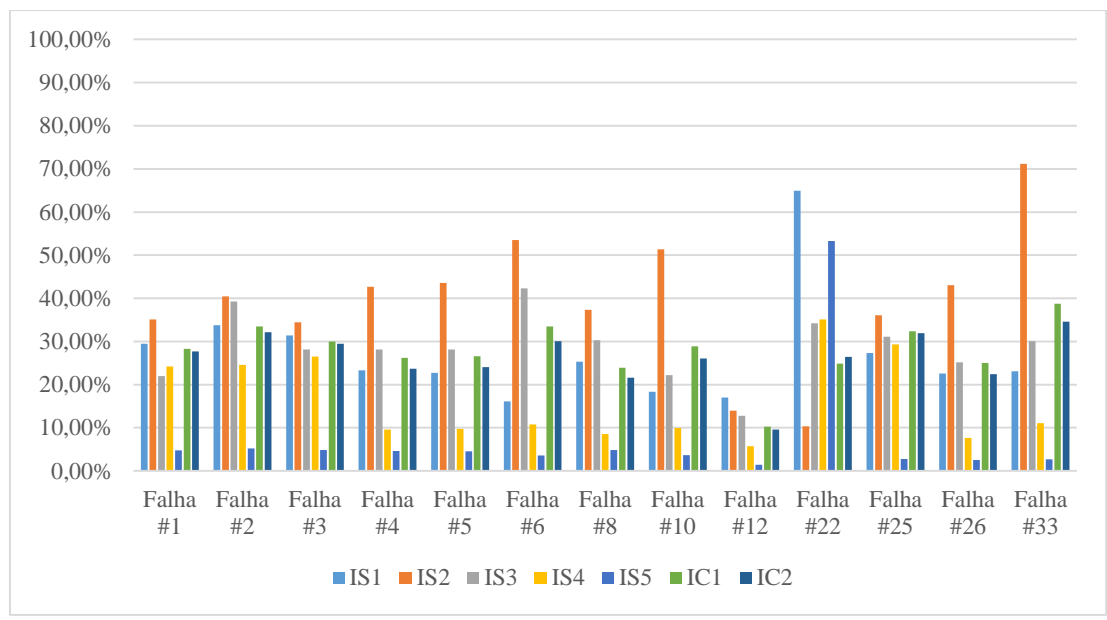

*Figura 23: Casos duvidosos do sistema equivalente Sul*

<span id="page-63-0"></span>É praticamente impossível determinar desse gráfico qual é o limiar da estabilidade. Supondo que a média dos índices compostos (nesses casos) seja utilizada como limiar em cada um deles, obtém-se o gráfico da [Figura 24.](#page-63-1) A média de  $IC_1$  é 27,85% e de  $IC_2$ é 26,13%.

Com isso,  $IC_1$  classifica 1, 2, 3, 6, 10, 25 e 33 como instáveis. Já  $IC_2$  classifica 1, 2, 3, 6, 25 e 33 como instáveis. Nota-se novamente o desempenho similar dos dois índices.

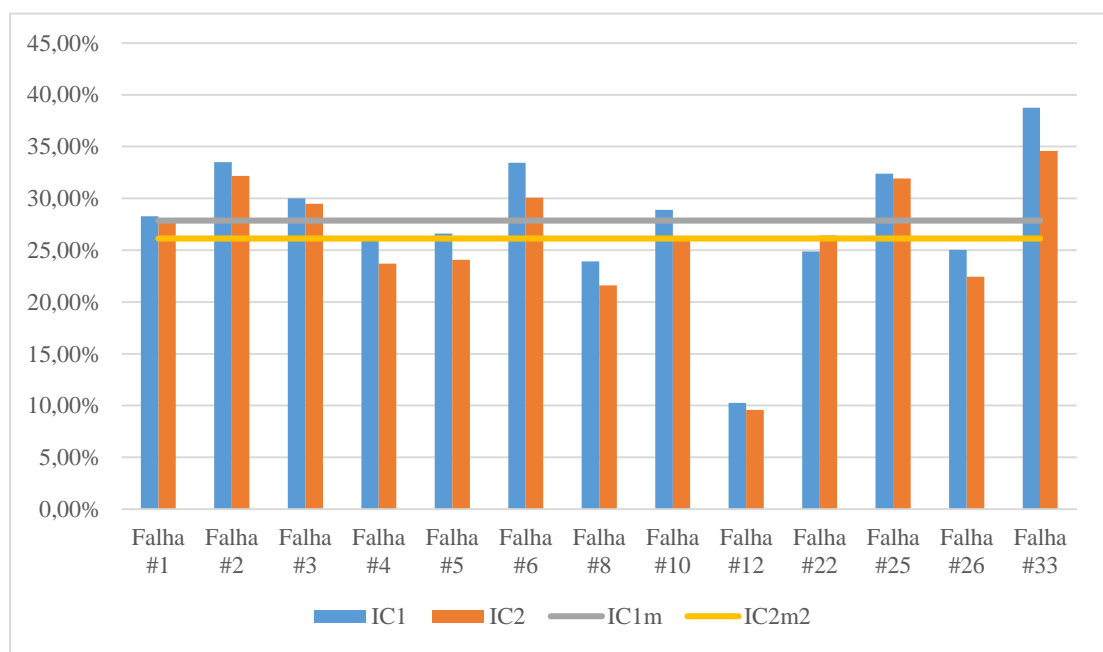

<span id="page-63-1"></span>*Figura 24: Médias dos índices compostos como limiar de estabilidade*

A [Tabela 7](#page-64-0) mostra em verde os acertos dos índices compostos e em vermelho os erros dos mesmos.

Uma tabela poderia ser montada com todos os índices apresentados, mas a variação entre eles é tão grande que é preferível pensar apenas nos dois índices mais robustos.

<span id="page-64-0"></span>Tem-se então que o índice  $IC_1$  teve o percentual de acertos de 83,33% enquanto o índice composto  $IC_2$  obteve 86,11% de acerto.

| Falha #        | Estado | IC <sub>1</sub> | IC <sub>2</sub> | Falha # | Estado  | IC <sub>1</sub> | IC <sub>2</sub> |
|----------------|--------|-----------------|-----------------|---------|---------|-----------------|-----------------|
| $\mathbf{1}$   | I      | $\mathbf I$     | $\mathbf I$     | 19      | E       | E.              | E.              |
| $\overline{2}$ | I      | I               | I               | 20      | E       | E               | E               |
| 3              | I      | I               | I               | 21      | E       | E               | E.              |
| 4              | E      | E.              | E.              | 22      | I       | Е               | E.              |
| 5              | E      | E.              | E               | 23      | I       | I               | $\bf I$         |
| 6              | E      | I               | Ι               | 24      | E       | E               | E               |
| 7              | E      | E               | E.              | 25      | $\bf I$ | I               | $\mathbf I$     |
| 8              | E      | E               | E               | 26      | $\bf I$ | Е               | E.              |
| 9              | E      | E               | E               | 27      | $\rm I$ | I               | $\bf I$         |
| 10             | E      | I               | E               | 28      | I       | I               | $\overline{I}$  |
| 11             | E      | E               | E               | 29      | I       | E               | E               |
| 12             | E      | E               | E               | 30      | E       | E               | E               |
| 13             | E      | E.              | E.              | 31      | $\bf I$ | Е               | E               |
| 14             | E      | E               | E               | 32      | E       | E               | E               |
| 15             | E      | E               | E               | 33      | I       | I               | $\bf I$         |
| 16             | E      | E               | E               | 34      | E       | E               | E               |
| 17             | E      | E               | E               | 35      | E       | Е               | E.              |
| 18             | E      | E.              | E               | 36      | E       | E               | $\overline{E}$  |

*Tabela 7: Análise da instabilidade através dos índices compostos*

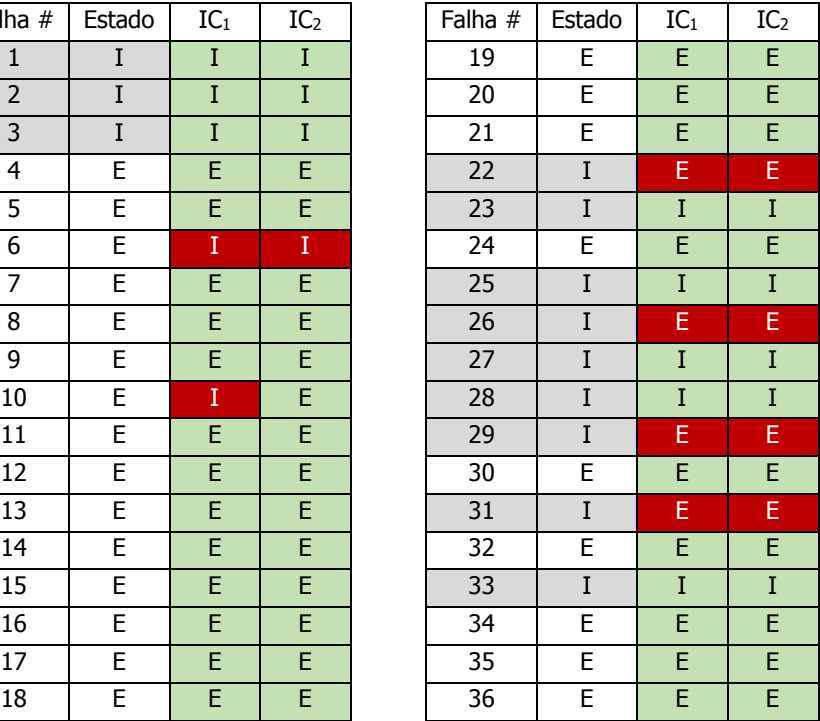

O índice composto proposto por [5] parece possibilitar uma pequena melhora na análise, mas ainda há dúvidas se a complexidade estatística de seu cálculo de fato vale a pena.

É interessante notar que para as falhas 6 e 10, os erros observados são conservadores, uma vez que o sistema é, de fato, estável. Por outro lado, para as falhas 22, 26, 29 e 31, a classificação incorreta é perigosa, pois indica estabilidade em situações, de fato, instáveis.

## 5 Propostas

## 5.1 Índice Composto Normalizado

O índice proposto por de Oliveira e Padilha [5] utiliza o coeficiente de variação de cada índice em sua formulação. Porém há uma outra ideia que facilita a visualização geral dos resultados: a *normalização* dos índices.

Utilizando a mesma média  $\bar{x}$ , pode-se obter os valores de índices normalizados. Só essa operação já pode ter um resultado supreendentemente satisfatório para cada índice.

Essa metodologia faz com que todos os desvios padrão de cada índice tenham o mesmo peso. Apesar do coeficiente de variação não mudar, fica simplesmente mais agradável comparar índices com valores similares. A visualização gráfica também fica mais simples já que não é necessário utilizar os percentuais de cada índice (como feito anteriormente).

A [Tabela 8](#page-67-0) mostra os mesmo resultados para o sistema de 45 barras, porém, com os índices normalizados. Os mesmos também estão expostos no gráfico da [Figura](#page-68-0)  [25.](#page-68-0) Para reduzir o tamanho do gráfico e facilitar a análise, a [Figura 26](#page-69-0) mostra o gráfico apenas com os índices compostos normalizados.

<span id="page-67-0"></span>

| Falha #      | IS <sub>1</sub> | IS <sub>2</sub> | IS <sub>3</sub> | IS <sub>4</sub> | IS <sub>5</sub> | IC <sub>1</sub> | IC <sub>2</sub> |
|--------------|-----------------|-----------------|-----------------|-----------------|-----------------|-----------------|-----------------|
| $\mathbf{1}$ | 1,245703        | 1,534681        | 1,116196        | 1,782812        | 0,606457        | 1,2572          | 1,1649          |
| 2            | 1,429690        | 1,769884        | 1,993957        | 1,810371        | 0,657680        | 1,5323          | 1,3832          |
| 3            | 1,328550        | 1,506008        | 1,426597        | 1,953817        | 0,608853        | 1,3648          | 1,2568          |
| 4            | 0,986465        | 1,866928        | 1,426862        | 0,708020        | 0,581952        | 1,1140          | 0,9882          |
| 5            | 0,962405        | 1,906478        | 1,428852        | 0,715706        | 0,574260        | 1,1175          | 0,9901          |
| 6            | 0,682470        | 2,341429        | 2,146355        | 0,794110        | 0,453956        | 1,2837          | 1,1020          |
| 7            | 0,366479        | 0,619281        | 0,286821        | 0,199793        | 0,078686        | 0,3102          | 0,2580          |
| 8            | 1,070252        | 1,634215        | 1,538092        | 0,628447        | 0,608215        | 1,0958          | 0,9734          |
| 9            | 0,342909        | 0,357728        | 0,145005        | 0,140518        | 0,081742        | 0,2136          | 0,1819          |
| 10           | 0,777414        | 2,246833        | 1,127699        | 0,733355        | 0,461643        | 1,0694          | 0,9353          |
| 11           | 0,210922        | 0,107393        | 0,099080        | 0,064485        | 0,052101        | 0,1068          | 0,0922          |
| 12           | 0,719555        | 0,610840        | 0,647118        | 0,420654        | 0,179622        | 0,5156          | 0,4424          |
| 13           | 0,379039        | 0,239304        | 0,354628        | 0,149007        | 0,102256        | 0,2448          | 0,2097          |
| 14           | 0,429719        | 0,275570        | 0,381905        | 0,150561        | 0,109678        | 0,2695          | 0,2293          |
| 15           | 0,354972        | 0,097201        | 0,148238        | 0,118108        | 0,019822        | 0,1477          | 0,1185          |
| 16           | 0,354643        | 0,099841        | 0,155473        | 0,124266        | 0,019816        | 0,1508          | 0,1213          |
| 17           | 0,354994        | 0,097224        | 0,148227        | 0,118115        | 0,019841        | 0,1477          | 0,1185          |
| 18           | 0,576571        | 0,400836        | 0,385058        | 0,194928        | 0,170499        | 0,3456          | 0,2994          |
| 19           | 0,370250        | 0,322554        | 0,169169        | 0,121517        | 0,088783        | 0,2145          | 0,1824          |
| 20           | 0,339119        | 0,278639        | 0,157331        | 0,104444        | 0,086767        | 0,1933          | 0,1653          |
| 21           | 0,576571        | 0,393533        | 0,385058        | 0,177196        | 0,172524        | 0,3410          | 0,2952          |
| 22           | 2,748453        | 0,453255        | 1,737197        | 2,587672        | 6,740124        | 2,8533          | 3,5850          |
| 23           | 4,197963        | 0,571518        | 2,607323        | 4,487567        | 12,652113       | 4,9033          | 6,3755          |
| 24           | 0,687918        | 0,230364        | 0,208418        | 0,080392        | 0,045591        | 0,2505          | 0,1947          |
| 25           | 1,154253        | 1,578200        | 1,578972        | 2,159647        | 0,351036        | 1,3644          | 1,2222          |
| 26           | 0,955051        | 1,884038        | 1,278984        | 0,566961        | 0,316781        | 1,0004          | 0,8425          |
| 27           | 1,874285        | 3,366394        | 3,441700        | 3,580469        | 1,630402        | 2,7787          | 2,6204          |
| 28           | 4,229956        | 4,373142        | 5,076574        | 7,368032        | 2,439339        | 4,6974          | 4,4368          |
| 29           | 2,577801        | 0,344923        | 1,514713        | 2,175168        | 5,450193        | 2,4126          | 2,9792          |
| 30           | 0,392342        | 0,127075        | 0,165027        | 0,151711        | 0,012183        | 0,1697          | 0,1353          |
| 31           | 0,635641        | 0,157675        | 0,379231        | 0,317604        | 0,035594        | 0,3051          | 0,2498          |
| 32           | 0,534852        | 0,418152        | 0,306728        | 0,178722        | 0,156615        | 0,3190          | 0,2761          |
| 33           | 0,977063        | 3,111565        | 1,526939        | 0,816139        | 0,340680        | 1,3545          | 1,1308          |
| 34           | 0,455548        | 0,351577        | 0,241075        | 0,125847        | 0,067542        | 0,2483          | 0,2031          |
| 35           | 0,339673        | 0,093322        | 0,145780        | 0,116365        | 0,019663        | 0,1430          | 0,1150          |
| 36           | 0,380508        | 0,232402        | 0,123616        | 0,077476        | 0,006988        | 0,1642          | 0,1256          |

*Tabela 8: Índices Compostos Normalizados*

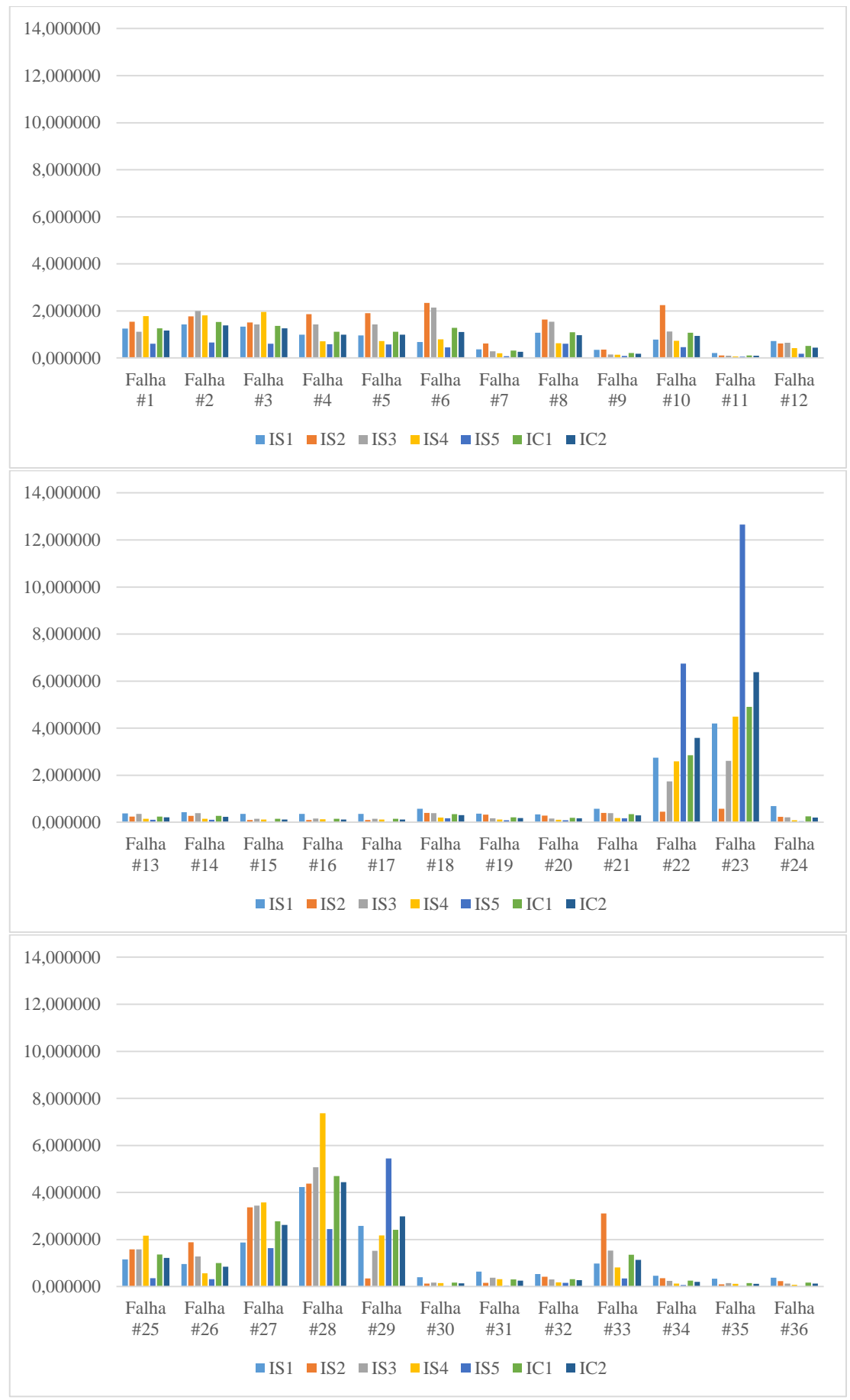

<span id="page-68-0"></span>*Figura 25: Gráficos dos índices normalizados no sistema equivalente Sul*

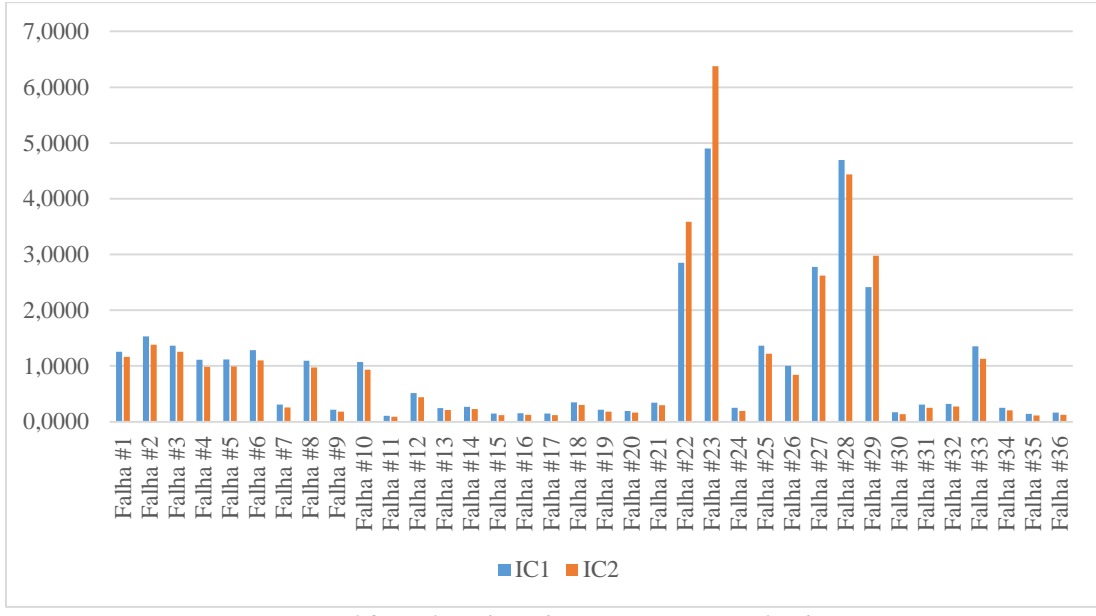

*Figura 26: Gráficos dos índices compostos normalizados*

<span id="page-69-0"></span>Embora seja difícil encontrar métodos para determinar o limiar de estabilidade dos índices, há uma forma de apreciação dos resultados que facilita o estudo dos mesmos.

A [Tabela 9](#page-70-0) mostra:

- 1. a quantidade de valores de índices para casos instáveis que são superiores ao mais alto índice de um caso estável;
- 2. a quantidade de valores de índices em casos estáveis que são inferiores ao mais baixo índice dos casos instáveis;
- 3. a quantidade de valores em casos instáveis inferiores ou iguais ao maior dos casos estáveis;
- 4. a quantidade de valores em casos estáveis superiores ou iguais ao menor dos casos instáveis.

Os casos 1 e 2 são definidos como casos favoráveis para a identificação do limiar de estabilidade do índice enquanto os casos 3 e 4 são ditos desfavoráveis. Como todos os itens são mutuamente exclusivos, a soma dos 4 é sempre 36 (número de contingências avaliadas).

Essa tabela mostra que se todos os índices cujos valores não facilitam a classificação do estado do sistema certo número de casos ainda podem ser classificados corretamente como instáveis (primeira linha) e outros como estáveis (segunda linha).

Nota-se, então, a real vantagem do índice composto proposto por [5]: enquanto os índices simples têm alta variação nos números de casos favoráveis e desfavoráveis,

<span id="page-70-0"></span>o índice composto consegue consolidar 20 casos favoráveis. O índice composto pela média aritmética dos cinco índices de base consegue apenas 16 casos favoráveis.

|               | IS <sub>1</sub> | IS <sub>2</sub> | IS <sub>3</sub> | IS <sub>4</sub> | IS <sub>5</sub> | IC <sub>1</sub> | IC <sub>2</sub> |
|---------------|-----------------|-----------------|-----------------|-----------------|-----------------|-----------------|-----------------|
| $i > \max e$  | 9               | 3               | 3               | 10              |                 | 5               | 6               |
| $e < \min i$  | 17              | 6               | 15              | 18              | 6               | 11              | 14              |
| $i < \max e$  | 3               | q               | q               | $\mathcal{P}$   | 5               | 7               | 6               |
| e > min i     |                 | 18              | 9               | 6               | 18              | 13              | 10              |
| Favoráveis    | 26              | q               | 18              | 28              | 13              | 16              | 20              |
| Desfavoráveis | 10              | 27              | 18              | 8               | 23              | 20              | 16              |

*Tabela 9: Casos favoráveis e desfavoráveis na utilização dos índices*

Isso é melhorado em 20% com a utilização dos índices normalizados propostos nesse trabalho, como mostra a [Tabela 10.](#page-70-1) É interessante notar, também, que a normalização dos índices não altera o número de casos favoráveis e desfavoráveis dos índices simples, uma vez que os índices normalizados são apenas os índices não-normalizados divididos por uma constante.

*Tabela 10: Casos favoráveis e desfavoráveis na utilização dos índices normalizados*

<span id="page-70-1"></span>

|               | IS <sub>1</sub> | IS <sub>2</sub> | IS <sub>3</sub> | IS <sub>4</sub> | IS <sub>5</sub> | IC <sub>1</sub> | IC <sub>2</sub> |
|---------------|-----------------|-----------------|-----------------|-----------------|-----------------|-----------------|-----------------|
| $i > \max e$  | ٩               | 3               | 3               | 10              |                 | q               | 10              |
| $e < \min i$  | 17              | 6               | 15              | 18              | 6               | 14              | 14              |
| $i < \max e$  | 3               | 9               | 9               | $\mathcal{P}$   | 5               | 3               | $\mathcal{P}$   |
| e > min i     |                 | 18              | 9               | 6               | 18              | 10              | 10              |
| favoráveis    | 26              | 9               | 18              | 28              | 13              | 23              | 24              |
| desfavoráveis | 10              | 27              | 18              | 8               | 23              | 13              | 12              |

Com os índices normalizados, é possível obter 23 casos favoráveis em  $IC_1$  e 24 casos favoráveis em  $IC_2$ . Observa-se que os índices 1 e 4 obtiveram maior número de casos favoráveis, mas o estudo deste trabalho foca nos índices compostos cuja robustez representa um fator importante na motivação do uso de índices de estabilidade.

<span id="page-70-2"></span>Além disso, com essa técnica (de normalização), a razão entre a média dos casos instáveis e a média dos casos estáveis é maior do que nos índices propostos anteriormente, como mostra a [Tabela 11.](#page-70-2) Esta realidade exprime que, em geral, há maior diferença entre os casos instáveis e estáveis.

*Tabela 11: Razão entre as médias dos casos instáveis e estáveis*

| Indice |                                                   | IL2 | $IC_2^N$ |
|--------|---------------------------------------------------|-----|----------|
|        | Razão   4,003137   4,343921   5,075414   6,225844 |     |          |

Formula-se, portanto:

$$
IC_1^N = \frac{1}{NI} \sum_{i=1}^{NI} \frac{x_i}{\bar{x}_i}
$$
(36)

e

$$
IC_2^N = \sum_{i=1}^{N I} C_i \frac{x_i}{\bar{x}_i}.
$$
 (37)

#### 5.2 Correção da Média Ponderada

Uma metodologia de ponderação da média dos índices-base é muito mais eficiente quando utiliza o conceito de resultados favoráveis e desfavoráveis.

Supondo o conhecimento dos estados reais do sistema após os defeitos simulados, é possível formar uma tabela com os casos favoráveis como mostram a [Tabela 9](#page-70-0) e a [Tabela 10.](#page-70-1)

Utilizando os casos favoráveis e desfavoráveis no cálculo dos pesos de cada índice, surge um novo índice com melhoria de 16,67% em casos favoráveis.

<span id="page-71-0"></span>A [Tabela 13](#page-72-0) mostra os índices normalizados acompanhados de um terceiro índice composto  $IC_3$ . Enquanto isso, a [Tabela 12](#page-71-0) mostra o número de casos favoráveis dos índices simples e compostos normalizados e o novo terceiro índice também normalizado com correção da média ponderada.

|               | IS <sub>1</sub> | IS <sub>2</sub> | IS <sub>3</sub> | IS <sub>4</sub> | IS <sub>5</sub> | IC <sub>1</sub> | IC <sub>2</sub> | IC <sub>3</sub> |
|---------------|-----------------|-----------------|-----------------|-----------------|-----------------|-----------------|-----------------|-----------------|
| $i > \max e$  | 9               | 3               | 3               | 10              |                 | 9               | 10              | 10              |
| $e < \min i$  | 17              | 6               | 15              | 18              | 6               | 14              | 14              | 18              |
| $i < \max e$  | 3               | 9               | 9               | 2               | 5               | 3               | 2               | $\overline{2}$  |
| e > min i     |                 | 18              | 9               | 6               | 18              | 10              | 10              | 6               |
| favoráveis    | 26              | 9               | 18              | 28              | 13              | 23              | 24              | 28              |
| desfavoráveis | 10              | 27              | 18              | 8               | 23              | 13              | 12              | 8               |

*Tabela 12: Casos favoráveis e desfavoráveis com correção da média ponderada*

É muito importante ressaltar que essa correção não é prática. A forma que ela foi calculada implica o conhecimento do real estado do sistema em cada caso.

Nem por isso ela não pode ser utilizada no aprimoramento dos índices de estabilidade. A ideia da correção dos pesos dos índices parte da noção de que os índices podem apresentar casos com resultados inesperados.
| Falha #        | IS <sub>1</sub> | IS <sub>2</sub> | IS <sub>3</sub> | IS <sub>4</sub> | IS <sub>5</sub> | IC <sub>2</sub> |
|----------------|-----------------|-----------------|-----------------|-----------------|-----------------|-----------------|
| 1              | 1,245703        | 1,534681        | 1,116196        | 1,782812        | 0,606457        | 1,3202          |
| $\overline{2}$ | 1,429690        | 1,769884        | 1,993957        | 1,810371        | 0,657680        | 1,5769          |
| 3              | 1,328550        | 1,506008        | 1,426597        | 1,953817        | 0,608853        | 1,4510          |
| 4              | 0,986465        | 1,866928        | 1,426862        | 0,708020        | 0,581952        | 1,0162          |
| 5              | 0,962405        | 1,906478        | 1,428852        | 0,715706        | 0,574260        | 1,0150          |
| 6              | 0,682470        | 2,341429        | 2,146355        | 0,794110        | 0,453956        | 1,1233          |
| 7              | 0,366479        | 0,619281        | 0,286821        | 0,199793        | 0,078686        | 0,2860          |
| 8              | 1,070252        | 1,634215        | 1,538092        | 0,628447        | 0,608215        | 1,0183          |
| 9              | 0,342909        | 0,357728        | 0,145005        | 0,140518        | 0,081742        | 0,2100          |
| 10             | 0,777414        | 2,246833        | 1,127699        | 0,733355        | 0,461643        | 0,9284          |
| 11             | 0,210922        | 0,107393        | 0,099080        | 0,064485        | 0,052101        | 0,1140          |
| 12             | 0,719555        | 0,610840        | 0,647118        | 0,420654        | 0,179622        | 0,5316          |
| 13             | 0,379039        | 0,239304        | 0,354628        | 0,149007        | 0,102256        | 0,2542          |
| 14             | 0,429719        | 0,275570        | 0,381905        | 0,150561        | 0,109678        | 0,2784          |
| 15             | 0,354972        | 0,097201        | 0,148238        | 0,118108        | 0,019822        | 0,1738          |
| 16             | 0,354643        | 0,099841        | 0,155473        | 0,124266        | 0,019816        | 0,1772          |
| 17             | 0,354994        | 0,097224        | 0,148227        | 0,118115        | 0,019841        | 0,1738          |
| 18             | 0,576571        | 0,400836        | 0,385058        | 0,194928        | 0,170499        | 0,3532          |
| 19             | 0,370250        | 0,322554        | 0,169169        | 0,121517        | 0,088783        | 0,2142          |
| 20             | 0,339119        | 0,278639        | 0,157331        | 0,104444        | 0,086767        | 0,1937          |
| 21             | 0,576571        | 0,393533        | 0,385058        | 0,177196        | 0,172524        | 0,3475          |
| 22             | 2,748453        | 0,453255        | 1,737197        | 2,587672        | 6,740124        | 2,8392          |
| 23             | 4,197963        | 0,571518        | 2,607323        | 4,487567        | 12,652113       | 4,8016          |
| 24             | 0,687918        | 0,230364        | 0,208418        | 0,080392        | 0,045591        | 0,2825          |
| 25             | 1,154253        | 1,578200        | 1,578972        | 2,159647        | 0,351036        | 1,4646          |
| 26             | 0,955051        | 1,884038        | 1,278984        | 0,566961        | 0,316781        | 0,9022          |
| 27             | 1,874285        | 3,366394        | 3,441700        | 3,580469        | 1,630402        | 2,7918          |
| 28             | 4,229956        | 4,373142        | 5,076574        | 7,368032        | 2,439339        | 5,0929          |
| 29             | 2,577801        | 0,344923        | 1,514713        | 2,175168        | 5,450193        | 2,4378          |
| 30             | 0,392342        | 0,127075        | 0,165027        | 0,151711        | 0,012183        | 0,1992          |
| 31             | 0,635641        | 0,157675        | 0,379231        | 0,317604        | 0,035594        | 0,3631          |
| 32             | 0,534852        | 0,418152        | 0,306728        | 0,178722        | 0,156615        | 0,3216          |
| 33             | 0,977063        | 3,111565        | 1,526939        | 0,816139        | 0,340680        | 1,1508          |
| 34             | 0,455548        | 0,351577        | 0,241075        | 0,125847        | 0,067542        | 0,2527          |
| 35             | 0,339673        | 0,093322        | 0,145780        | 0,116365        | 0,019663        | 0,1682          |
| 36             | 0,380508        | 0,232402        | 0,123616        | 0,077476        | 0,006988        | 0,1752          |

*Tabela 13: Índices normalizados e o índice composto com correção da média ponderada*

A percepção de casos favoráveis e desfavoráveis pode ser criada com base em apenas algumas contingências e aplicada ao restante. É necessário, então, que os limitadores de favorabilidade dos índices sejam constituídos de casos que apresentam índices variados (que tornam a conclusão duvidosa).

Para fazer essa escolha, não é necessário conhecer os resultados do sistema, mas apenas notar a diferença dos resultados entre os índices.

<span id="page-73-0"></span>

| Falha # | IS <sub>1</sub> | IS <sub>2</sub> | IS <sub>3</sub> | IS <sub>4</sub> | IS <sub>5</sub> |
|---------|-----------------|-----------------|-----------------|-----------------|-----------------|
| 7       | 0,366479        | 0,6193          | 0,2868          | 0,1998          | 0,078686        |
| 10      | 0,777414        | 2,2468          | 1,1277          | 0,7334          | 0,461643        |
| 11      | 0,210922        | 0,1074          | 0,0991          | 0,0645          | 0,052101        |
| 15      | 0,354972        | 0,0972          | 0,1482          | 0,1181          | 0,019822        |
| 16      | 0,354643        | 0,0998          | 0,1555          | 0,1243          | 0,019816        |
| 17      | 0,354994        | 0,0972          | 0,1482          | 0,1181          | 0,019841        |
| 22      | 2,748453        | 0,4533          | 1,7372          | 2,5877          | 6,740124        |
| 23      | 4,197963        | 0,5715          | 2,6073          | 4,4876          | 12,652113       |
| 24      | 0,687918        | 0,2304          | 0,2084          | 0,0804          | 0,045591        |
| 26      | 0,955051        | 1,8840          | 1,2790          | 0,5670          | 0,316781        |
| 29      | 2,577801        | 0,3449          | 1,5147          | 2,1752          | 5,450193        |
| 30      | 0,392342        | 0,1271          | 0,1650          | 0,1517          | 0,012183        |
| 31      | 0,635641        | 0,1577          | 0,3792          | 0,3176          | 0,035594        |
| 33      | 0,977063        | 3,1116          | 1,5269          | 0,8161          | 0,340680        |
| 35      | 0,339673        | 0,0933          | 0,1458          | 0,1164          | 0,019663        |
| 36      | 0,380508        | 0,2324          | 0,1236          | 0,0775          | 0,006988        |

*Tabela 14: Índices normalizados selecionados*

A [Tabela 14](#page-73-0) é formada pelos casos nos quais pelo menos um índice se destacou dos outros. A [Tabela 15](#page-73-1) mostra o número de casos ditos favoráveis de acordo com o número de casos com simulação de 10s. E à direita os pesos corrigidos para cada índice.

<span id="page-73-1"></span>

| Casos  | IS <sub>1</sub> | IS <sub>2</sub> | IS <sub>3</sub> | IS <sub>4</sub> | IS <sub>5</sub> | $C_1$  | C <sub>2</sub> | C <sub>3</sub> | C4     | C <sub>5</sub> |
|--------|-----------------|-----------------|-----------------|-----------------|-----------------|--------|----------------|----------------|--------|----------------|
| 1 a 2  |                 | 0               | 1               |                 | 0               | 0,3333 | 0,0000         | 0,3333         | 0,3333 | 0,0000         |
| 1a3    | 2               |                 | 2               | 2               | 0               | 0,2857 | 0,1429         | 0,2857         | 0,2857 | 0,0000         |
| 1a4    | 3               | 2               | 3               | 3               | 1               | 0,2500 | 0,1667         | 0,2500         | 0,2500 | 0,0833         |
| 1a5    | 4               | 3               | 4               | 4               | $\overline{2}$  | 0,2353 | 0,1765         | 0,2353         | 0,2353 | 0,1176         |
| 1 a 6  | 5               | 4               | 5               | 5               | 3               | 0,2273 | 0,1818         | 0,2273         | 0,2273 | 0,1364         |
| 1 a 7  | 6               | 4               | 6               | 6               | 4               | 0,2308 | 0,1538         | 0,2308         | 0,2308 | 0,1538         |
| 1a8    | 7               | 4               | 7               | 7               | 5               | 0,2333 | 0,1333         | 0,2333         | 0,2333 | 0,1667         |
| 1a9    | 7               | 4               | 8               | 8               | 5               | 0,2188 | 0,1250         | 0,2500         | 0,2500 | 0,1563         |
| 1 a 10 | 8               | 4               | 9               | 8               | 5               | 0,2353 | 0,1176         | 0,2647         | 0,2353 | 0,1471         |
| 1 a 11 | 9               | 4               | 10              | 9               | 6               | 0,2368 | 0,1053         | 0,2632         | 0,2368 | 0,1579         |
| 1a12   | 10              | 5               | 11              | 10              | 7               | 0,2326 | 0,1163         | 0,2558         | 0,2326 | 0,1628         |
| 1a13   | 10              | 5               | 11              | 10              | 7               | 0,2326 | 0,1163         | 0,2558         | 0,2326 | 0,1628         |
| 1 a 14 | 11              | 6               | 12              | 11              | 7               | 0,2340 | 0,1277         | 0,2553         | 0,2340 | 0,1489         |
| 1a15   | 12              | 7               | 13              | 12              | 8               | 0,2308 | 0,1346         | 0,2500         | 0,2308 | 0,1538         |
| 1 a 16 | 13              | 7               | 14              | 13              | 9               | 0,2321 | 0,1250         | 0,2500         | 0,2321 | 0,1607         |

*Tabela 15: Casos favoráveis em função do número de casos selecionados analisados e pesos corrigidos*

O [Figura 27](#page-74-0) mostra a evolução dos pesos  $C_i$  da média ponderada em função do número de casos simulados por 10s.

A eficiência desse método pode ser comprovada, também, pelo número de casos favoráveis encontrados após o cálculo dos pesos corrigidos.

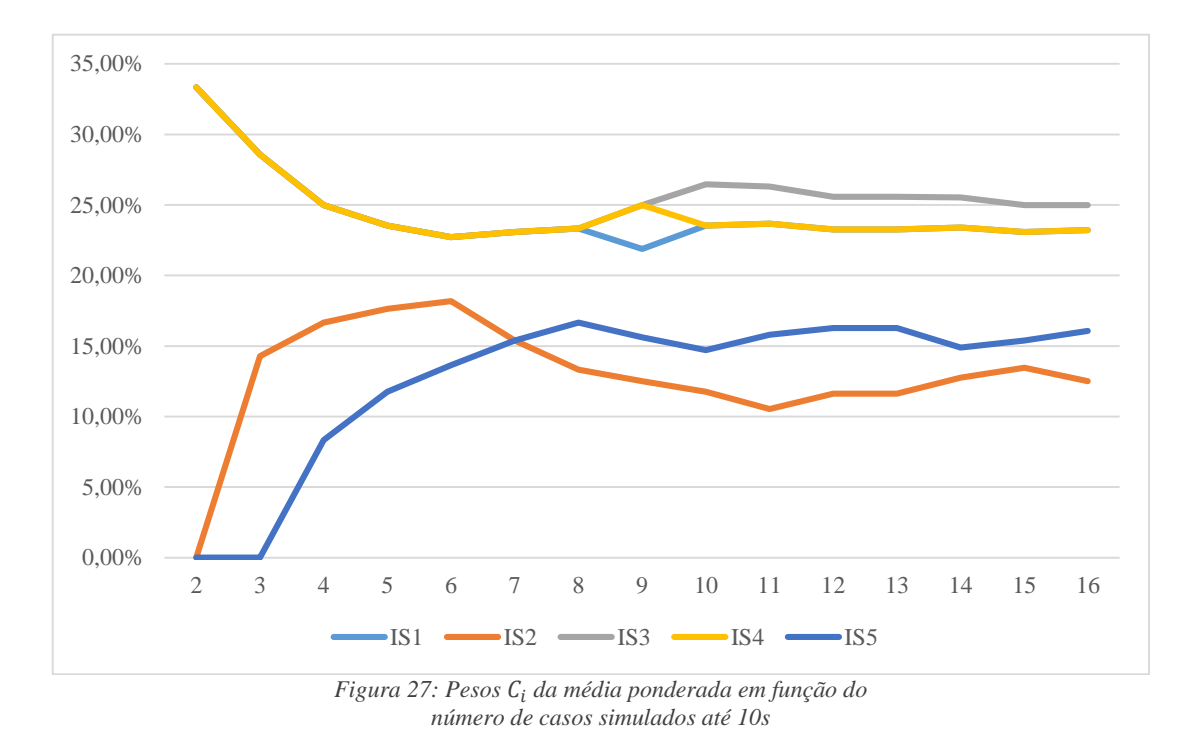

<span id="page-74-1"></span><span id="page-74-0"></span>A [Tabela 16](#page-74-1) mostra o número de casos favoráveis na determinação do estado do sistema e o gráfico da [Figura 28](#page-75-0) mostra a evolução de casos favoráveis e desfavoráveis em função do número de casos simulados até 10s.

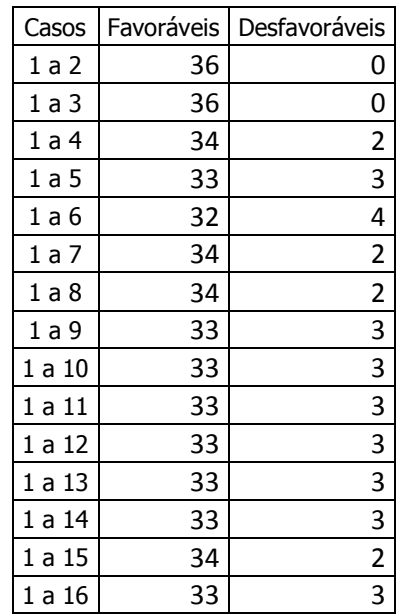

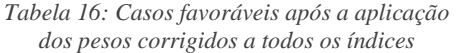

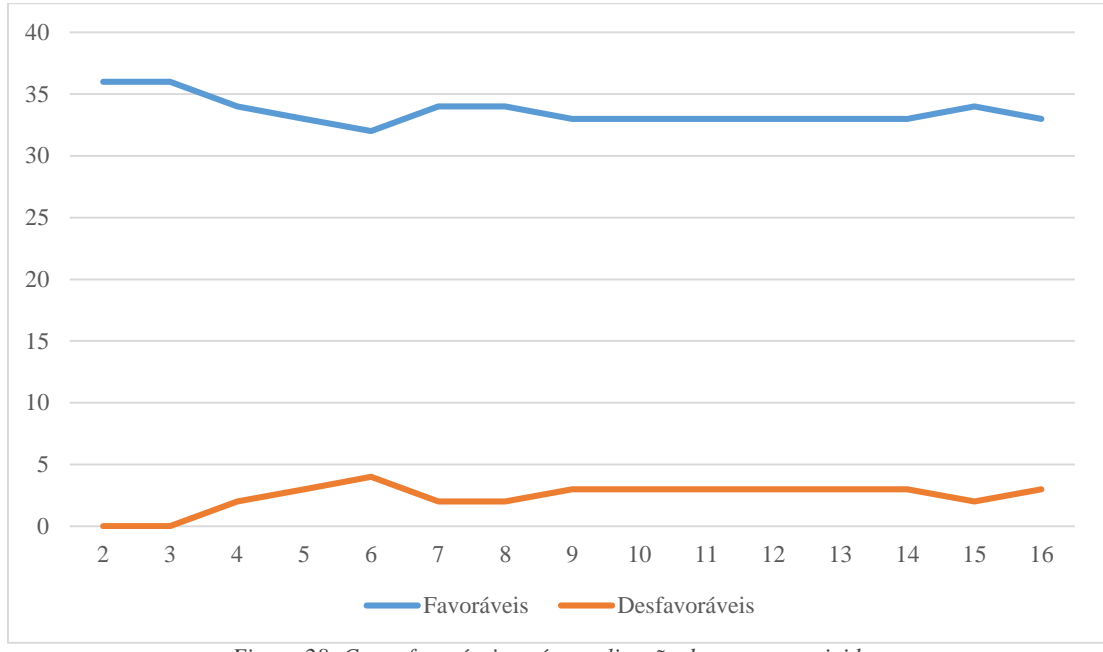

*Figura 28: Casos favoráveis após a aplicação dos pesos corrigidos em função do número de casos utilizado na correção*

<span id="page-75-0"></span>A [Tabela 17](#page-76-0) apresenta os índices normalizados corrigidos após a utilização de 3 casos na correção do peso da média ponderada. O gráfico da [Figura 29](#page-75-1) mostra a mesma informação em barras.

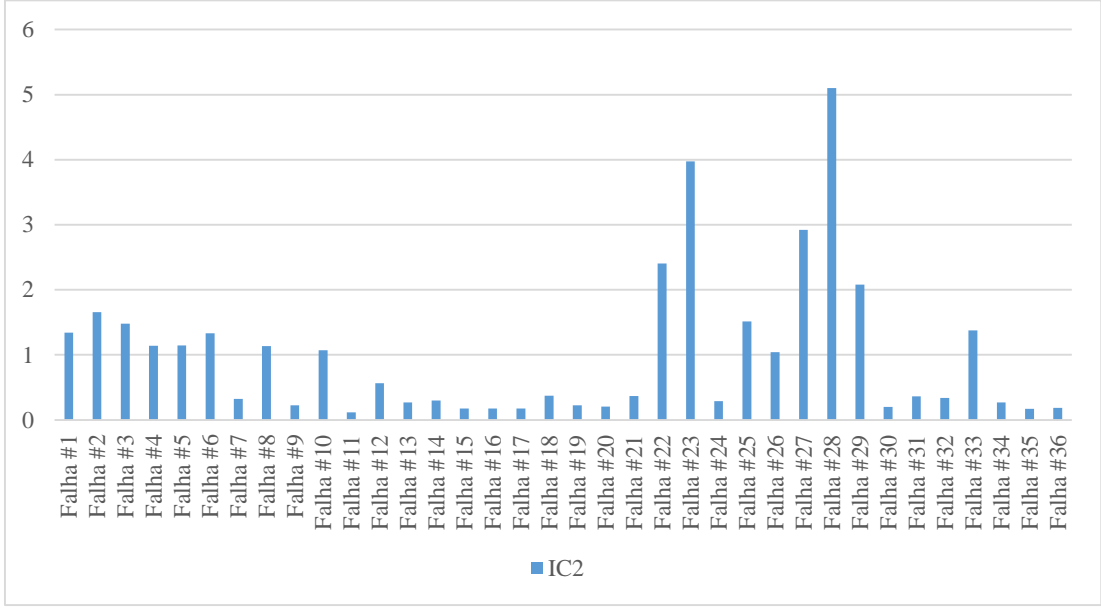

*Figura 29: Índice composto* <sup>2</sup> *corrigido e normalizado*

<span id="page-75-1"></span>Utilizando-se a mesma metodologia anterior (a média dos casos duvidosos como limiar de estabilidade), o gráfico da [Figura 30](#page-76-1) mostra os casos acima do limiar. [A Tabela](#page-77-0)  [18](#page-77-0) apresenta os estados finais do sistema estabelecido através do índice composto normalizado corrigido.

| Falha #        | IC <sub>2</sub> | Falha # | IC <sub>2</sub> |
|----------------|-----------------|---------|-----------------|
| $\mathbf{1}$   | 1,285878        | 19      | 0,215806        |
| $\overline{2}$ | 1,581322        | 20      | 0,194884        |
| 3              | 1,412047        | 21      | 0,349892        |
| 4              | 1,097062        | 22      | 2,738979        |
| 5              | 1,098644        | 23      | 4,640448        |
| 6              | 1,266121        | 24      | 0,267853        |
| 7              | 0,304247        | 25      | 1,42593         |
| 8              | 1,091941        | 26      | 0,984971        |
| 9              | 0,212633        | 27      | 2,821766        |
| 10             | 1,025566        | 28      | 4,89605         |
| 11             | 0,110958        | 29      | 2,337944        |
| 12             | 0,534069        | 30      | 0,185058        |
| 13             | 0,256242        | 31      | 0,337228        |
| 14             | 0,281312        | 32      | 0,32388         |
| 15             | 0,161384        | 33      | 1,297301        |
| 16             | 0,164805        | 34      | 0,254281        |
| 17             | 0,161396        | 35      | 0,156263        |
| 18             | 0,354796        | 36      | 0,171045        |

<span id="page-76-0"></span>*Tabela 17: Índice composto normalizado e corrigido das contingências do equivalente Sul*

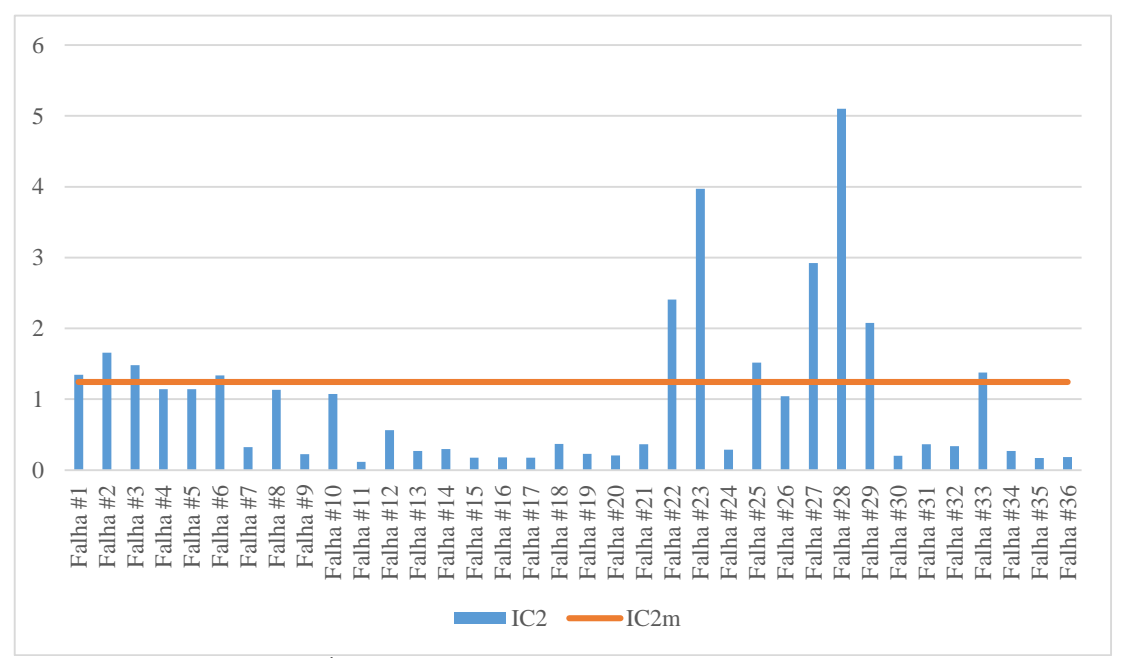

*Figura 30: Índices normalizados e corrigidos com limiar de estabilidade*

<span id="page-76-1"></span>Como se pode ver, apenas 3 casos são classificados erroneamente significando 91,67% de acerto e a melhora de 6,45% sobre a eficiência do índice composto proposto por [5].

É necessário, contudo, julgar se vale a pena investir tempo em algumas simulações completas para a obtenção da correção.

<span id="page-77-0"></span>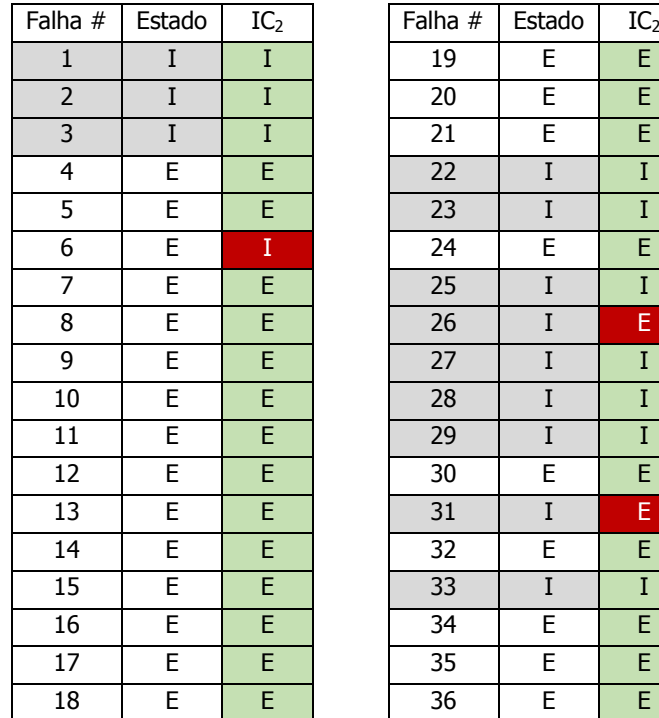

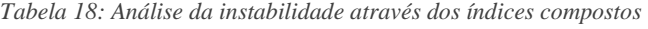

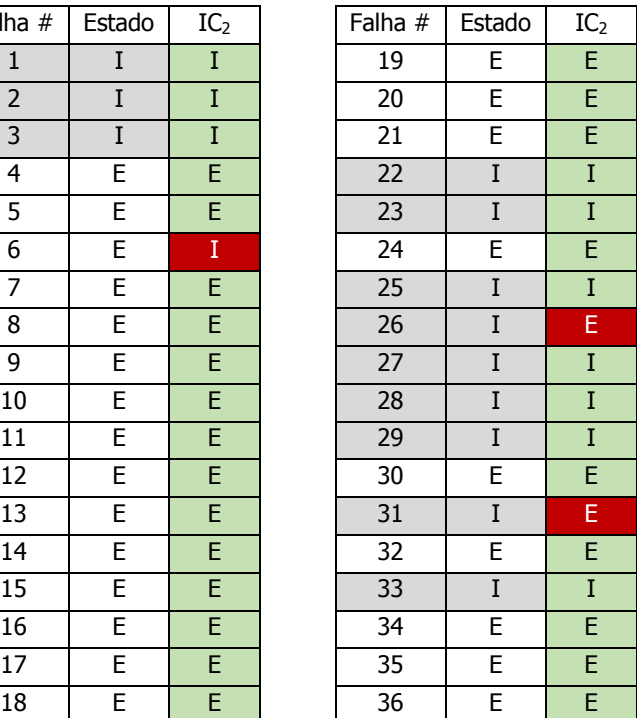

## Conclusão

A partir da análise nas quatro perspectivas listadas no início da seção [4,](#page-50-0) é possível aprender bastante sobre os índices de estabilidade. O parecer a seguir contempla também com os aspectos individuais e gerais dos mesmos.

## 6.1 Eficiência

Os índices de estabilidade se mostraram eficientes na identificação da instabilidade até certo ponto. Nos dois sistemas avaliados, os índices conseguiram identificar contingências que resultaram em sistemas estáveis e instáveis.

Como visto no sistema de 9 (nove) barras, o tempo  $T$  de 0,5s não foi suficiente para a identificação correta. Não obstante, de forma geral, os índices simples e compostos obtiveram resultados muito semelhantes para alguns casos e completamente diferentes para outros.

Por isso, os casos com comportamento semelhante foram facilmente classificados como instáveis ou estáveis enquanto os outros trouxeram dúvidas.

#### 6.2 Robustez

Nenhum dos índices mostrou comportamentos diferentes quando submetidos aos dois sistemas. Apesar de ambos terem topologias muito diferentes, os índices analisam apenas os resultados numéricos.

Isso significa que independente da formação da rede, o índice só enxerga os dados das máquinas. Por esse motivo, a topologia não é um problema. Contudo, o tipo de instabilidade resultante pode ser.

#### 6.3 Desempenho

A variedade de tipos de estabilidade se mostrou claramente como a fraqueza dos índices de estabilidade.

Primeiro, no sistema a 9 barras, não apenas os índices não indicaram os casos instáveis com valores superiores, como mostraram valores muito inferiores aos dos casos estáveis.

Em um sistema grande que apresenta vários tipos de instabilidade, isso faz com que casos de instabilidade oscilatória possam passar despercebidos e apenas os casos de divergência aperiódica ou instabilidade de primeira oscilação sejam detectados. Observou-se que a instabilidade oscilatória pode resultar em índices de valor mais baixo dos que os casos estáveis.

Esse fato é severamente agravado se o sistema apresentar somente instabilidade oscilatória, pois pode haver a completa inversão dos estados do sistema.

#### 6.4 Conceito

Sem embargo, os índices demonstraram excelente conceito. No sistema a nove barras, todos os índices identificaram corretamente os casos instáveis quando utilizaram um tempo estendido de cálculo. No sistema equivalente Sul, os índices identificaram alguns casos rapidamente mesmo com o tempo de 0,5s. Os outros casos, todavia, tornaram muito difícil avaliar o limiar da estabilidade dos índices.

Isso significa que os conceitos estudados e as formulações matemáticas efetivamente podem apontar o estado final do sistema.

Constata-se ainda que a utilização dos índices apresentados neste documento em simulações de tempo estendido não tem utilidade prática, uma vez que a observação de certas grandezas já indica (sem erro) o estado final do sistema após a simulação. Os índices foram utilizados dessa maneira apenas para a avaliação completa dos mesmos.

### 6.5 Composição de Índices

Independentemente dos índices compostos não terem sido significativos no discernimento dos casos instáveis e estáveis no sistema a 9 barras, os mesmos se mostraram um bom aperfeiçoamento no sistema a 45 barras.

Como não há respostas e valores certos para os índices de estabilidade, podese apenas tentar melhorar a variação dos valores calculados.

Ainda assim, nota-se pouco benefício na utilização do índice composto  $IC_2$ , pois os resultados do mesmo foram muito similares ao do índice  $IC_1$ . Apesar de seus cálculos estatísticos não representarem muito esforço computacional, ainda é necessário estudar outros métodos de aprimoramento que diferenciem os dois índices e destaquem a análise estatística na utilização de índices de estabilidade.

#### 6.6 Índices Normalizados

Os índices normalizados apresentaram ótimo desempenho no sistema a 45 barras e, apesar de simples, exibem consistência para serem utilizados no **aperfeiçoamento de índices de estabilidade transitória**.

A análise dos casos favoráveis à identificação do limiar de estabilidade indicou a melhora de 20% nos resultados.

#### 6.7 Correção da Média Ponderada

Ainda, como uma segunda alternativa para a melhora dos índices de estabilidade, a correção da média ponderada se mostrou muito útil, aumentando significantemente o número de casos favoráveis.

Mostrou-se que a utilização de apenas 3 contingências na correção dos pesos da média resultou em aumento de 70% no número de casos favoráveis, facilitando, em muito, a determinação do limiar de estabilidade.

A classificação dos casos instáveis, por sua vez, foi aumentada para 91,67% de acerto, representando a melhoria de 6,45% sobre a eficiência do índice composto proposto por [5].

## 6.8 Aplicação Prática dos Índices

O trabalho desenvolvido nesse projeto de graduação permitiu uma avaliação preliminar dos índices através das investigações realizadas. Ficou evidente que pode haver falhas na avaliação da estabilidade, muito embora o percentual de acerto seja elevado. Atualmente, a avaliação da segurança dinâmica nos centros de operação ainda é limitada pelo esforço computacional necessário, especialmente na análise de múltiplas contingências. Em muitos casos, a limitação no tempo de processamento impede simplesmente a realização dos estudos. Neste sentido, os índices pesquisados se mostram ferramentas valiosas, pois apesar das possíveis falhas, podem viabilizar estudos atualmente não realizados. Sua aplicação prática, entretanto, requer a continuação da pesquisa e realização de testes adicionais.

### 6.9 Trabalhos Futuros

Ainda é preciso estudar muito sobre os índices de estabilidade e métodos de agilização das simulações. Embora os índices tenham mostrado bom desempenho conceitual, é necessário sua utilização no maior número de sistemas possível.

As metodologias de aperfeiçoamento também têm de ser avaliadas em variados sistemas. Ambos os métodos podem possuir ramificações quanto à forma de normalizar os índices ou à escolha dos casos na correção dos pesos da média ponderada.

## Bibliografia

- [1] P. Kundur, Power System Stability and Control, Palo Alto: McGraw-Hill, 1994.
- [2] C. L. T. Borges e J. M. T. Alves, "Análise de Segurança Estática," Outubro 2010. [Online]. Available: http://www.dee.ufrj.br/lasp/disciplinas/Analise\_Seguranca\_2010.pdf. [Acesso em Março 2014].
- [3] C. Fu e A. Bose, "Contingency Ranking Based on Severly Indices in Dynamic Security Analysis," *IEEE Transactions on Power Systems,* vol. 14, nº 3, pp. 980- 986, August 1999.
- [4] M. A. Pai, Power System Stability: Analysis by the Direct Method of Lyapunov, Amsterdam, 1981.
- [5] E. N. de Oliveira e A. Padilha, "Utilização de Índices de Estabilidade Transitória para a Avaliação de Segurança Dinâmica," *IEEE Latin America Transactions,* vol. 1, nº 1, pp. 27-33, Outubro 2003.
- [6] PEE COPPE/UFRJ, Simulight Manual do Usuário, Rio de Janeiro: Fundação COPPETEC, 2012.
- [7] P. M. Anderson e A. A. Fouad, Power System Control and Stability, New Dehli: Wiley India, 2008.
- [8] "Simulight Simulador para Redes Elétricas com Geração Distribuída," COPPE/UFRJ, 26 Novembro 2013. [Online]. Available: http://www.coep.ufrj.br/~tarang/Simulight/xExemplos.htm. [Acesso em Março 2014].

# A1. Sistema a 9 Barras Original

Este anexo apresenta:

- o fluxo de potência no sistema a 9 barras original utilizado;
- as tensões de barra pré-falha;
- diagrama unifilar do sistema.

A1.1. Fluxo de Potência

| Barra de | Barra para | Linha        | МW        | Mvar        |
|----------|------------|--------------|-----------|-------------|
| $B-02$   | $B-07$     | <b>TF-02</b> | 163,00000 | $-13,61440$ |
| $B-07$   | $B-08$     | $LT-03$      | 91,46730  | 2,78977     |
| $B-03$   | B-09       | <b>TF-03</b> | 85,00000  | $-18,90480$ |
| $B-09$   | $B-06$     | $LT-05$      | 75,77470  | $-23,14040$ |
| $B-07$   | $B-05$     | LT-06        | 71,53270  | $-32,31990$ |
| $B-05$   | $B-04$     | $LT-02$      | 69,93870  | $-7,08028$  |
| $B-04$   | $B-01$     | <b>TF-01</b> | 53,09360  | 0,34702     |
| $B-04$   | $B-06$     | $LT-01$      | 16,39830  | 7,93545     |
| $B-09$   | $B-08$     | $LT-04$      | 9,22527   | 0,00641     |

## A1.2. Tensões Pré-Falha

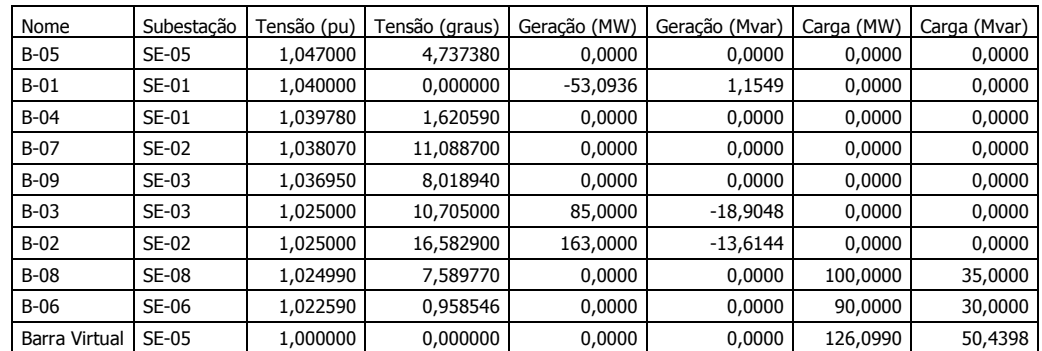

## A1.3. Diagrama Unifilar

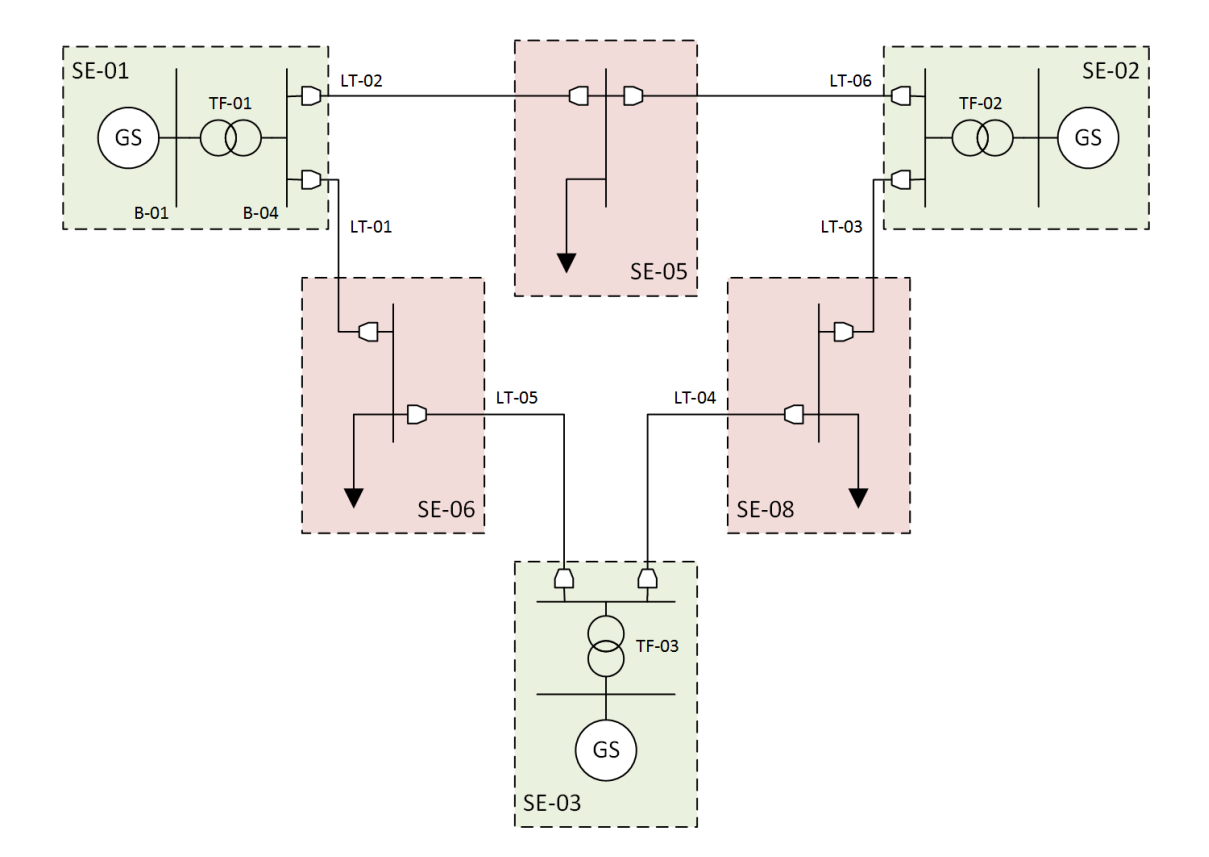

# A2. Sistema a 9 Barras Reforçado

Este anexo apresenta:

- o fluxo de potência no sistema a 9 barras reforçado utilizado;
- as tensões de barra pré-falha;
- diagrama unifilar do sistema.

A2.1. Fluxo de Potência

| Barra de | Barra para | Linha        | MW       | Mvar        |  |
|----------|------------|--------------|----------|-------------|--|
| $B-02$   | $B-07$     | <b>TF-02</b> | 99,65700 | $-20,74740$ |  |
| $B-0.5$  | $B-04$     | $LT-02$      | 89,21010 | $-8.31456$  |  |
| $B-07$   | $B-08$     | $LT-03$      | 72,14500 | $-0,27101$  |  |
| $B-02$   | $B-05$     | $LT-06r$     | 63,34310 | -39,58650   |  |
| $B-09$   | $B-06$     | $LT-05$      | 56,61820 | $-21,73310$ |  |
| $B-03$   | $B-09$     | $TF-03$      | 55,71140 | $-21,92600$ |  |
| $B-04$   | $B-01$     | <b>TF-01</b> | 53,73000 | 1,71507     |  |
| $B-04$   | $B-06$     | $LT-01$      | 34,75490 | 2,99097     |  |
| $B-03$   | $B-08$     | $LT-04r$     | 29,28870 | $-18,39930$ |  |
| $B-07$   | $B-0.5$    | LT-06        | 27,51200 | $-26,64060$ |  |
| $B-08$   | $B-09$     | $LT-04$      | 0.91601  | $-20.06180$ |  |

## A2.2. Tensões Pré-Falha

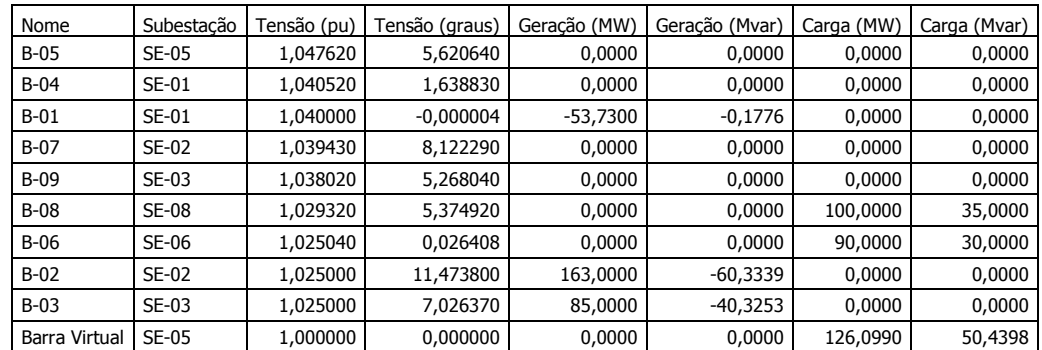

## A2.3. Diagrama Unifilar

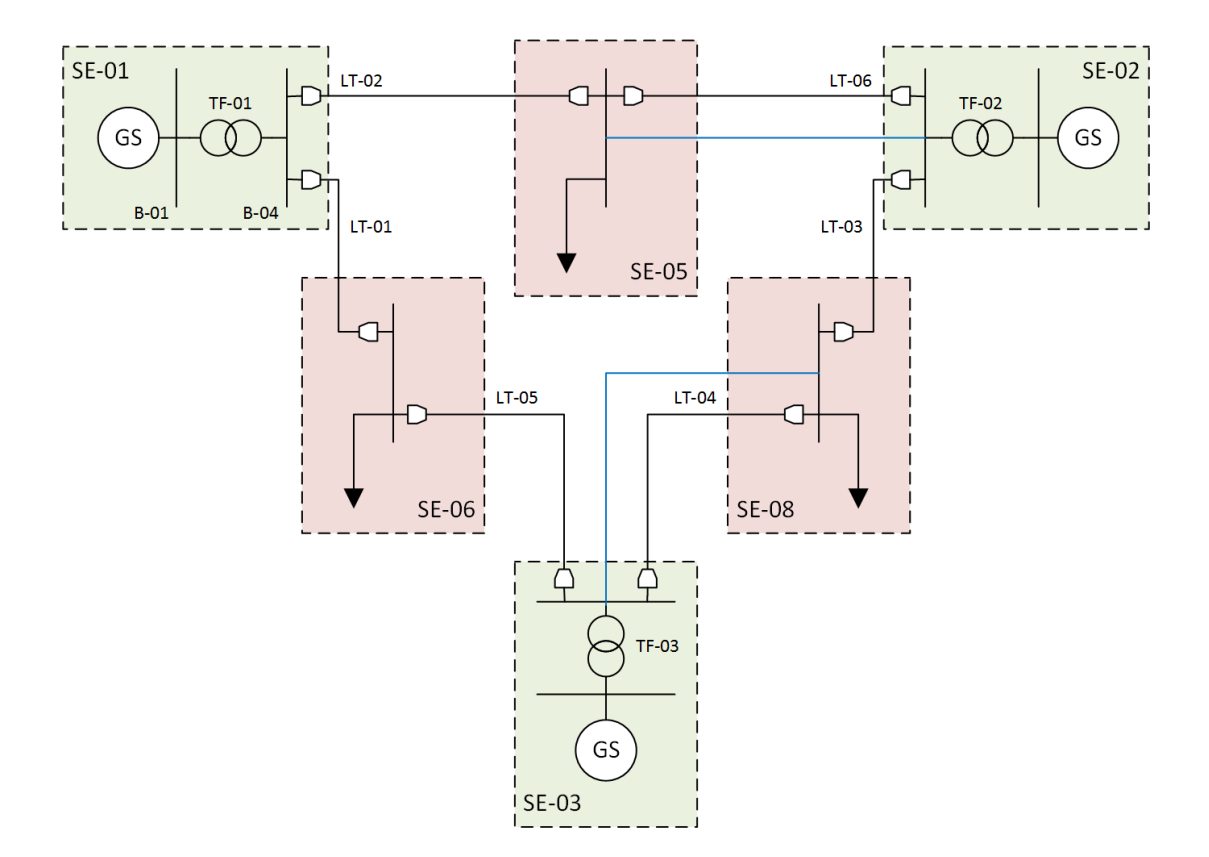

# A3. Sistema a 45 Barras

Este anexo apresenta:

- o fluxo de potência no sistema a 45 barras utilizado;
- as tensões de barra pré-falha;
- o diagrama unifilar do sistema.

## A3.1. Fluxo de Potência

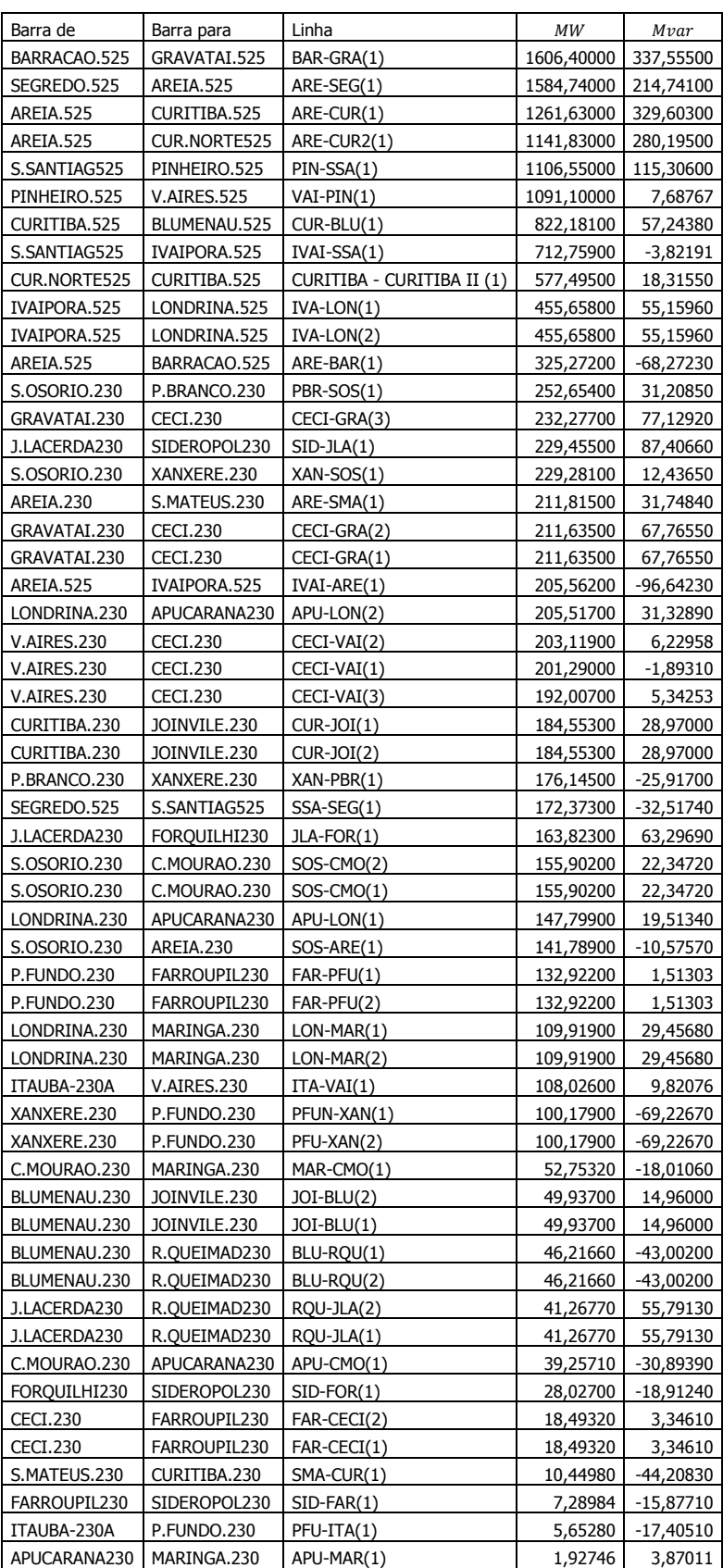

## A3.2. Tensões Pré-Falha

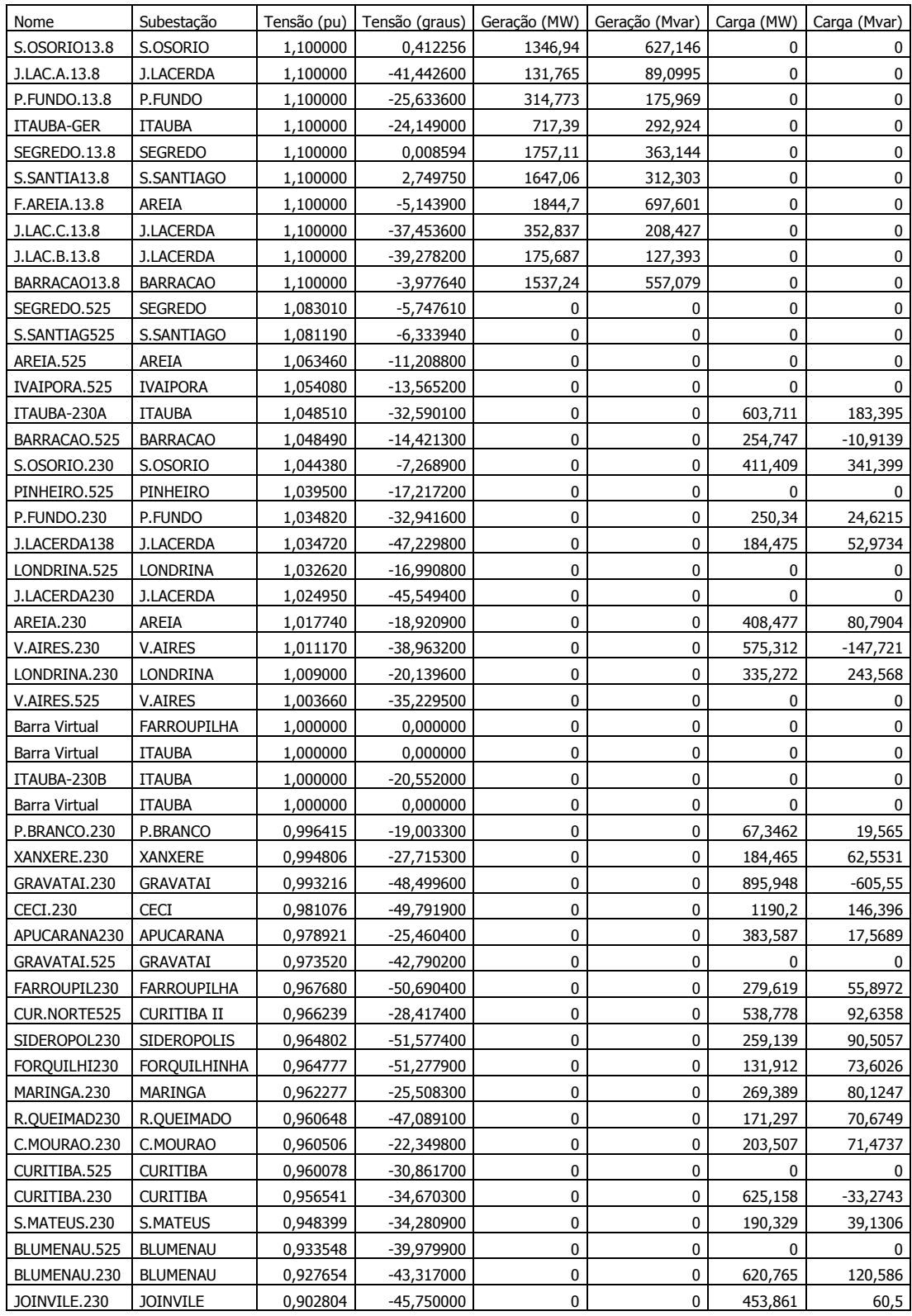

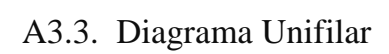

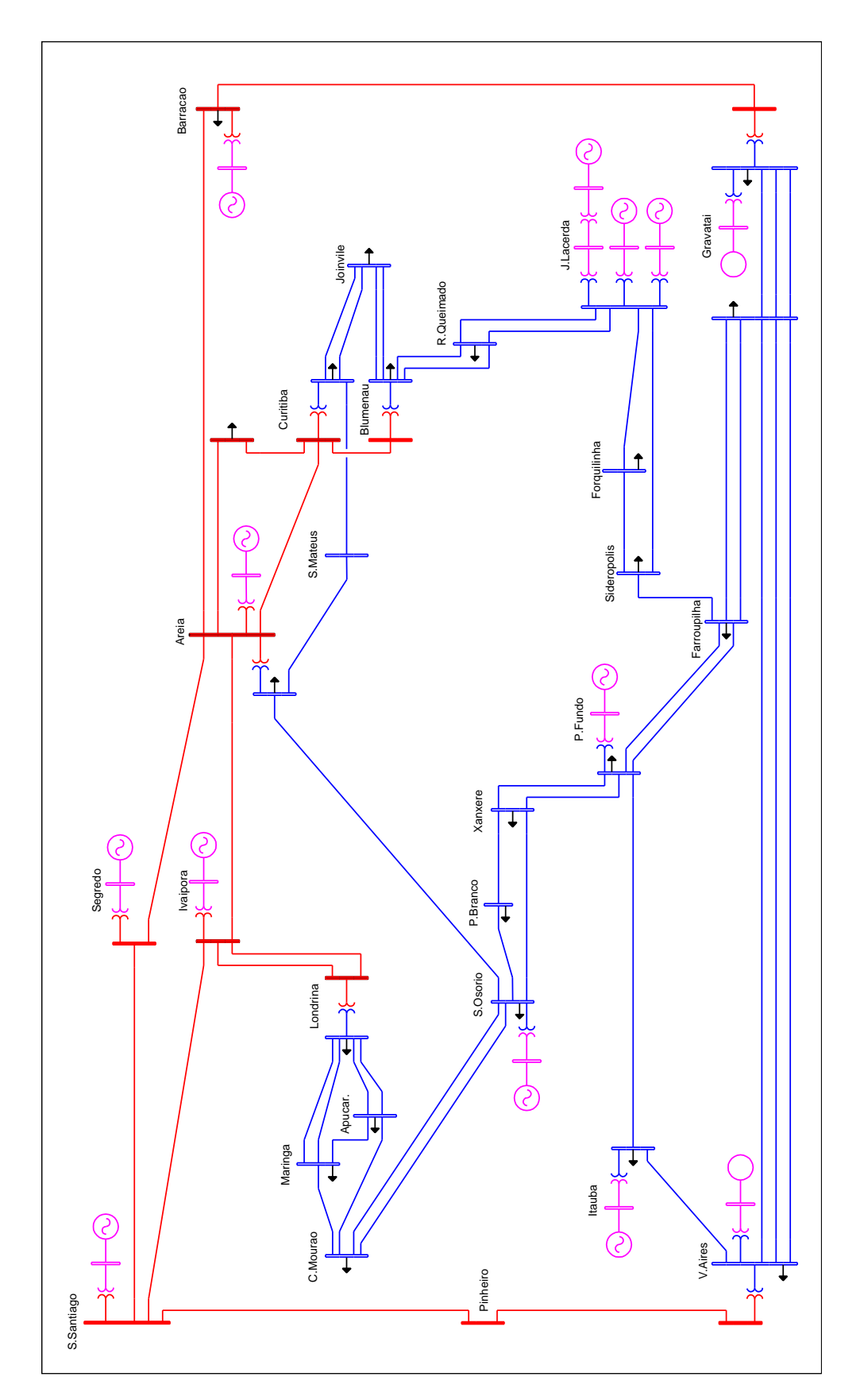

## A4. Arquivos do MATLAB

Este anexo apresenta os arquivos desenvolvidos no MATLAB para importação e análise dos dados assim como os procedimentos precedentes utilizados para seu uso correto.

## A4.1. Exportação *Simulight*

O *Simulight* tem recursos de exportação direto para o *MATLAB* que cria uma variável dados cujas colunas são os dados dos medidores. Porém, a ordem das colunas da variável dependem do ilhamento dos componentes.

Portanto, desenvolveu-se um pequeno procedimento que importa os dados dos medidores independentemente de sua ordem a partir de um arquivo *CSV (Comma Separated Values)*, outra opção de exportação do *Simulight*.

A única exigência do procedimento é que os medidores sejam nomeados como "\delta\xx\", "\omega\xx\", "\pe\xx\" e "\pm\xx\", onde "xx" são os números dos geradores em hexadecimal.

```
classdef ESystem < handle
      properties
            Sbase; % Potência aparente de base
            fn; % Frequência nominal
           omegan; % Velocidade angular nominal<br>
Ht: % Constante de inércia H do
           Ht; \frac{1}{2} \frac{1}{2} \frac{1}{2} \frac{1}{2} Constante de inércia H do sistema<br>Mt; \frac{1}{2} \frac{1}{2} Constante de inércia M do sistema
                                              % Constante de inércia M do sistema
            NI; % Número de índices utilizado
           dt; \begin{array}{ll}\n\text{d}t; \\
\text{d}t;\n\end{array} \begin{array}{ll}\n\text{intervalo de tempo do Simulight}\n\end{array}tflt; \begin{array}{ccc} \text{# The image} & \text{# The image} \\ \text{# The image} & \text{# The image} \\ \text{# The image} & \text{# The provided} \\ \text{# The provided} & \text{# The provided} \\ \text{# The provided} & \text{# The provided} \\ \text{# The provided} & \text{# The provided} \\ \text{# The provided} & \text{# The provided} \\ \text{# The provided} & \text{# The provided} \\ \text{# The provided} & \text{# The provided} \\ \text{# The provided} & \text{# The provided} \\ \text{# The provided} & \text{# The provided} \\ \text{# The provided} & \text{# The provided} \\ \text{# The provided} & \text{# The provided} \\% Tempo de eliminação da contingência
            T; % Tempo de análise
           p; \begin{array}{lll} \text{p}; & \text{w} & \text{Número de pontos utilizado na análise} \\ \text{NG} = \text{Q}; & \text{w} & \text{Número de Geradores} \end{array}NG = 0;<br>
Solares (Sen = Generator();<br>
Solares (classe)
                                              % Geradores (classe)
           Flt = Fault(); % Contingências (classe)<br>CV; % Coeficientes de variaç
                                             % Coeficientes de variação
            C; % Pesos dos índices
      end
      methods
            % Inicialização da classe
            function S = ESystem(sb, f, i, dt, tf, tc, t)
                 S.Sbase = sb;
                 S.fn = f;S.omegan = f * 2 * pi;S.NI = i;S. dt = dt;S.tf = tf;
                 S.tcl = tc;S.T = t;S.p = int64(S.T / S.dt); end
            % Adição de geradores
            function AddGenerators(S, gen)
                 for i = 1: size(gen, 1)
                        % Potência nominal do gerador
                       S.Gen(S.NG + i).Sn = gen(i, 1); % Constante de inércia H da máquina
                       S.Gen(S.NG + i).H = gen(i, 2); % Constante de inércia M da máquina
                       S.Gen(S.NG + i).M = 2 * S.Gen(S.NG + i).H * ... S.Gen(S.NG + i).Sn / S.omegan;
                        % Constante H na base do sistema
                       S.Gen(S.NG + i).Hs = S.Gen(S.NG + i).H * S.Sbase ... / S.Gen(S.NG + i).Sn;
                  end
                 S.Ht = sum([S.Gen(:).Hs]); % Define Ht
                 S.Mt = sum([S.Gen(:).M]); % Define Mt
                  S.NG = size(S.Gen, 2); % Define NG
            end
            % Importação dos dados das contingências
            function ImportFaults(S, path)
                 allf = dir(path); % Define a pasta com os arquivos .csv
                 for i = (3:size(al1f, 1))
```

```
 % Importa os dados a partir da linha dois (cabeçalho)
                  data = importdata(allf(i).name, ',', 2);
                   % Retira o último ponto, pois o Simulight zera todas as
                    % variáveis
                  data.data = data.data(1:end-1, :); % Calcula o ponto da contingência e o da eliminação da
                   % mesma, respectivamente
                   pflt = int64(S.tflt/S.dt);pcl = int64(S.tcl /S.dt + 1); delta = zeros(size(data.data, 1), S.NG);
                   omega = zeros(size(data.data, 1), S.NG);
                   pele = zeros(size(data.data, 1), S.NG);
                   pm = zeros(size(data.data, 1), S.NG);
                  for j = (1:size(data.data, 2))if j == 1 % Pega apenas o tempo a analisar
                            S.Flt(i-2).t = data.data(pcl:pc1 + S.p, j); else
                             % Converte o conteúdo de cada parte do cabeçalho em
                            % texto e procura as marcações "\"
                             txt = char(data.colheaders(1, j));
                            dels = strfind(txt, '\}');
                             % Se o medidor for marcado...
                            if ~isempty(dels)
                                  % Pega o número do gerador
                                 c = hex2dec(txt(dels(2)+1:dels(3)-1)) + 1;% Se for ângulo...
                                 if regexpi(txt(dels(1)+1:dels(2)-1), 'delta') > 0
                                      delta(:, c) = data.data(:, j);end and the control of the control of the control of the control of the control of the control of the control o
                                 % Se for velocidade angular...
                                 if regexpi(txt(dels(1)+1:dels(2)-1), 'omega') > 0
                                      omega(:, c) = data.data(:, j);end and the control of the control of the control of the control of the control of the control of the control o
                                 % Se for potência elétrica...
                                 if regexpi(txt(dels(1)+1:dels(2)-1), 'Pe') > 0
                                      pele(:, c) = data.data(:, j);end and the control of the control of the control of the control of the control of the control of the control o
                                 % Se for potência mecânica...
                                 if regexpi(txt(dels(1)+1:dels(2)-1), 'Pm') > 0
                                 pm(:, c) = data.data(:, j);<br>end
end and the control of the control of the control of the control of the control of the control of the control o
                             end
                        end
                   end
                   % Pega os ângulos pré-falha de cada gerador
                  S.Flt(i-2).DeltaS = delta(pflt, :) * pi / 180;
                   % Pega os ângulos de cada gerador no momento da eliminação
                   % da contingência
                  S.Flt(i-2).DeltaCl = delta(pcl, :) * pi / 180;
                   % Pega apenas delta e omega do período de análise
```

```
S.Flt(i-2).Delta = delta(pcl:pcl + S.p, :) * pi / 180;
        S.Flt(i-2) . \text{Omega} = \text{omega}(pcl:pcl + S.p, :); % Calcula o ângulo e a velocidade angular do COI
         S.Flt(i-2).DeltaCOI = S.Flt(i-2).Delta * [S.Gen(:).Hs]' / S.Ht;
        S.Flt(i-2).OmegaCOI = S.Flt(i-2).Omega * [S.Gen(:).Hs]' / S.Ht; % Calcula o ângulo e a velocidade angular de cada máquina
         % referentes ao COI
        S.Flt(i-2). DeltaC = S.Flt(i-2). Delta - ...
                              S.Flt(i-2).DeltaCOI * ones(1, S.NG);
        S.Flt(i-2) .OmegaC = S.Flt(i-2) .Omega - .
                              S.Flt(i-2).OmegaCOI * ones(1, S.NG);
         % Calcula o ângulo e a velocidade angular pré-falha de cada
         % máquina referentes ao COI
        S.Flt(i-2).DeltaSC = ones(S.p+1, 1) * S.Flt(i-2).DeltaS - ...
                              S.Flt(i-2).DeltaCOI * ones(1, S.NG);
         % Pega apenas as potências elétrica e mecânica do período
         % de análise
        S.Flt(i-2).Pe = pele(pcl:pc1 + S.p, :);S.Flt(i-2).Pm = pm(pcl:pcl + S.p, :); % Calcula a energia cinética instantânea
        S.Flt(i-2).Ek = (S.Flt(i-2).Omega / S.omegan).<sup>2</sup> .* (ones( ...
                         S.p+1, 1) * ([S.Gen(:).H] .* [S.Gen(:).Sn]));
         % Calcula a energia potencial instantânea 
         S.Flt(i-2).Ep = zeros(size(S.Flt(i-2).Delta));
         for po = 1:1:S.NG
            S.Flt(i-2).Ep(:,po) = cumtrapz(S.Flt(i-2).Delta(:,po), ...(S.Flt(i-2).Pe(:,po) - ... S.Flt(i-2).Pm(:,po)));
         end 
         % Calcula PCOI e fi (referentes ao método direto)
         S.Flt(i-2).PCOI = sum(S.Flt(i-2).Pm - S.Flt(i-2).Pe, 2);
        S.Flt(i-2).fi = S.Flt(i-2).Pm - S.Flt(i-2).Pe - ... (S.Flt(i-2).PCOI * [S.Gen(:).Hs] / S.Ht);
         % Calcula os produtos utilizados nos índices 3, 4 e 5,
         % respectivamente
         S.Flt(i-2).dot1 = sum(S.Flt(i-2).fi .* S.Flt(i-2).OmegaC, 2);
        S.Flt(i-2).dot2 = sum(S.Flt(i-2).fi .* S.Flt(i-2).DeltaC, 2);
        S.Flt(i-2).dot3 = sum(S.Flt(i-2).OmegaC .* \dots(S.Flt(i-2).DeltaC - ones(S.p+1, 1) ...* S.Flt(i-2).DeltaCl), 2);
     end
 end
 % Calcula os índices
 function GetIndexes(S)
    for i = 1:size(S.Flt, 2)
         % Índices simples (base)
        S.Flt(i).Id(1) = max(max(S.Flt(i).DeltaC) - min(S.Flt(i).DeltaC));S.Flt(i).Id(2) = max(max(abs(S.Flt(i).Ek - S.Flt(i).Ep)));S.Flt(i).Id(3) = max(S.Flt(i).dot1) - min(S.Flt(i).dot1);S.Flt(i).Id(4) = max(S.Flt(i).dot2) - min(S.Flt(i).dot2);S.Flt(i).Id(5) = max(S.Flt(i).dot3) - min(S.Flt(i).dot3); % Índice composto 1
        S.Flt(i).IC(1) = mean(S.Flt(i).Id);
```

```
 end
             % Cálculo do coeficiente de variação de cada índice 
            for j = 1: S.NI
                 % aux agrupa um índice de todas as contingências de cada
                 % vez
                 aux = zeros(size(S.Flt, 2), S.NI);
                for i = 1:size(S.Flt, 2)
                    aux(i, j) = S.Flt(i).Id(j); end
                 % Define CV
                S.CV(j) = std(aux)/mean(aux); end 
             % Peso de cada índice
            S.C = S.CV / sum(S.CV); % Calcula índice composto 2
            for i = 1:size(S.Flt, 2)
                S.Flt(i).IC(2) = sum(S.Flt(i).Id .* S.C);
             end
         end
    end
end
```
## A4.3. Classe Generator

```
classdef Generator
   properties<br>Sn;
               % Potência nominal da máquina
         H; % Constante de inércia H da máquina
        Hs; % Constante de inércia H da máquina na base do sistema
        M; % Constante de inércia M da máquina
    end
    methods
         % Inicialização da classe
         function G = Generator()
         end
    end
end
```
#### A4.4. Classe Fault

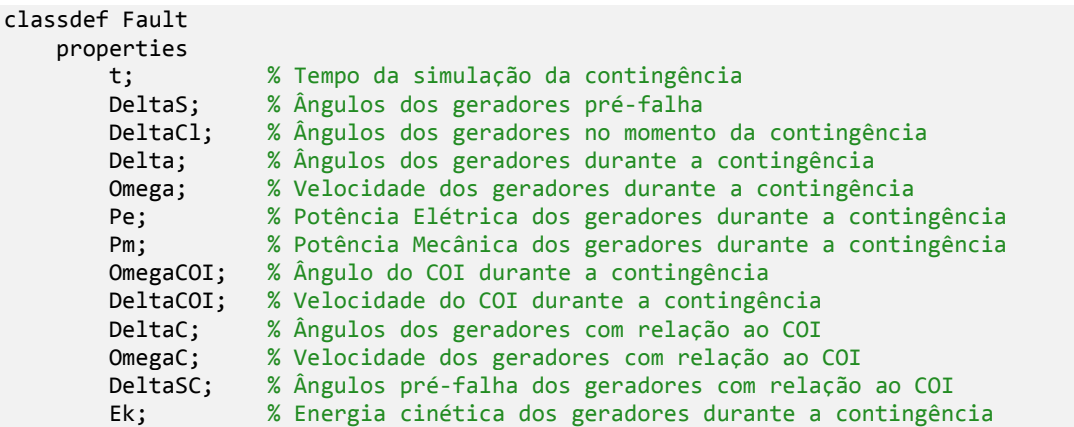

```
 Ep; % Energia potencial dos geradores durante a contingência
         PCOI;
         fi;
        dot1; % Produto 1 do índice 3<br>dot2; % Produto 2 do índice 4
                  % Produto 2 do índice 4
         dot3; % Produto 3 do índice 5
         Id; % Índices simples
         IC; % Índices compostos
    end
     methods
         % Inicialização da classe
        function F = Fault() end
     end
end
```
## A4.5. Procedimento

```
path = 'C:\Users\';
%% System
Sys = ESystem(100, 60, 5, 0.005, 1.000, 1.100, 0.500);
%% Generators
Sys.AddGenerators([[247.5 9.552]; 
                    [192.0 3.333]; 
                   [128.0 2.353]]);
%% Faults
Sys.ImportFaults(path);
%% Indexes
Sys.GetIndexes();
%% Table Format
for i = 1:size(Sys.Flt, 2)
    xllId(i, :) = Sys.Flt(i).Id;xIIC(i, :)= Sys.Flt(i).IC;
end
clearvars -except Sys xlId xlIC;
```
O código acima mostra o procedimento executado cujos arquivos *CSV* estão na pasta

"C:\Users\", com:

- $S_n = 100 \text{ MVA};$
- $f_n = 60 Hz;$
- $\bullet$   $NI = 5;$
- $\Delta t = 0.005;$
- $t_f = 1,000;$
- $t_c = 1,100;$
- $T = 0,500 s$ .